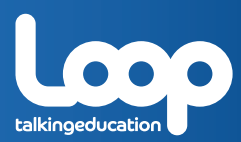

# A6 Spiral-bound Planner Sample

See back cover for options/prices

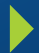

**PROOF** 

#### **School Information**

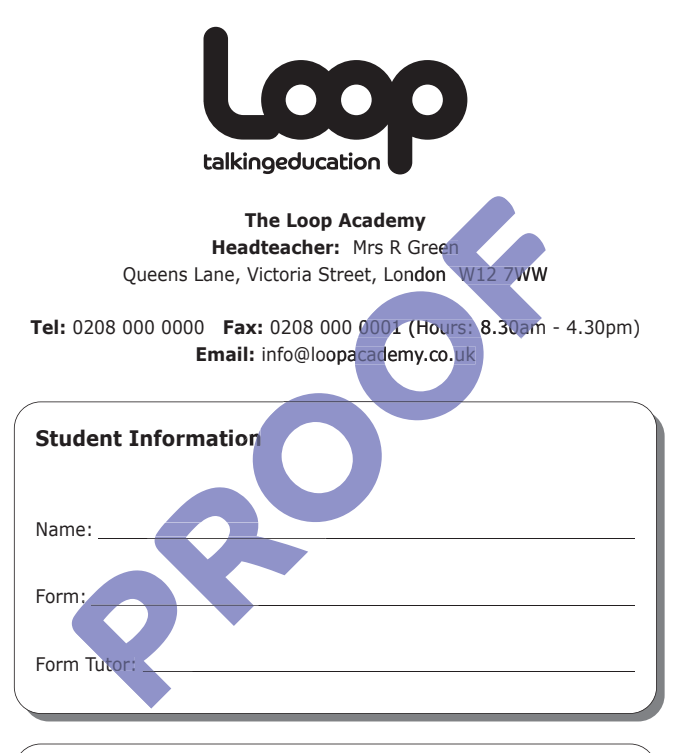

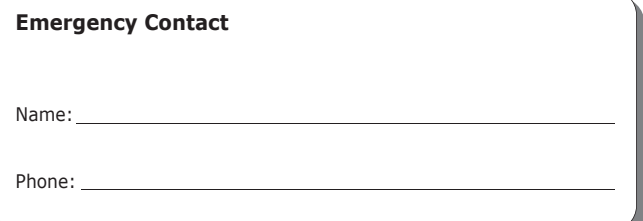

## **Email and Internet** *Use of Good Practice Policy*

- I will only use my own login and password, and I will keep my password secret.
- I will only use the computers for school-related study.
- I am responsible for my files and understand that the school will check my files and monitor the sites I visit.
- will check my files and monitor the sites I visit.<br>■ I will only email people I know or my teacher has approved of.
- My emails will be polite and sensible.
- My emails will be polite and sensible.<br>■ I will not give out any personal information in my emails, like my mobile number or address, or arrange to meet anyone I do not know. ■ I am responsible for my files and understand that the school<br>
will check my files and monitor the sites I visit.<br>
■ I will only email people I know or my reacher has approved<br>
■ I will not give out any personal informat
- I will only enter sites on the Internet that I have a teacher's permission to enter.
- I will not enter chat rooms or play Internet games.
- **I** will not rearrange the hardware or install any software.

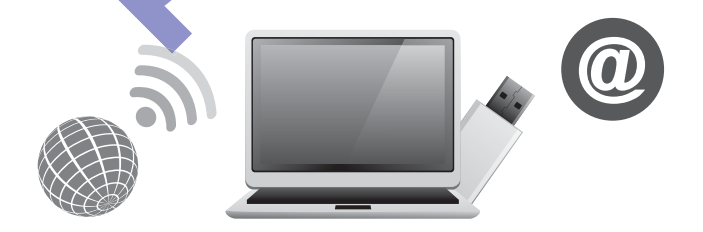

**If I break any of these rules I know I may be stopped from using the school computers.**

#### **What to do if...**

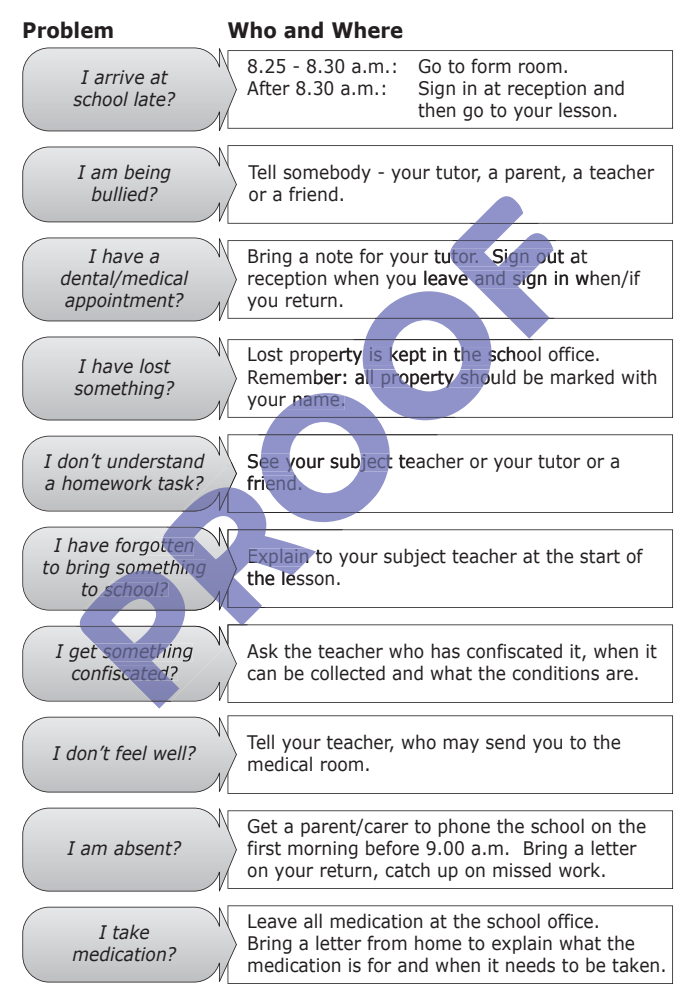

## **Social Media**

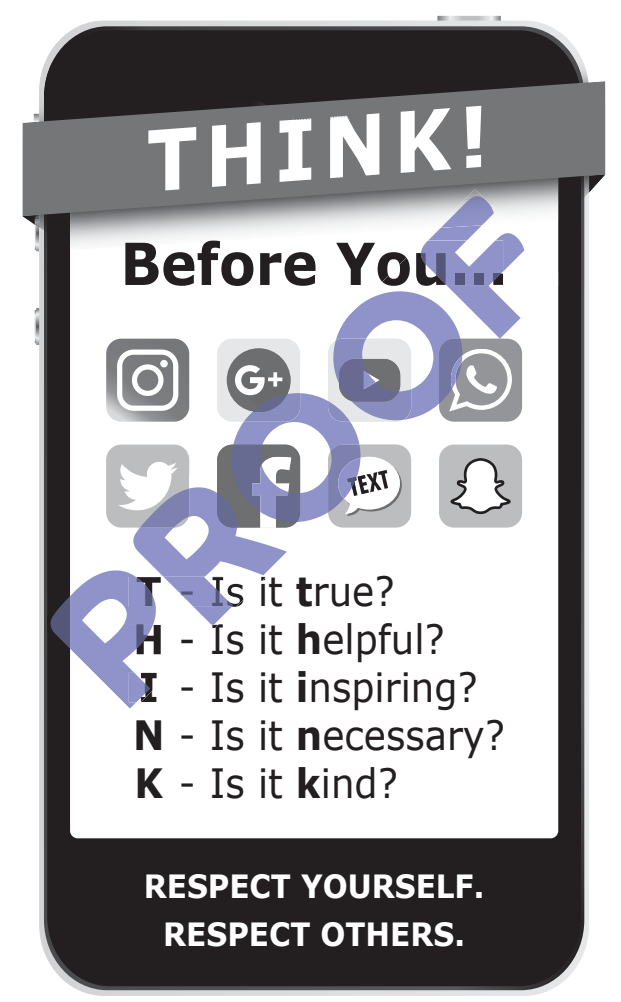

#### **School Uniform**

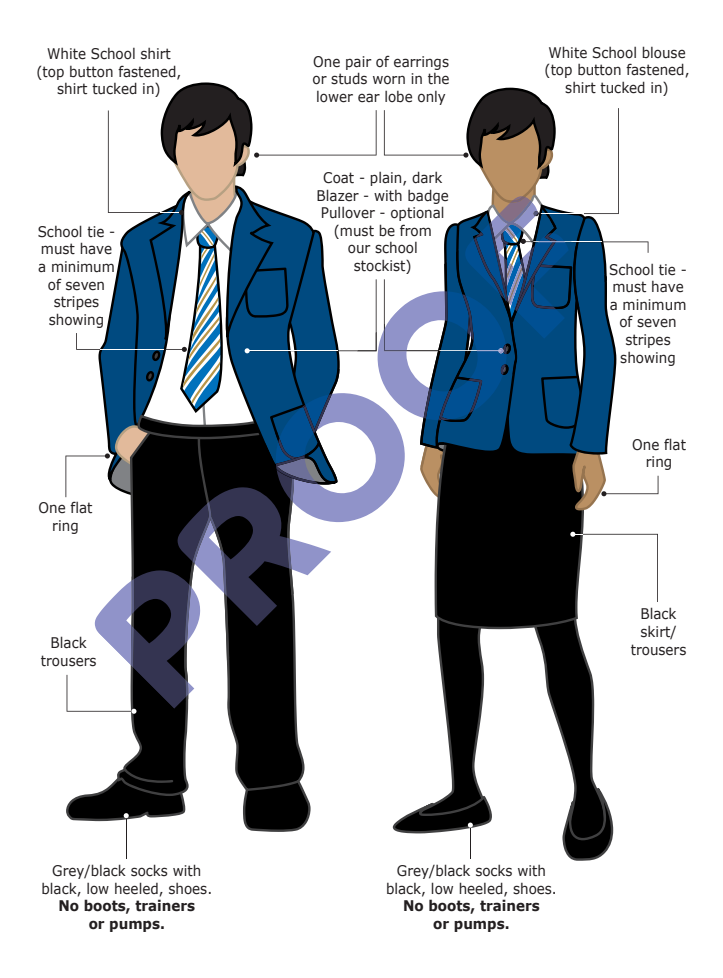

## **PE Kit**

#### **Outdoor Kit for Boys and Girls**

- Short-sleeved polo shirt with badge\*
- Long-sleeved sports jacket with badge\*
- Shorts/skirt with badge\* (or plain navy shorts/skirt)
- Plain navy tracksuit bottoms
- Navy and red stripe football socks\*
- Plain sports trainers with ankle support (not plimsolls, Vans, Converse, etc.)

#### **Optional Items**

- Football boots
- Shin pads
- Gum shield for Rugby/Hockey

\*Official items can be purchased • Gum shield for<br>Rugby/Hockey<br>\*Official items<br>can be purchased<br>from the following uniform supplier:

#### **Supplier Name**

Supplier Address line 1 Address line 2 Address line 3 Postcode Tel: 00000 000000 www.uniformsuppliername.co.uk

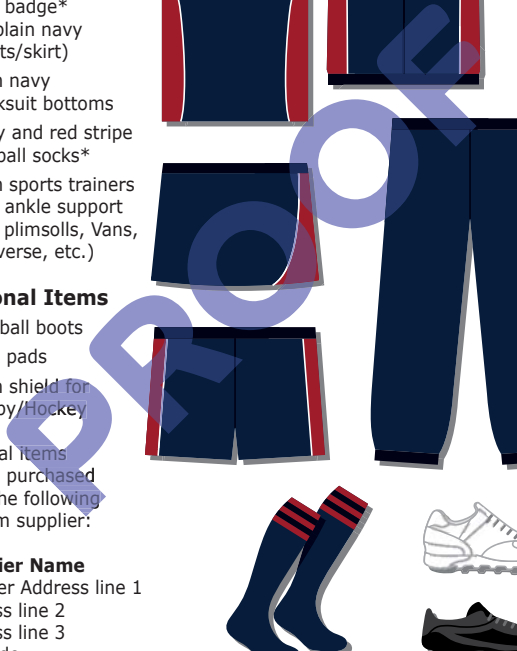

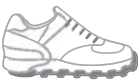

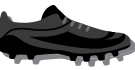

**All uniform items must be clearly marked with the student's name.**

#### **Helping Your Child with Homework**

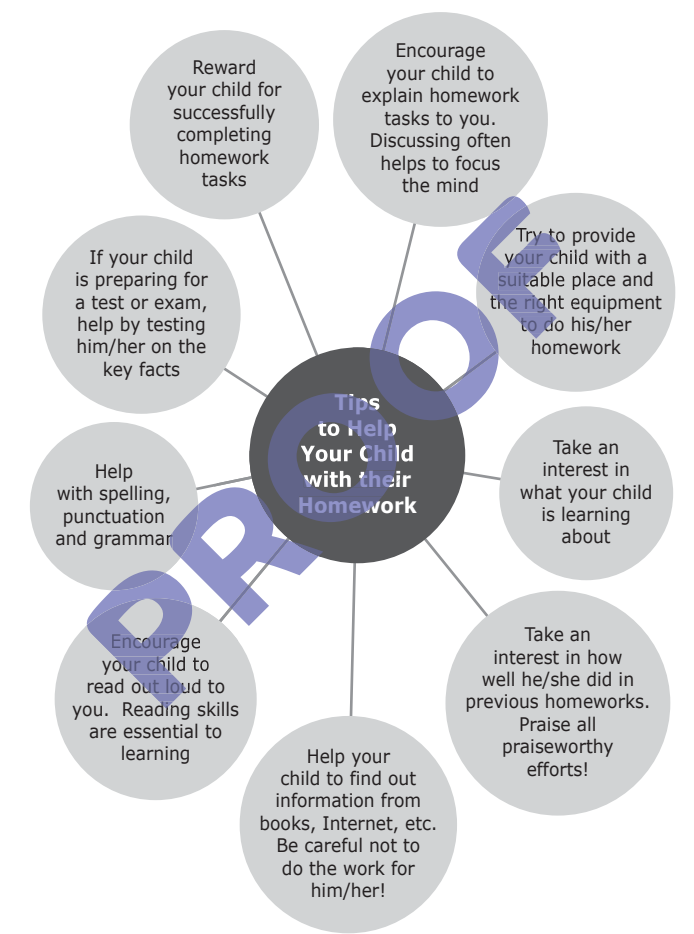

All homework set will be available on the school website in "Show My Homework"; you and your child will have passwords to access this.

#### **Benefits of Homework**

#### **"There are many good reasons for doing homework"**

- 1. Homework improves your thinking and memory.
- 2. It helps you develop positive study skills and habits that will be useful throughout your life.
- 3. Homework teaches you to use time wisely.
- 3. Homework teaches you to use time wisely,<br>4. It teaches you to work independently and to take responsibility for your own work. It helps you develop positive study skills and habits that will<br>seeful throughout your life.<br>Homework teaches you to use time wisely.<br>It teaches you to work independently and to take responsibility<br>for your own work.<br>Homew
- 5. Homework allows you to review and practise what has been covered in class and helps you get ready for the next lesson.
- 6. It helps you learn to use resources, such as libraries, reference materials and websites to find information.
- 7. It encourages you to explore subjects more fully than is possible in a lesson.
- 8. Homework allows you to extend learning by applying skills to k new situations.
	- 9. It helps parents understand more about what you are learning in school.
- 10. It allows your parents to communicate with you about what you are learning.

## **Organising Homework**

Students who regularly study at home are more successful in tests and exams.

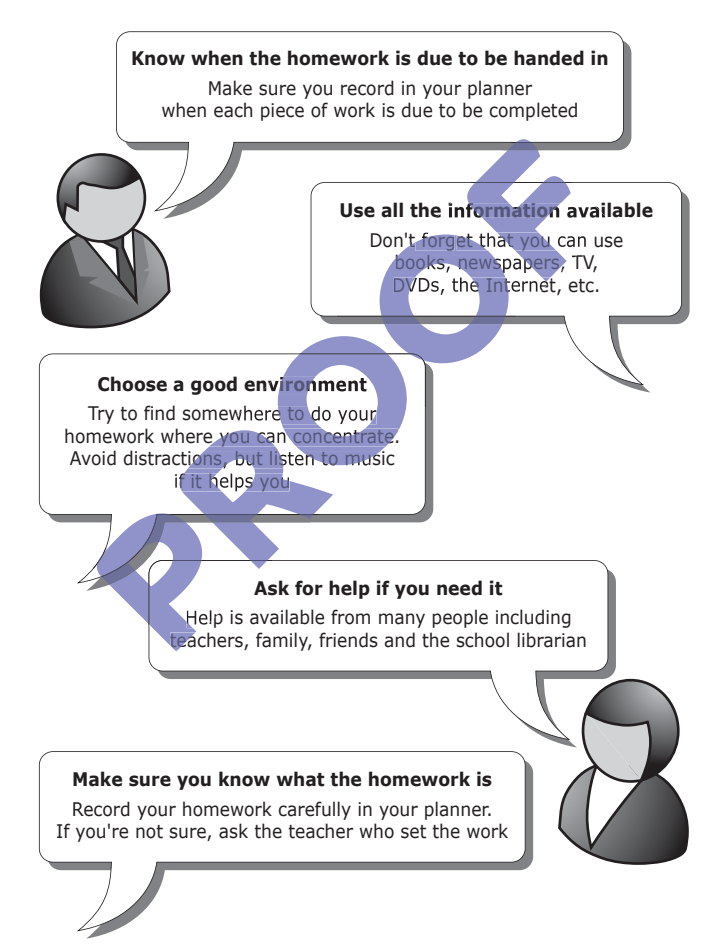

## **Managing your Time**

As a student you have the same amount of time as everyone else, but some people tend to do more with their time than others. Most of what people do is based on habit. By practising good "time management" habits you can achieve everything that you need SOMETIMES OMETIMES and want to do. Tick the boxes that apply to you.

## **Managing my time in the classroom Completed** ALWAYS RARELY Record all homework tasks on the day they are given Record longer term tasks and the day they are due Record all homework tasks on the day they are given<br>Record longer term tasks and the day they are due<br>Record school results in your planner to use in a record of achievement Record all targets set and when they are completed Record all targets set and when they are completed<br>Ensure that you record full details of tasks/projects set **PRODUCED THE CONDENSITY CONTROLLED SERVICE THE CONDENSITY OF SURFACT STATES OF SCHOOL AND SERVICE SERVICE SERVICE SERVICE SERVICE SERVICE SERVICE SERVICE SERVICE SERVICE SERVICE SERVICE SERVICE SERVICE SERVICE SERVICE SER**

#### **Managing my time after school/at home**

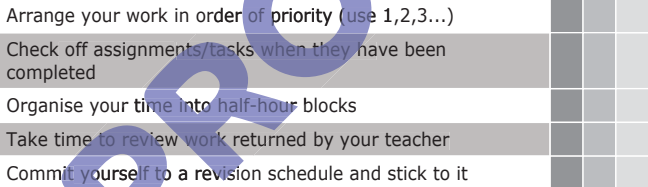

#### **Managing my time to complete my tasks t tim**

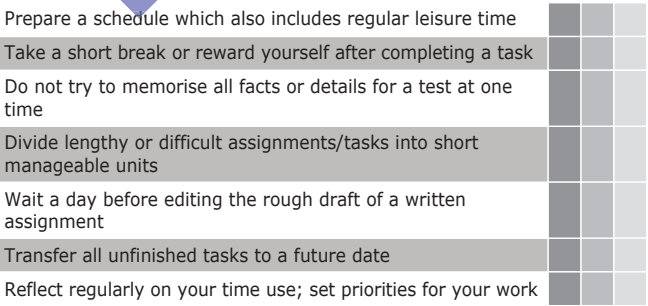

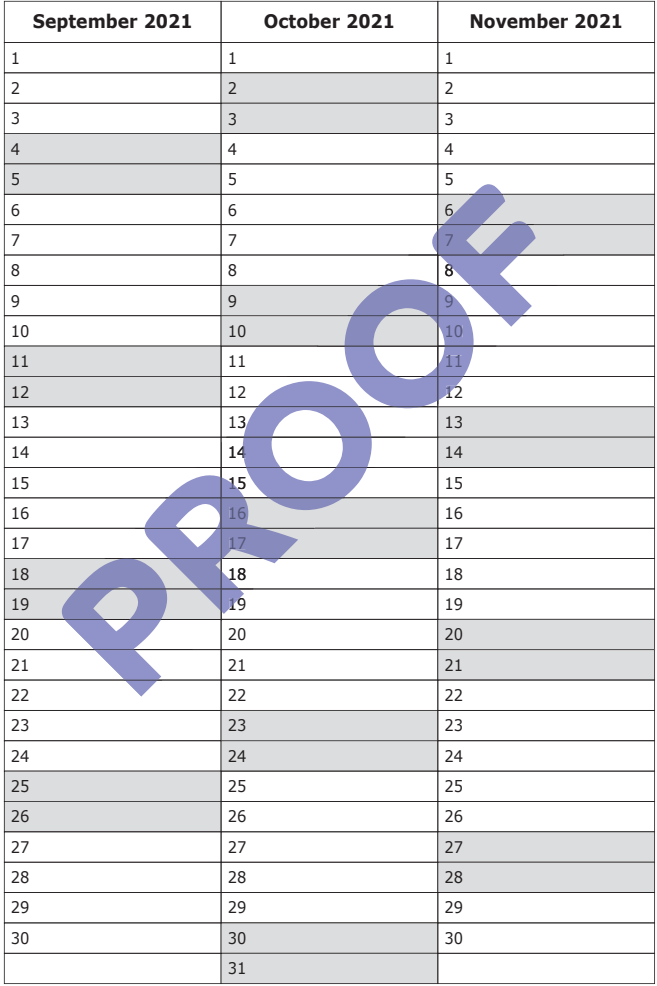

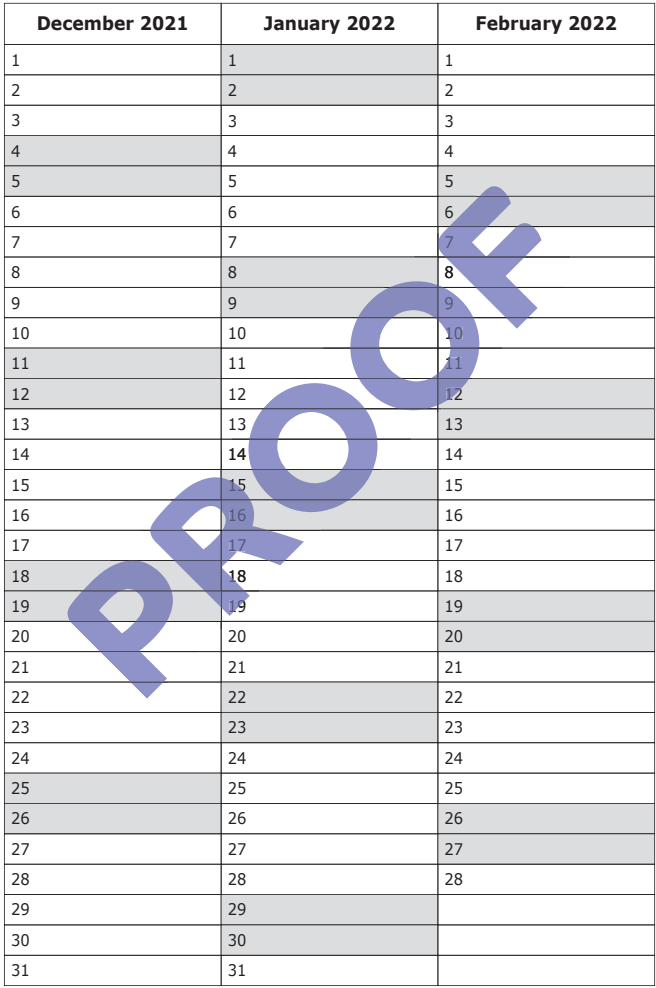

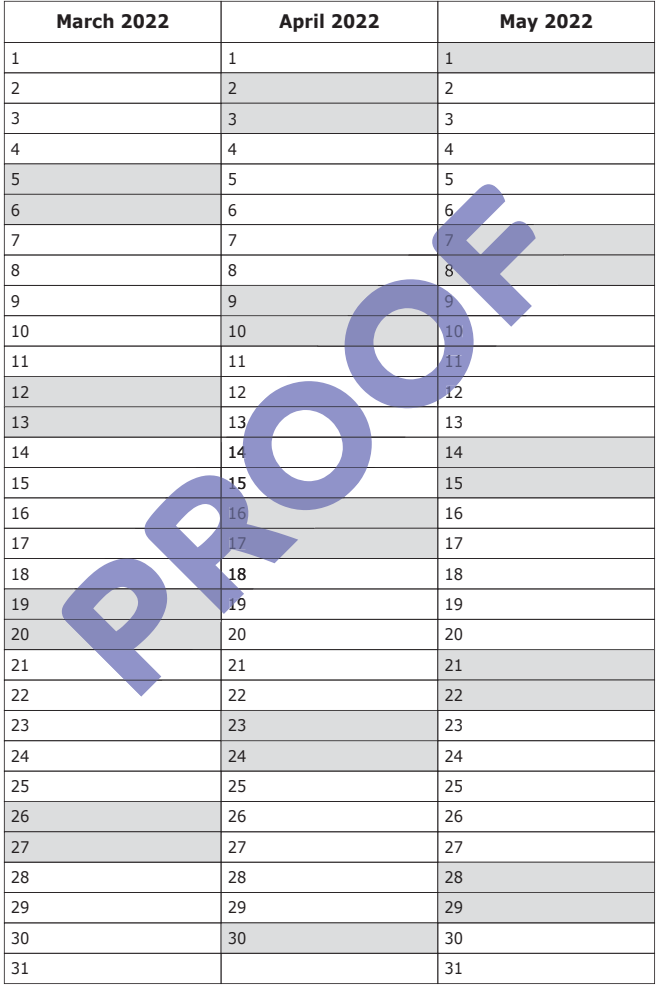

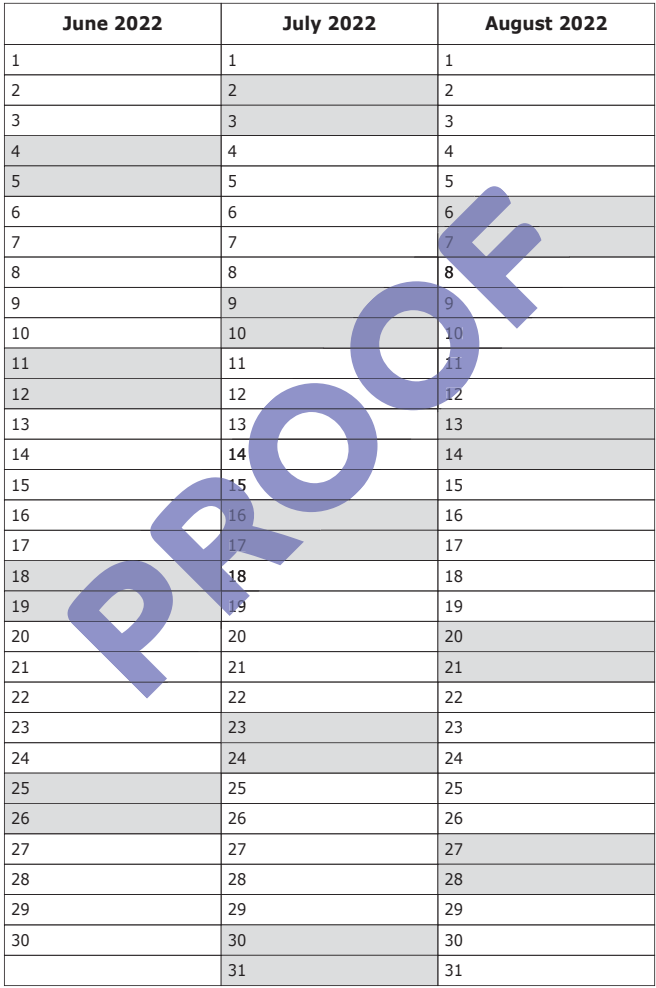

# **Diary** 2021/2022

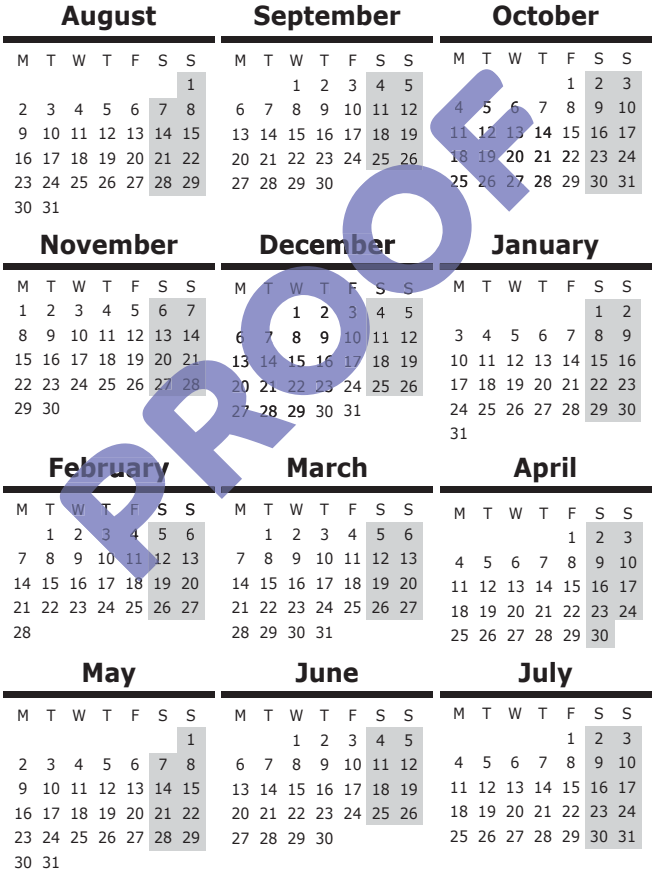

#### **Week Commencing: 23rd August 2021**

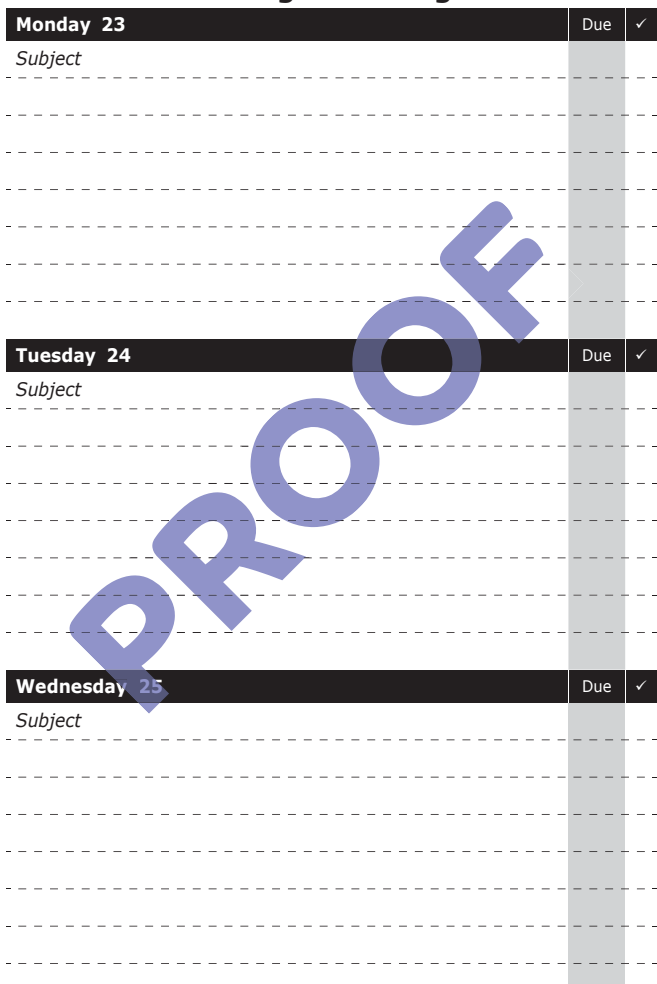

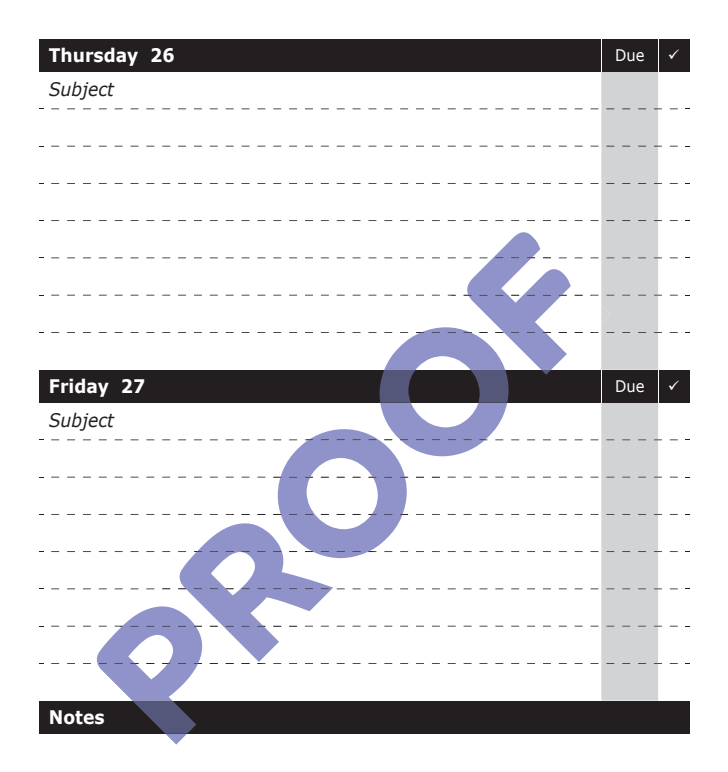

#### Parent/Carer Signature: \_\_\_\_\_\_\_\_\_

Tutor Signature: \_\_\_\_\_\_\_

#### **Week Commencing: 30th August 2021**

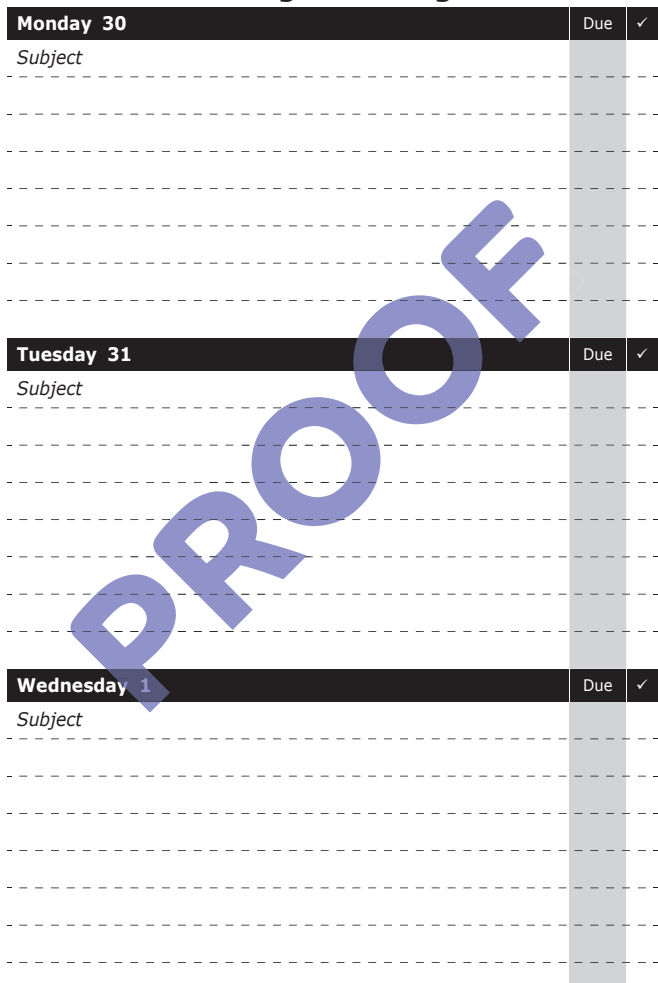

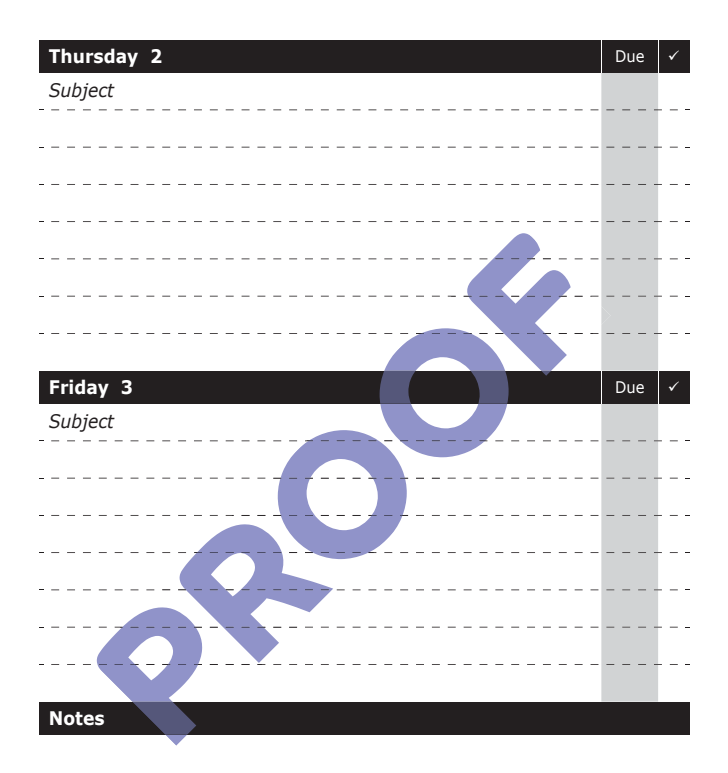

#### Parent/Carer Signature: \_\_\_\_\_\_\_\_\_

Tutor Signature:

#### **Week Commencing: 6th September 2021**

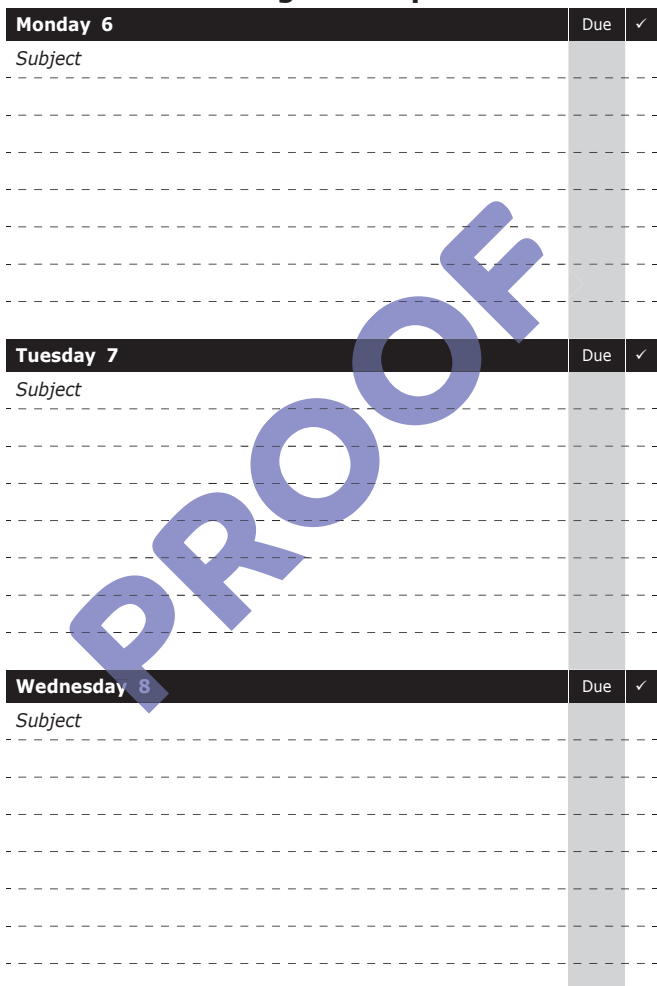

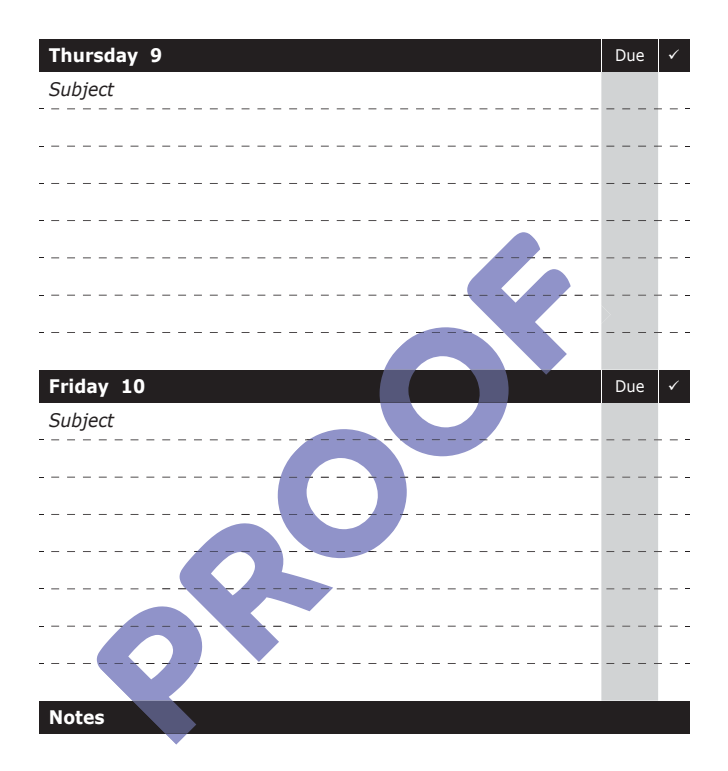

Parent/Carer Signature: \_\_\_\_\_\_\_\_\_\_

Tutor Signature:

#### **Week Commencing: 13th September 2021**

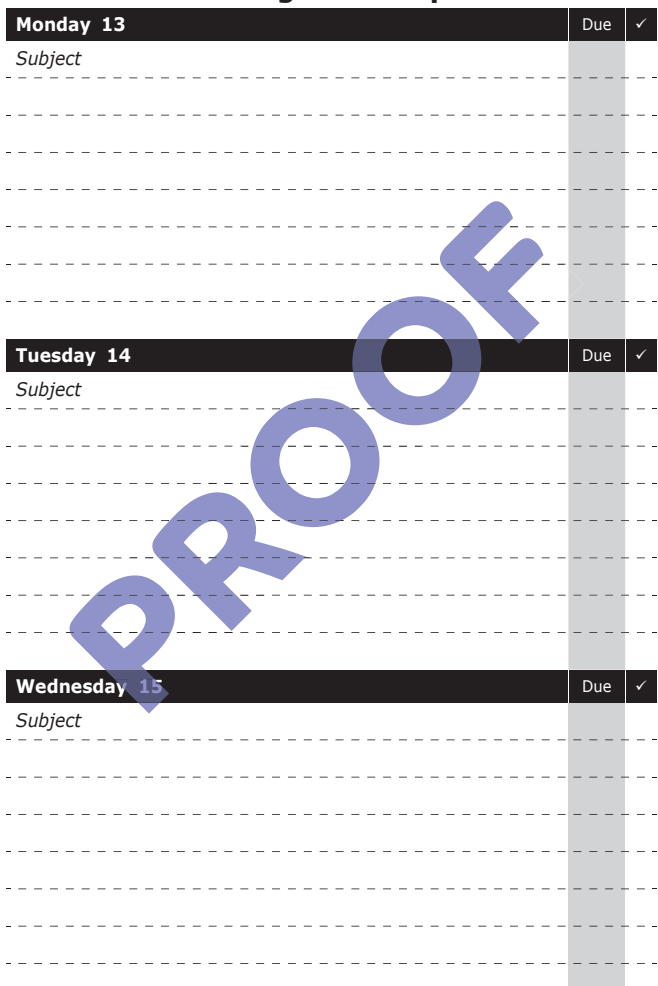

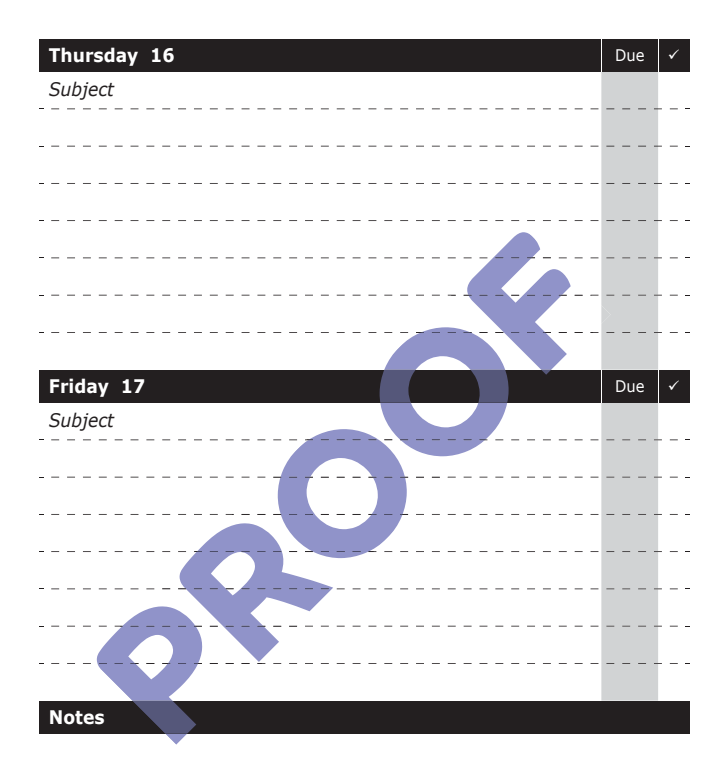

Parent/Carer Signature: \_\_\_\_\_\_\_\_\_

Tutor Signature:

#### **Week Commencing: 20th September 2021**

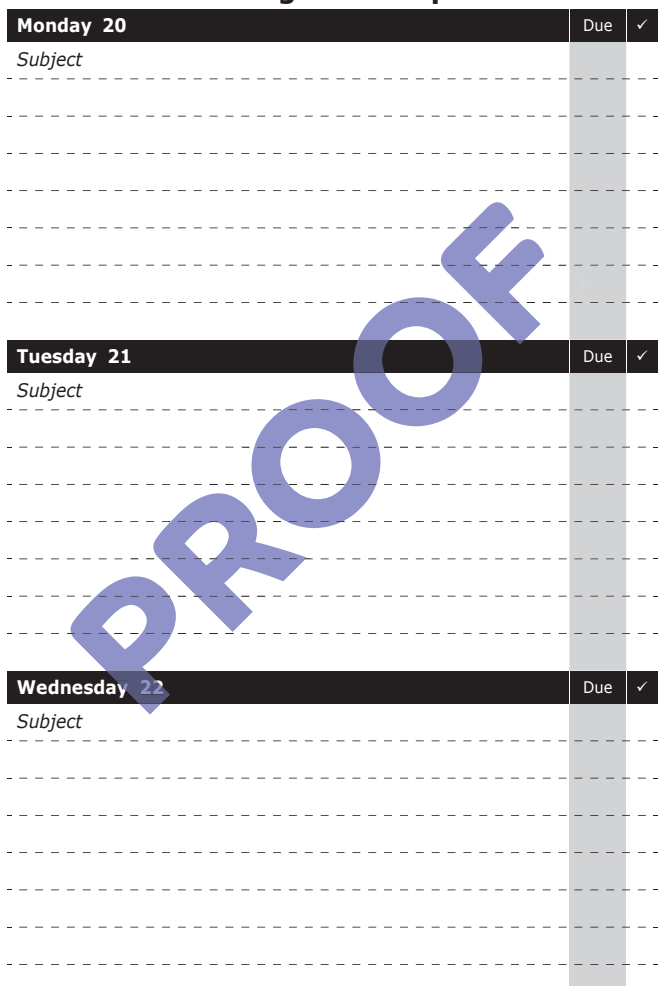

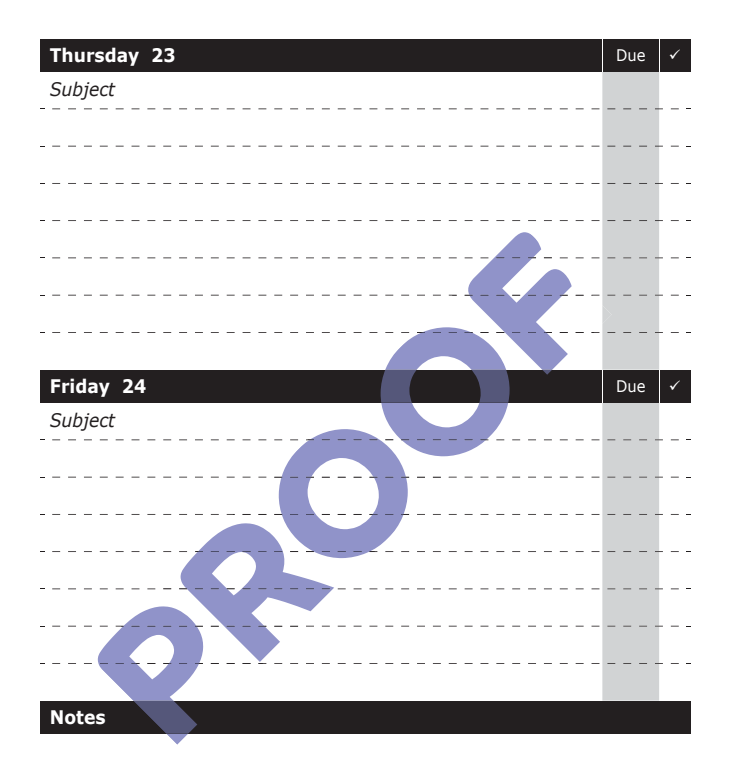

Parent/Carer Signature: \_\_\_\_\_\_\_\_\_

Tutor Signature:

#### **Week Commencing: 27th September 2021**

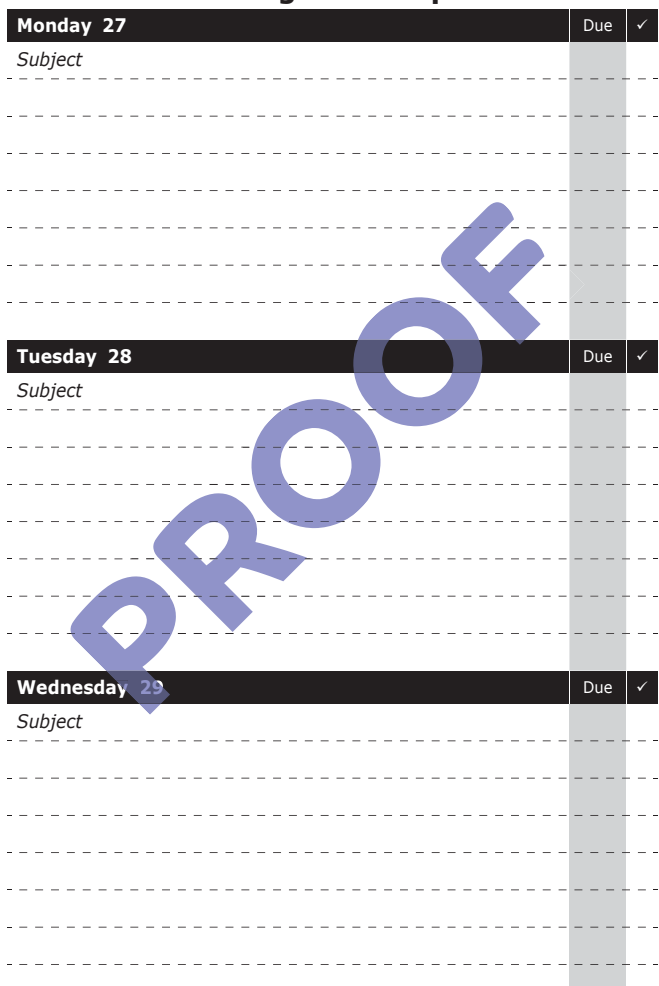

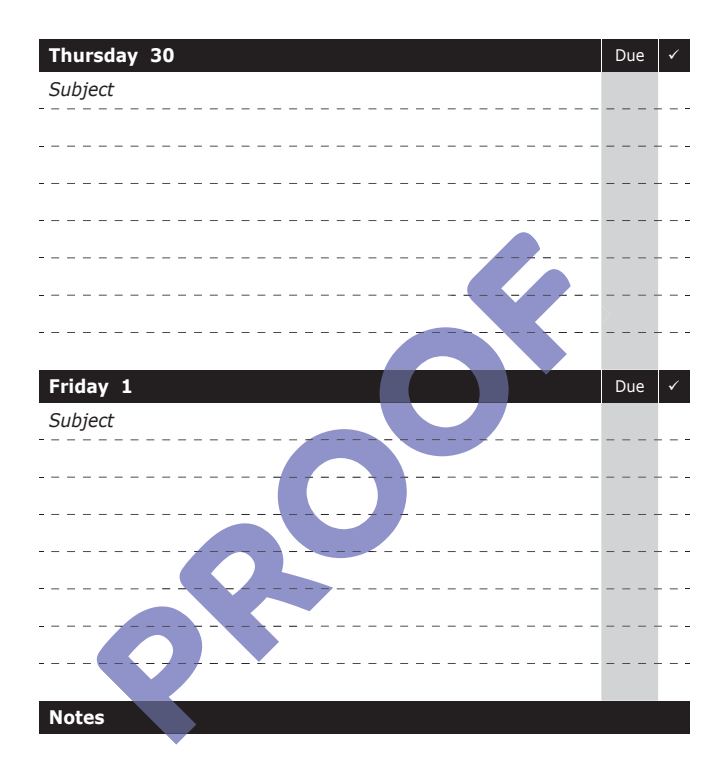

Parent/Carer Signature: \_\_\_\_\_\_\_\_\_

Tutor Signature: \_\_\_\_\_\_\_

#### **Week Commencing: 4th October 2021**

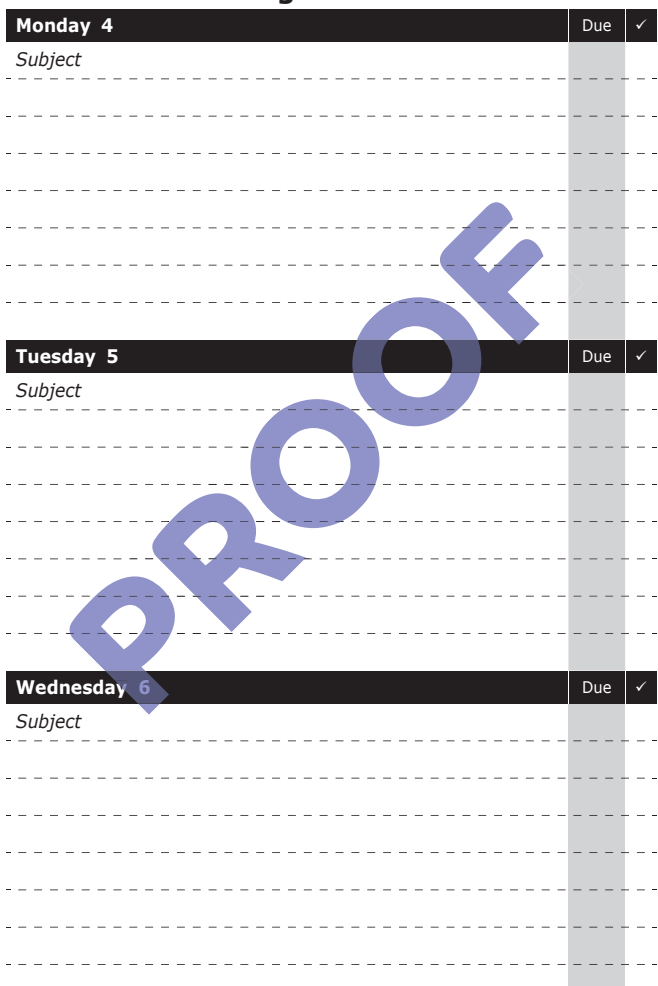

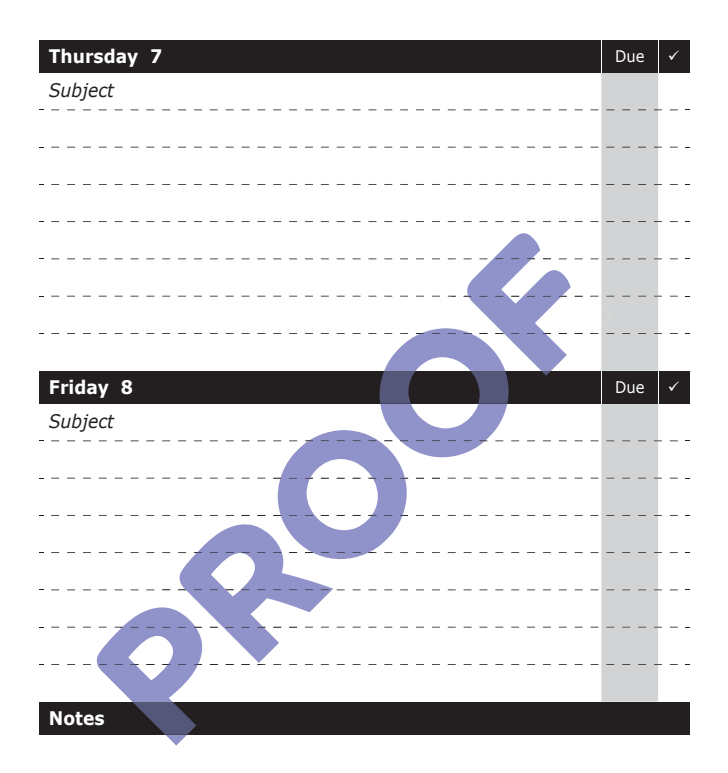

#### Parent/Carer Signature: \_\_\_\_\_\_\_\_\_\_

Tutor Signature:

#### **Week Commencing: 11th October 2021**

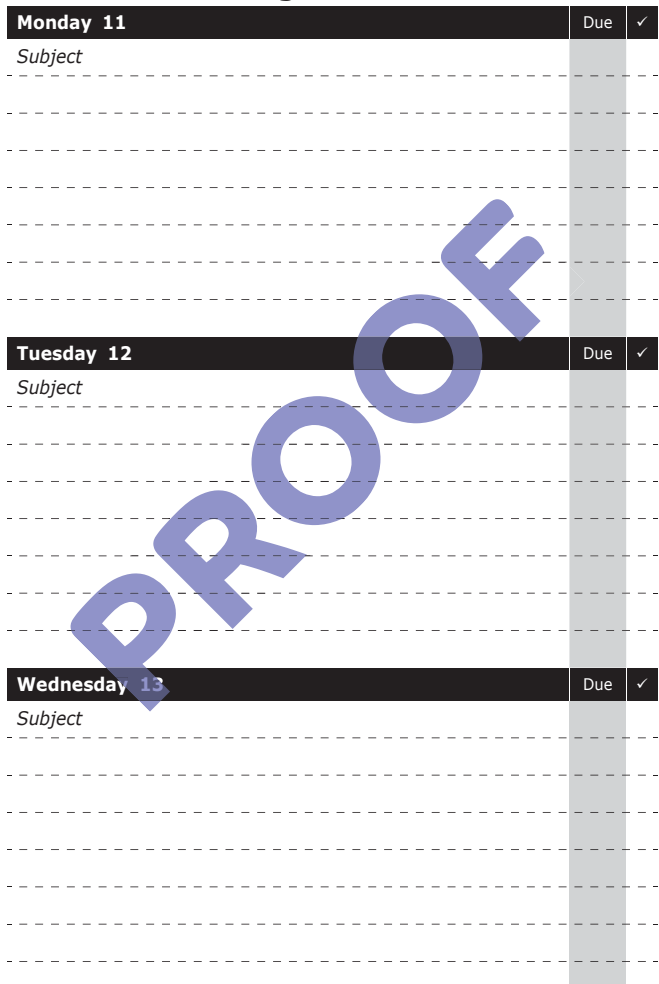

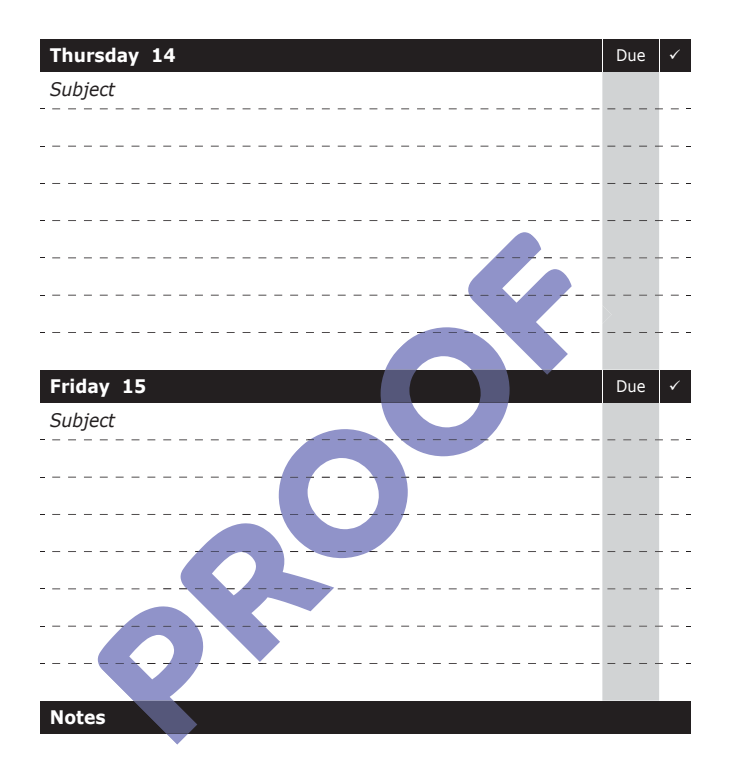

Parent/Carer Signature: \_\_\_\_\_\_\_\_\_

Tutor Signature: \_\_\_\_\_\_\_

#### **Week Commencing: 18th October 2021**

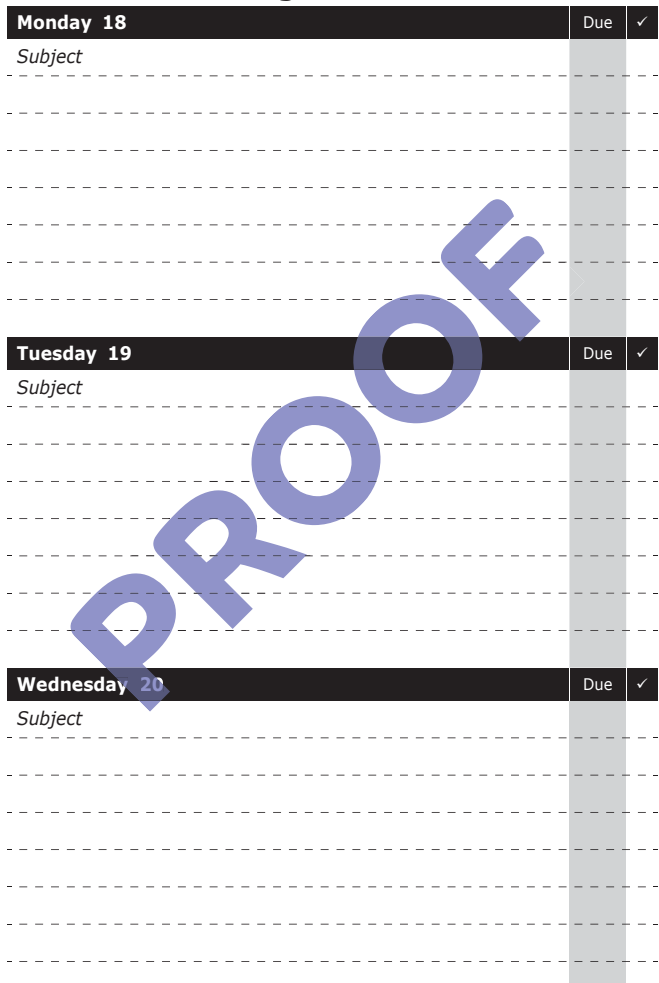

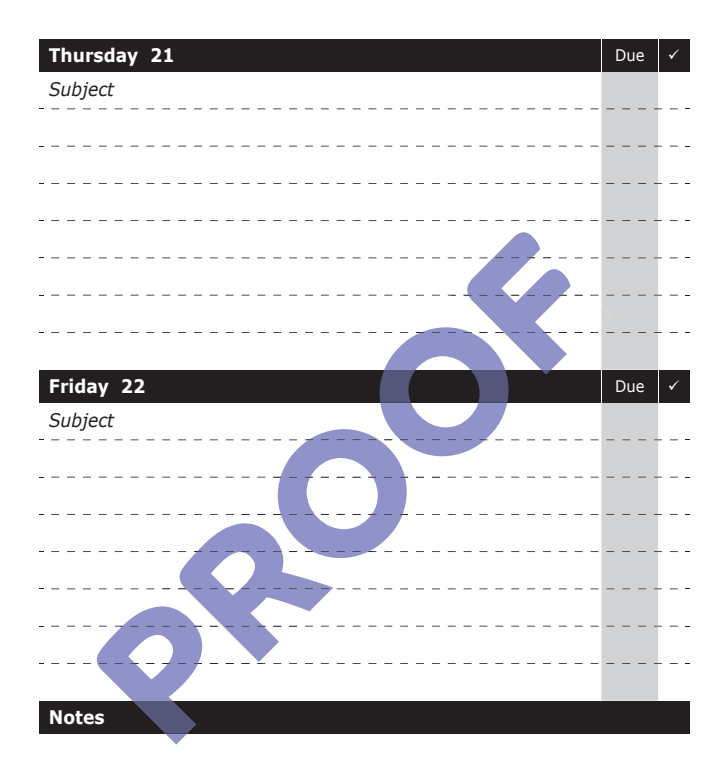

Parent/Carer Signature: \_\_\_\_\_\_\_\_\_

Tutor Signature:

#### **Week Commencing: 25th October 2021**

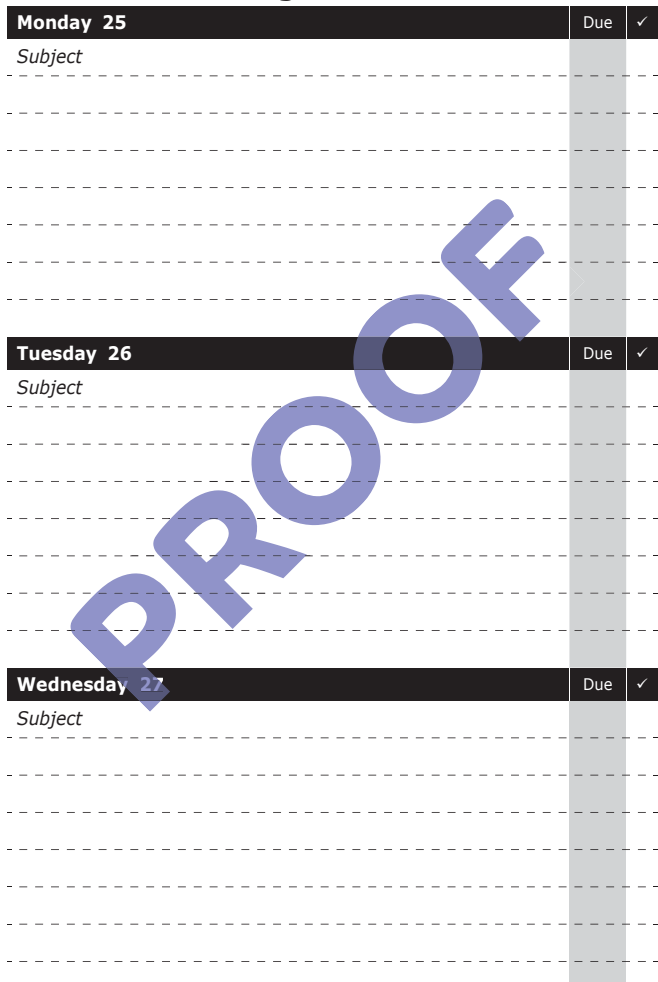
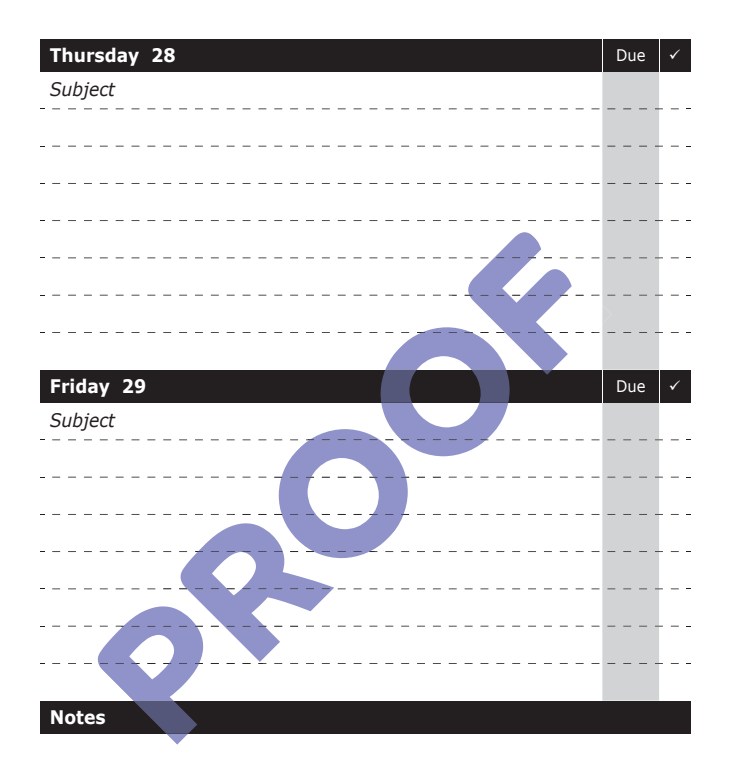

## **Week Commencing: 1st November 2021**

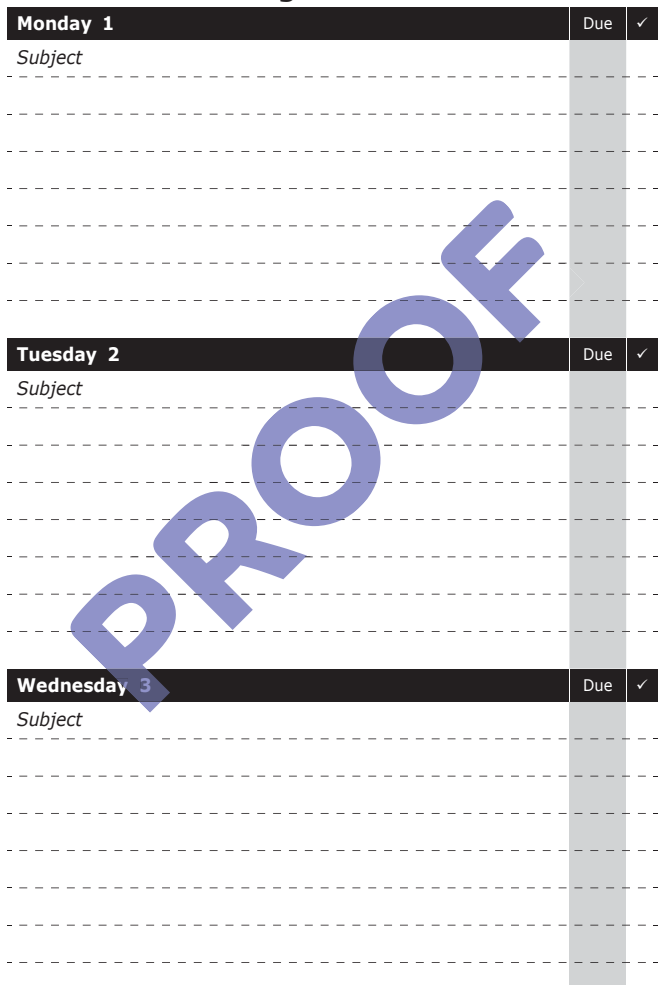

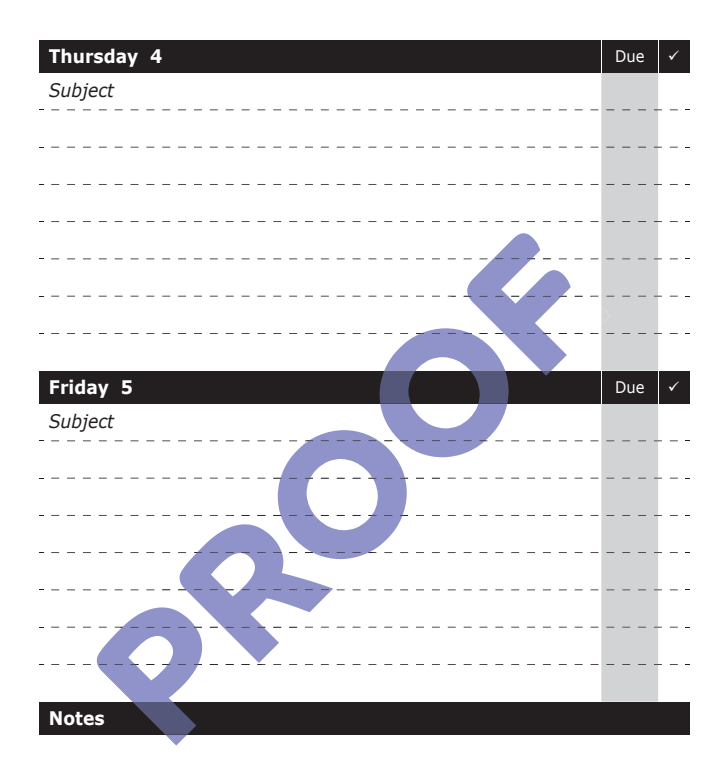

# **Week Commencing: 8th November 2021**

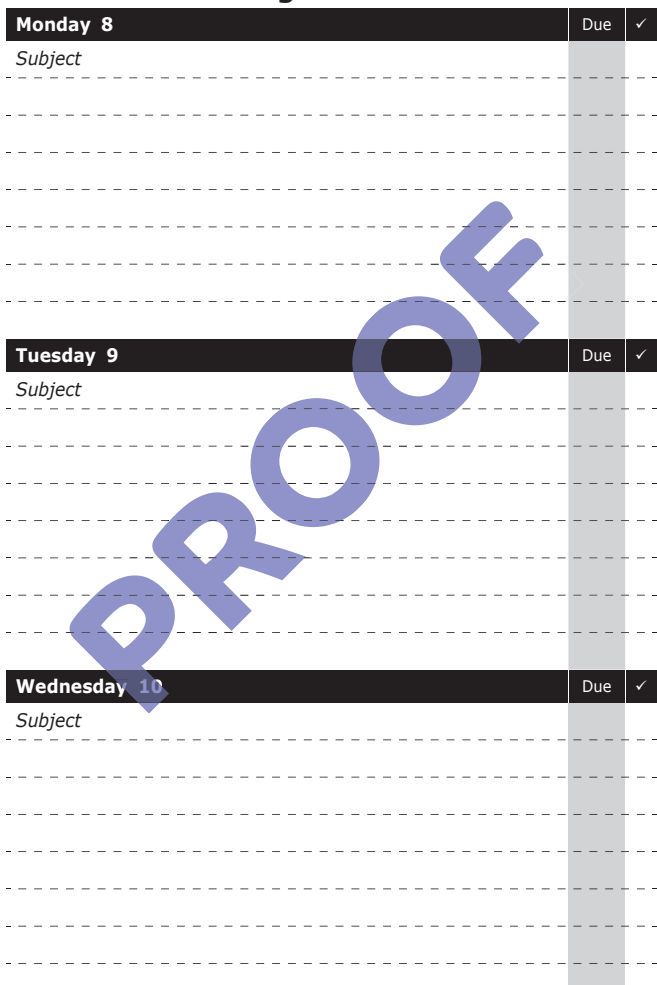

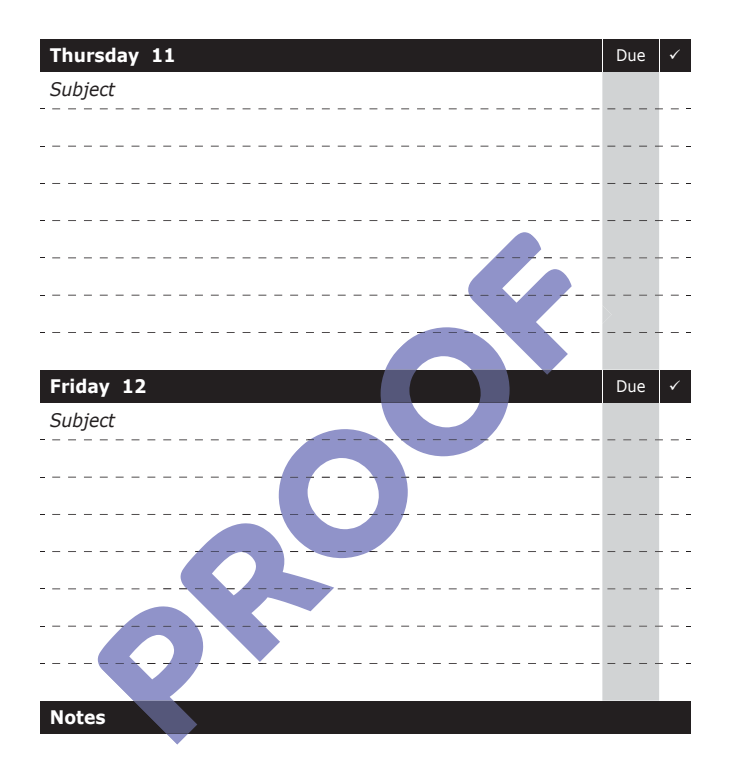

## **Week Commencing: 15th November 2021**

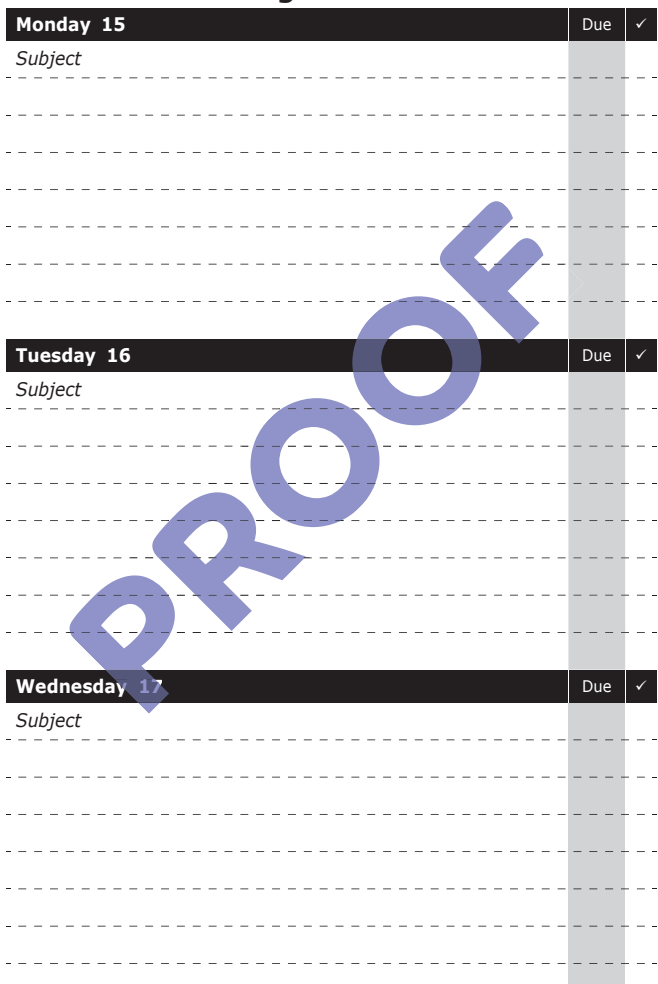

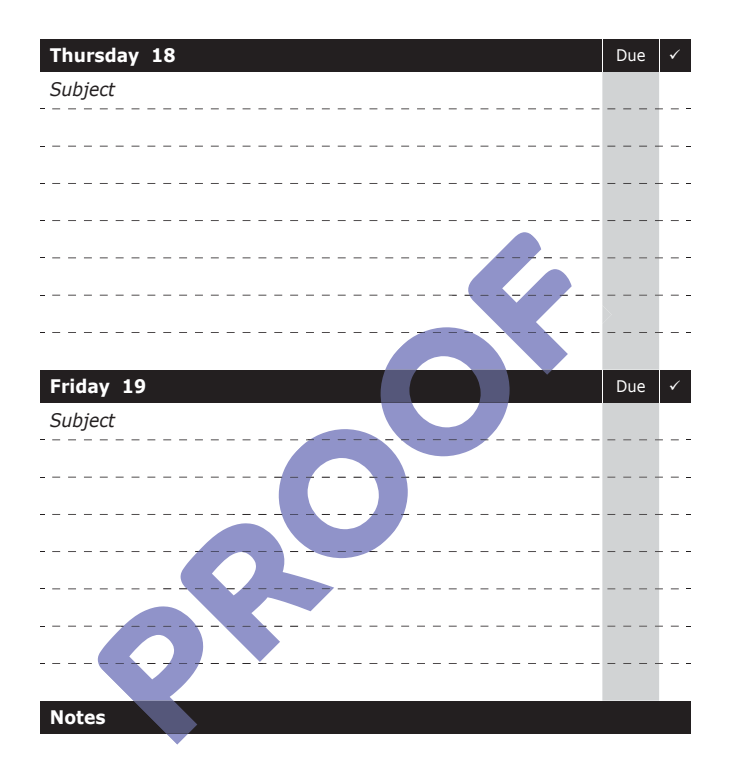

## **Week Commencing: 22nd November 2021**

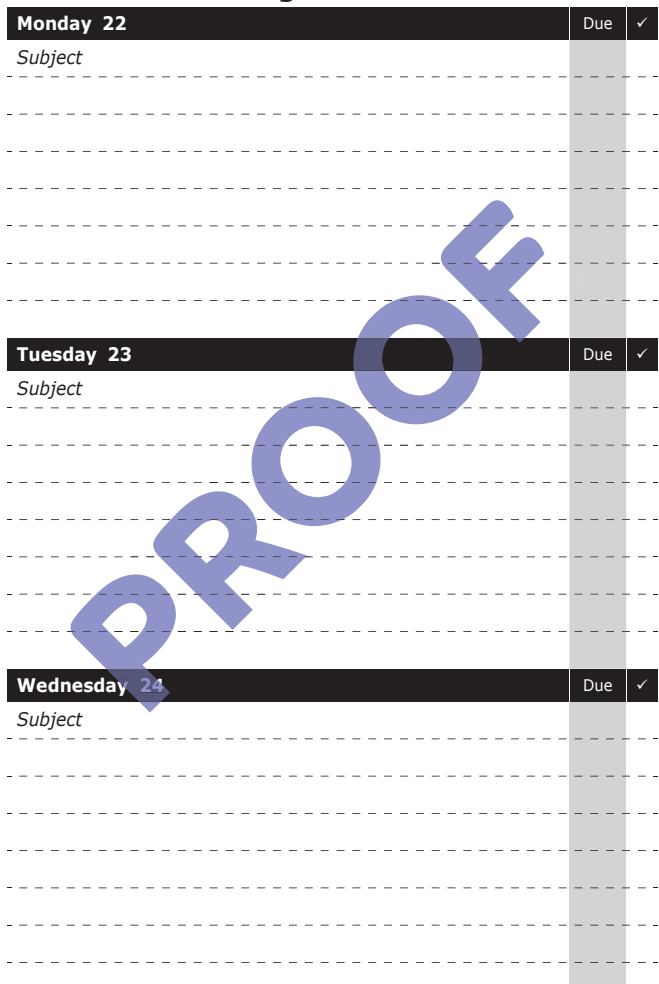

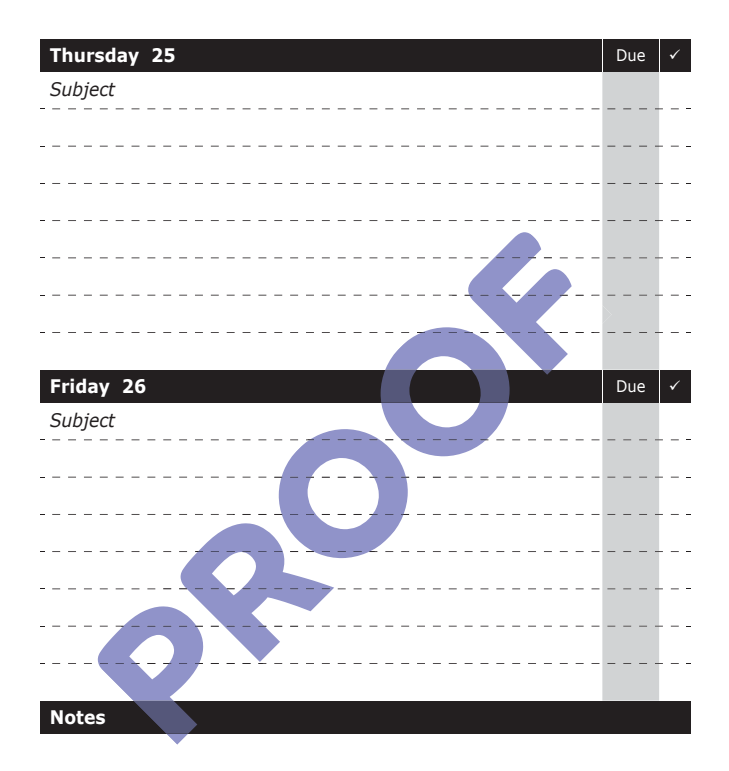

Tutor Signature: \_\_\_\_\_\_\_

## **Week Commencing: 29th November 2021**

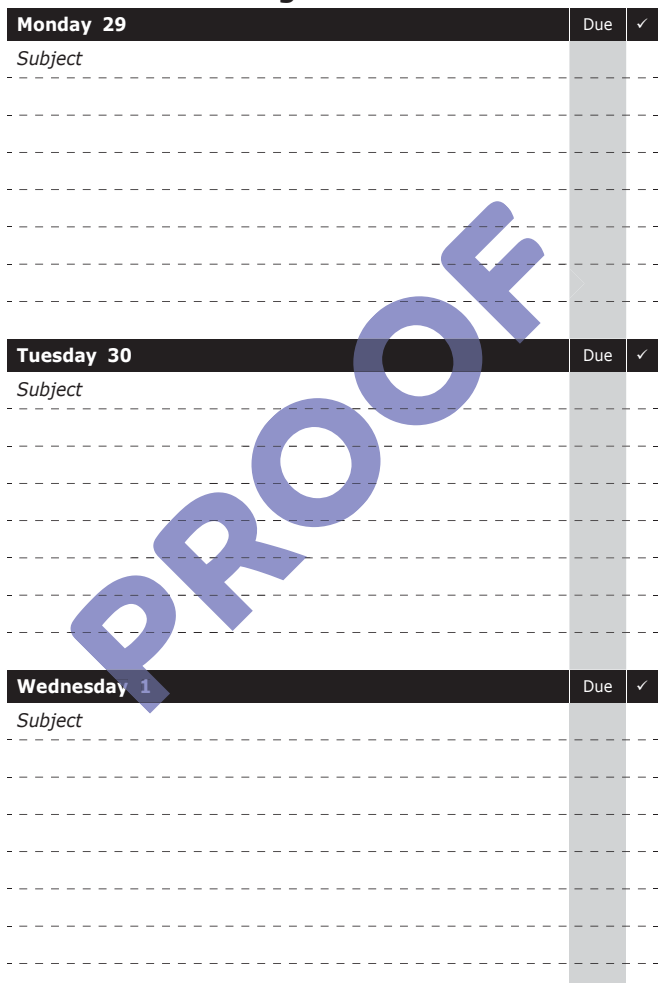

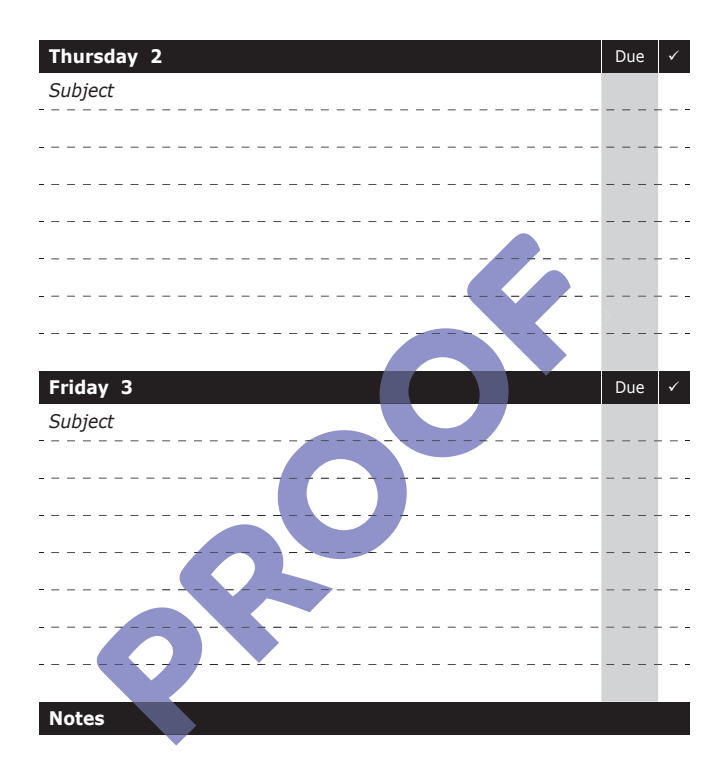

Tutor Signature: \_\_\_\_\_\_\_

## **Week Commencing: 6th December 2021**

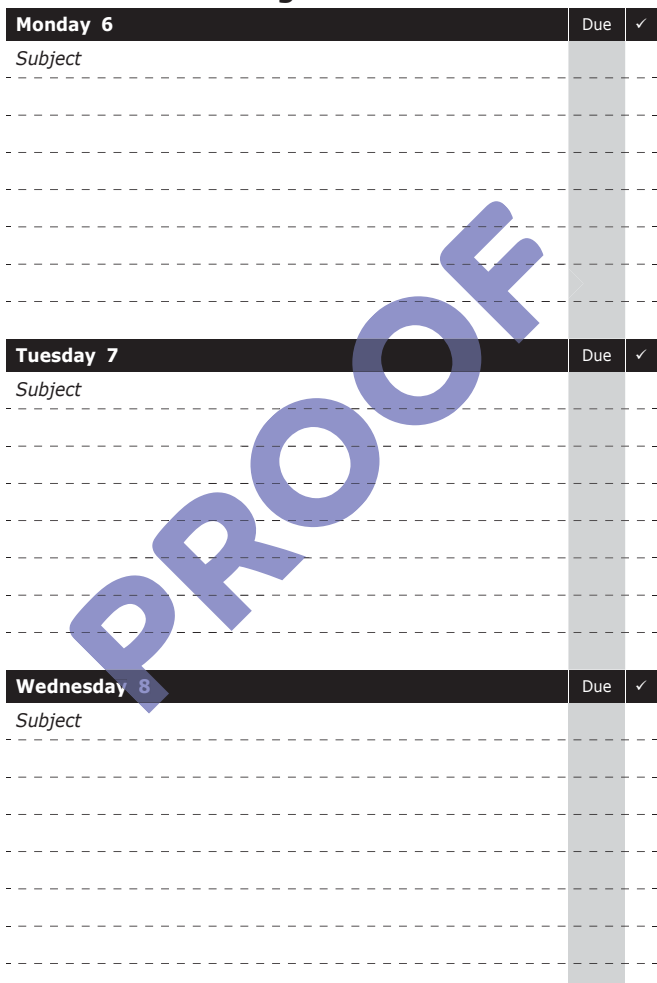

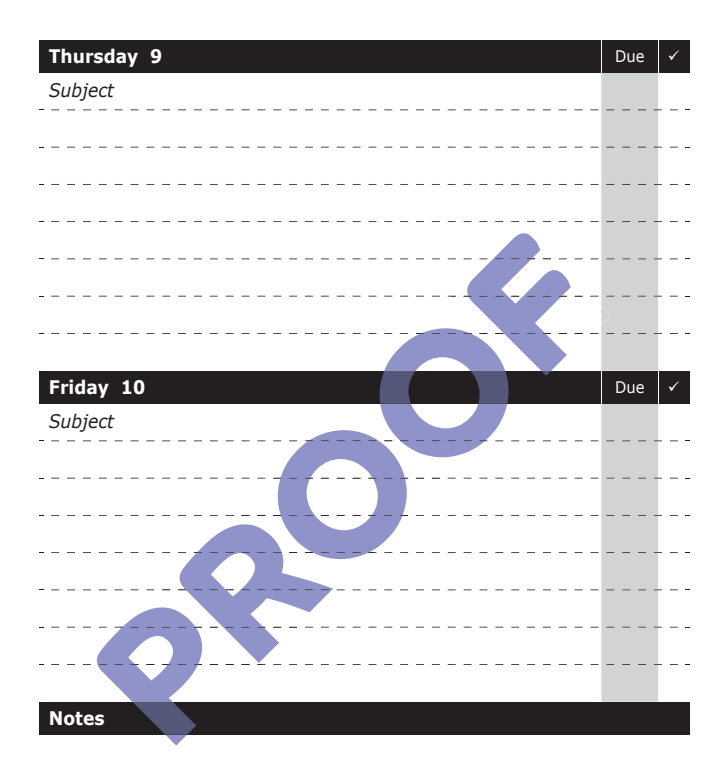

## **Week Commencing: 13th December 2021**

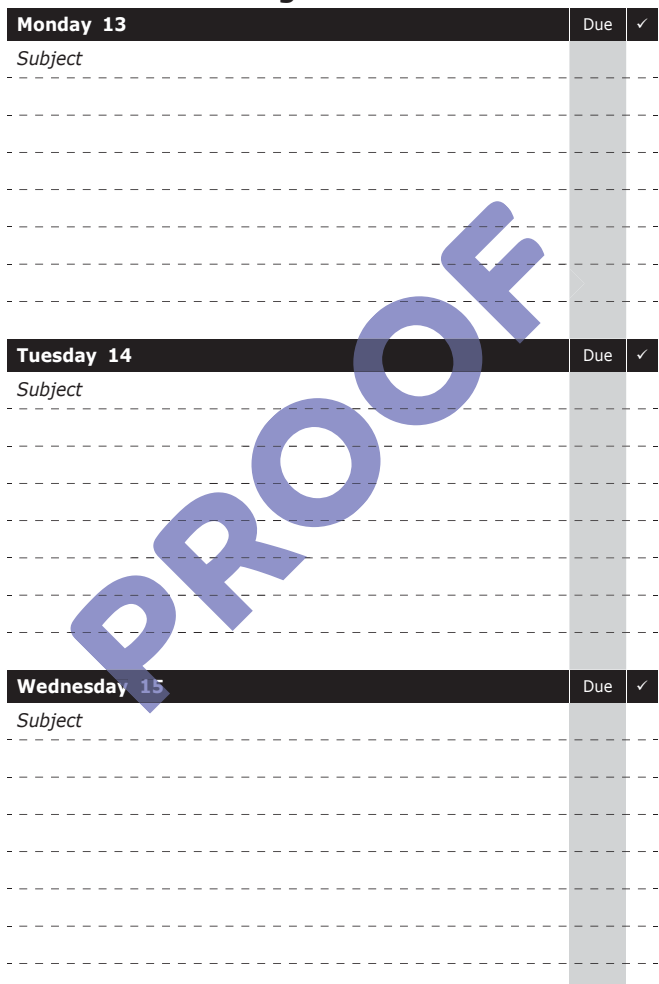

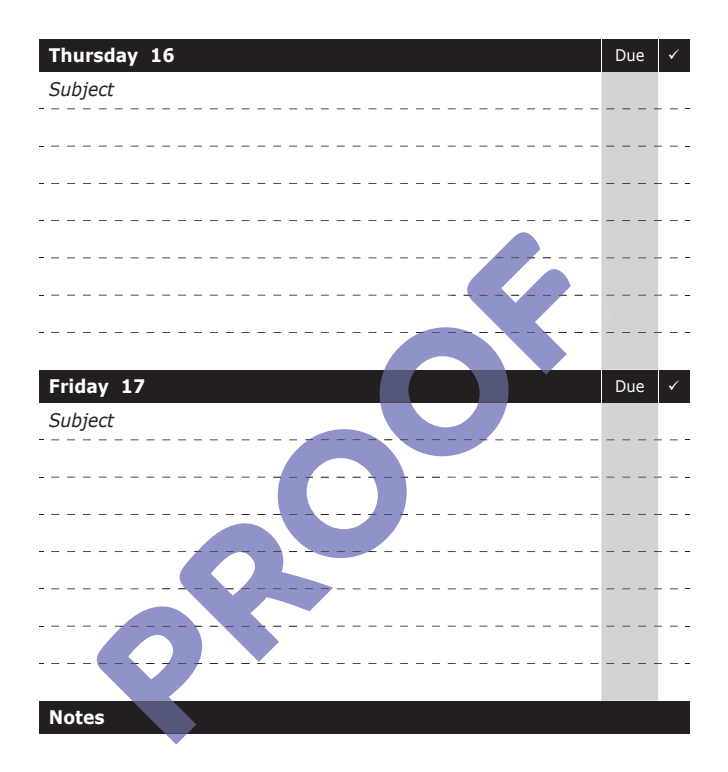

## **Week Commencing: 20th December 2021**

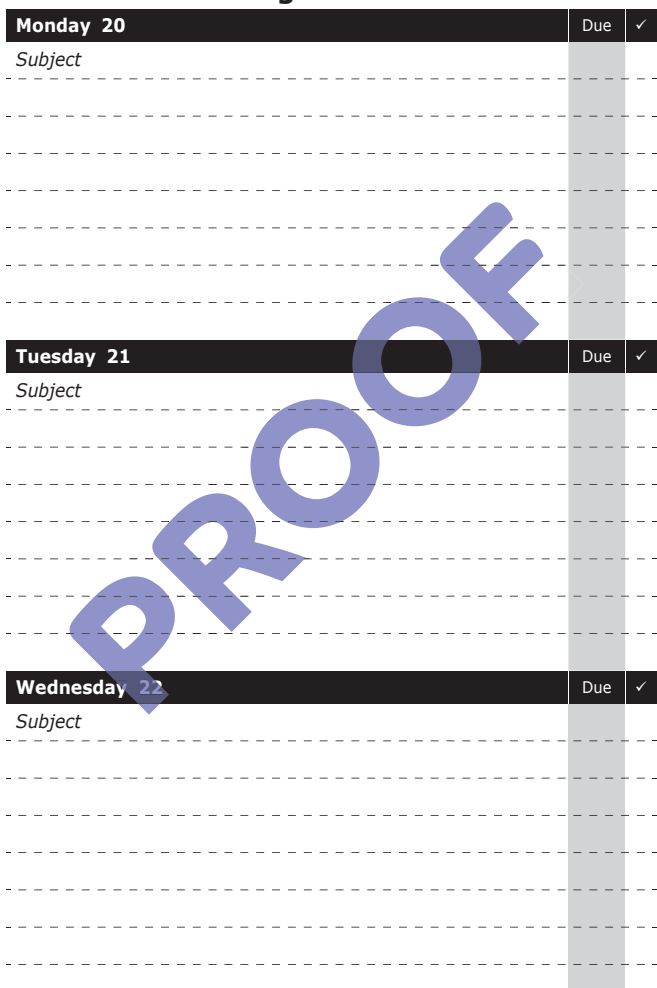

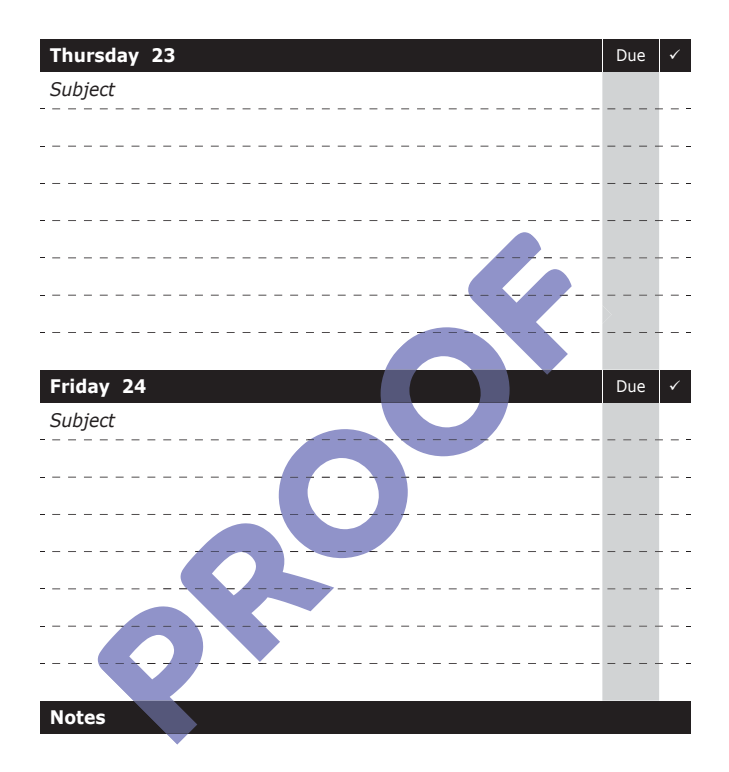

Tutor Signature: \_\_\_\_\_\_\_

# **Week Commencing: 3rd January 2022**

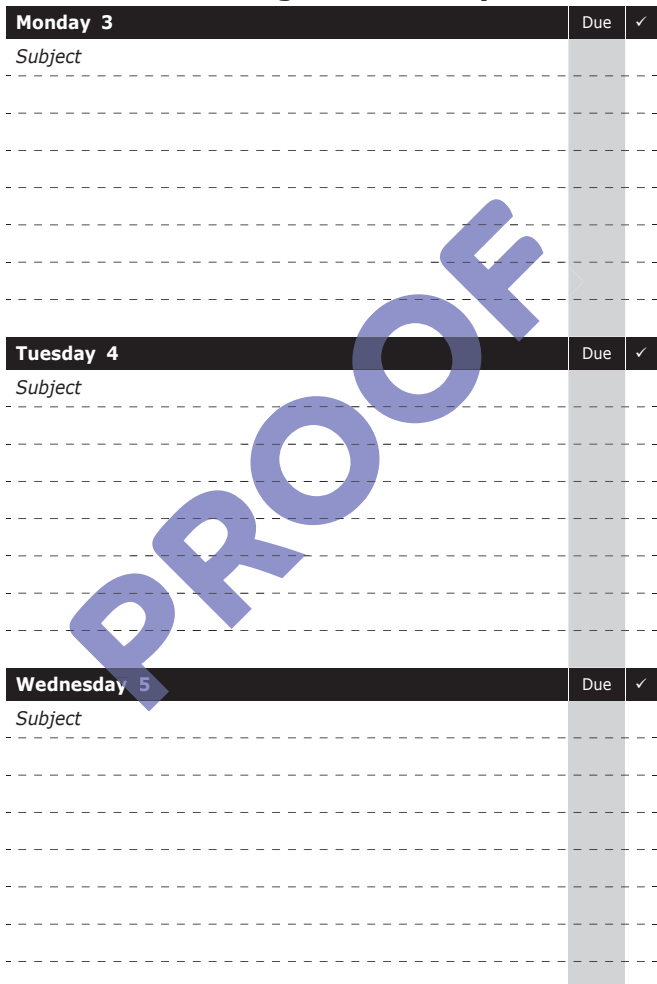

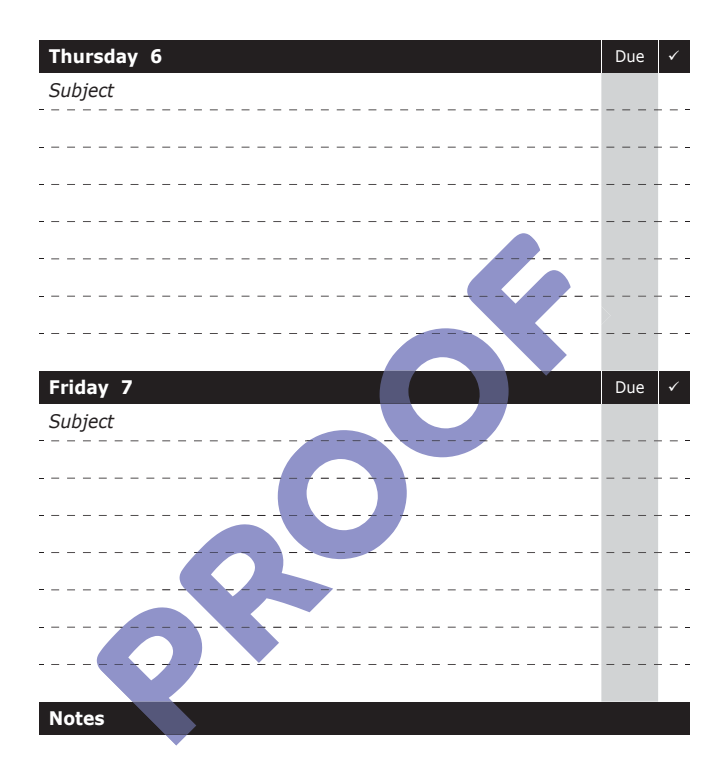

# **Week Commencing: 10th January 2022**

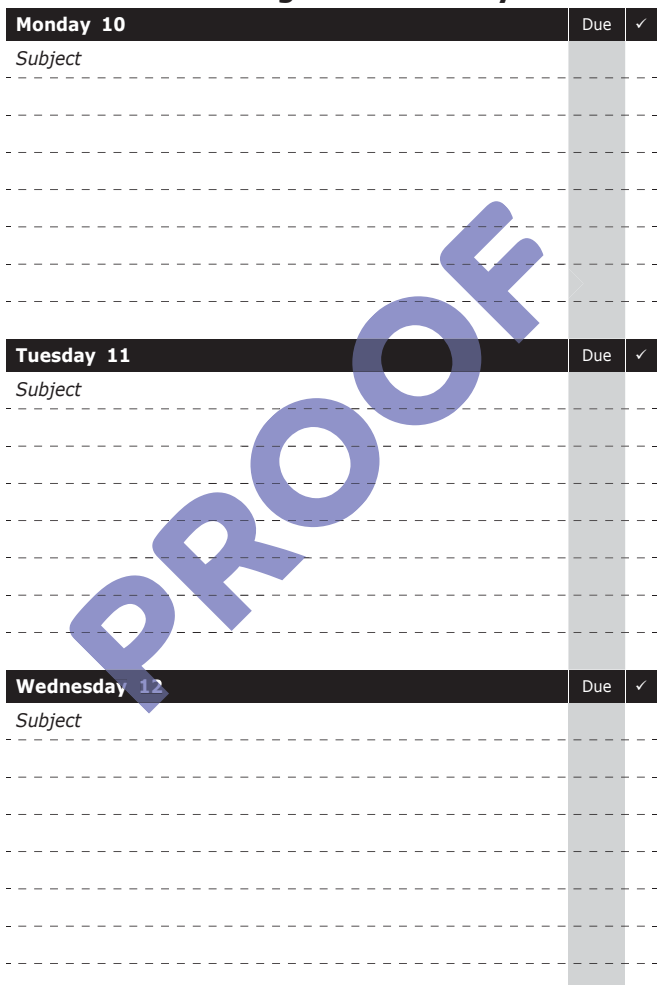

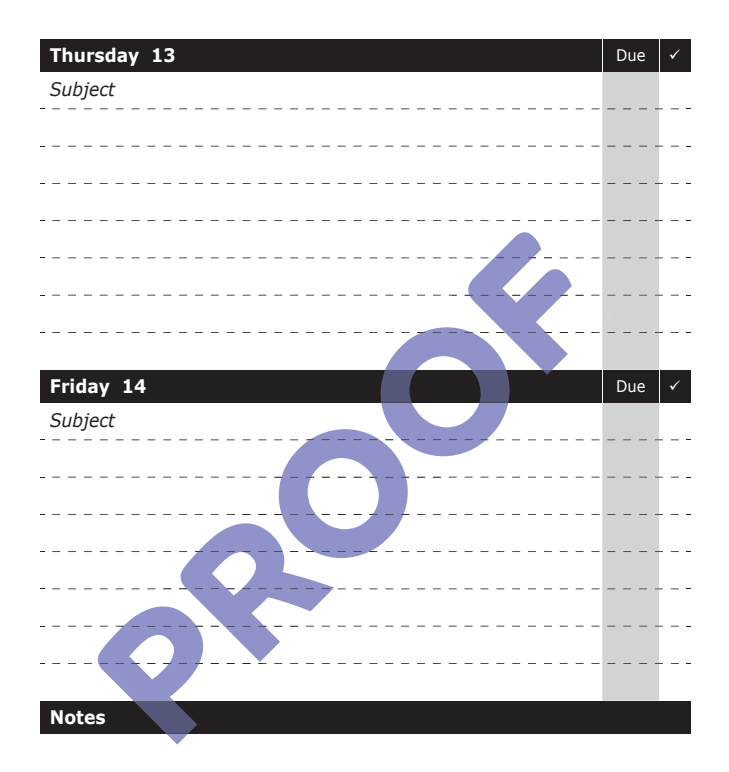

## **Week Commencing: 17th January 2022**

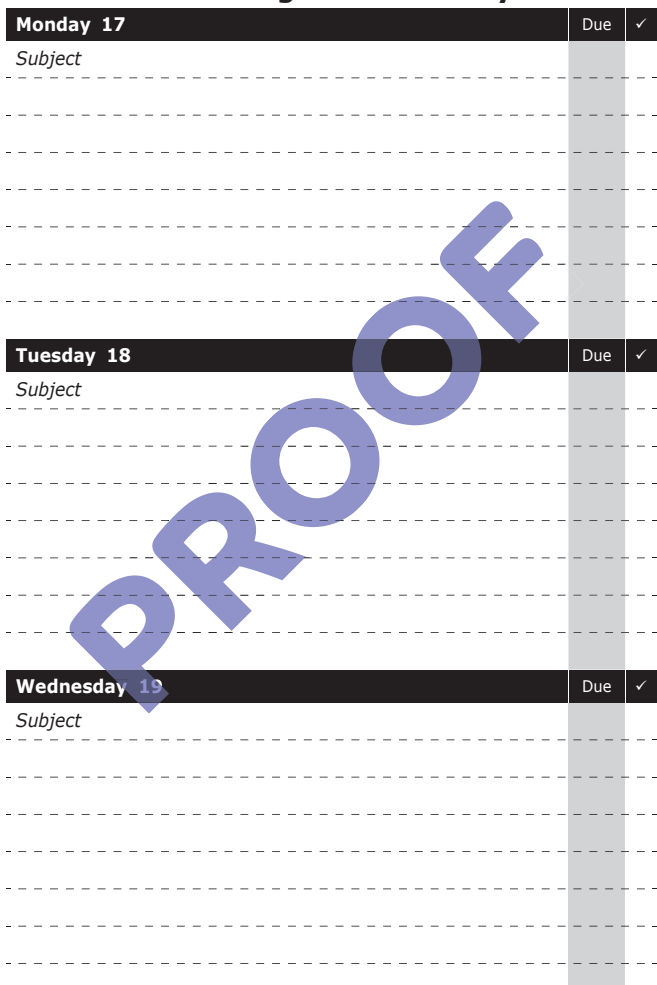

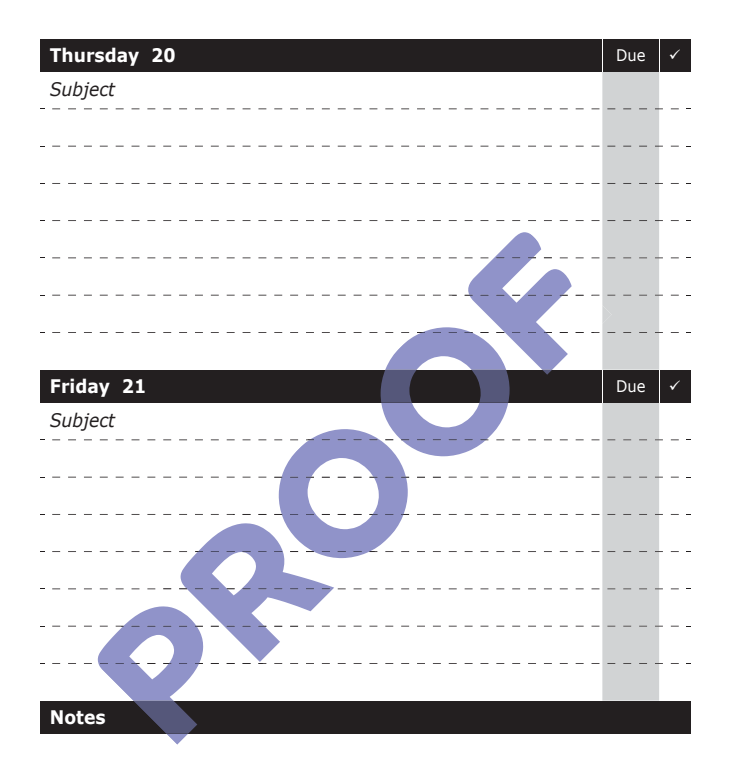

## **Week Commencing: 24th January 2022**

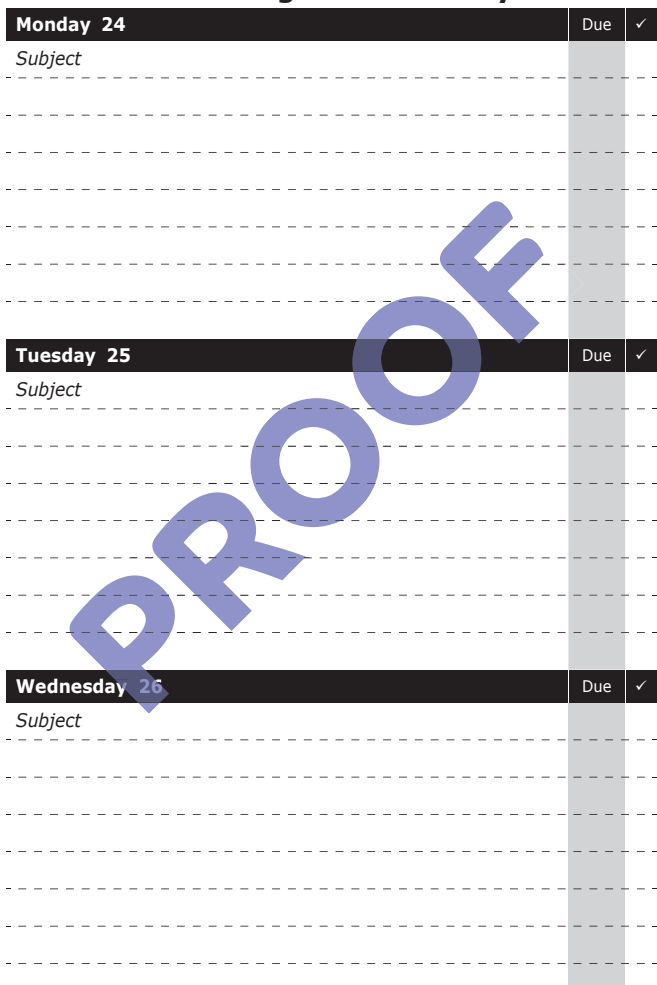

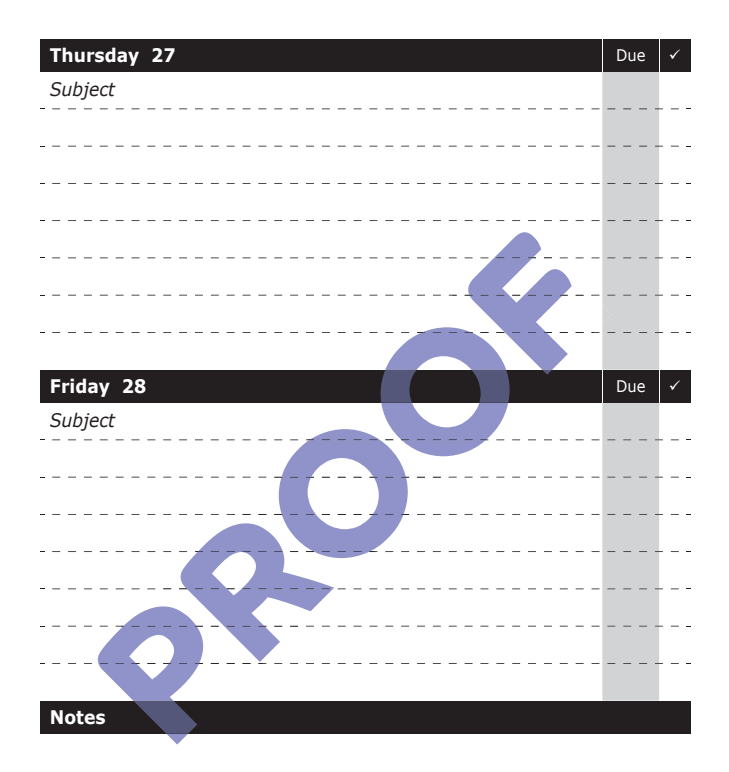

Tutor Signature: \_\_\_\_\_\_

# **Week Commencing: 31st January 2022**

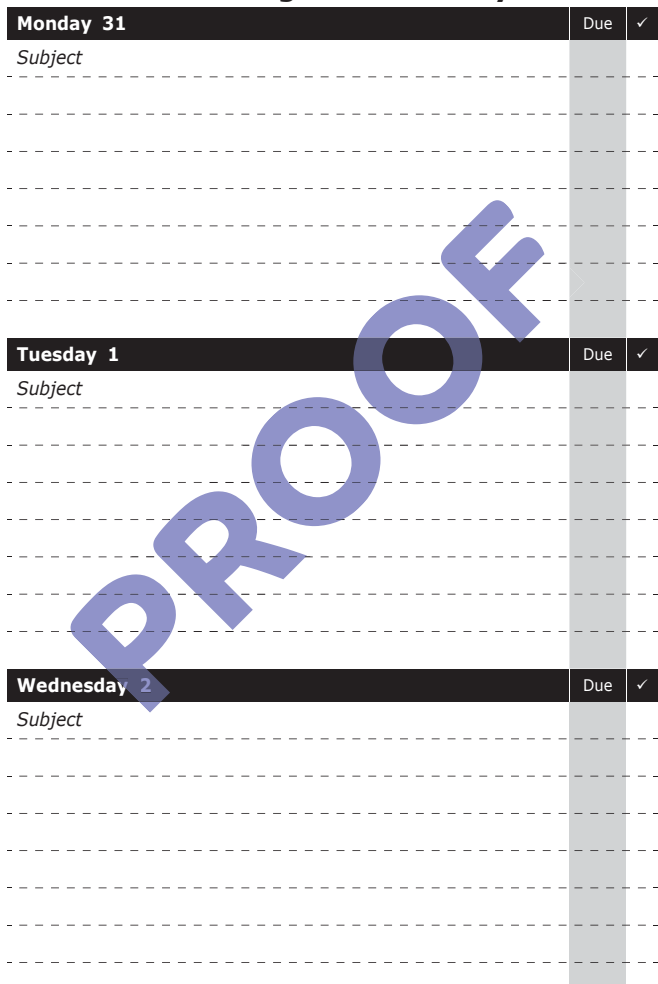

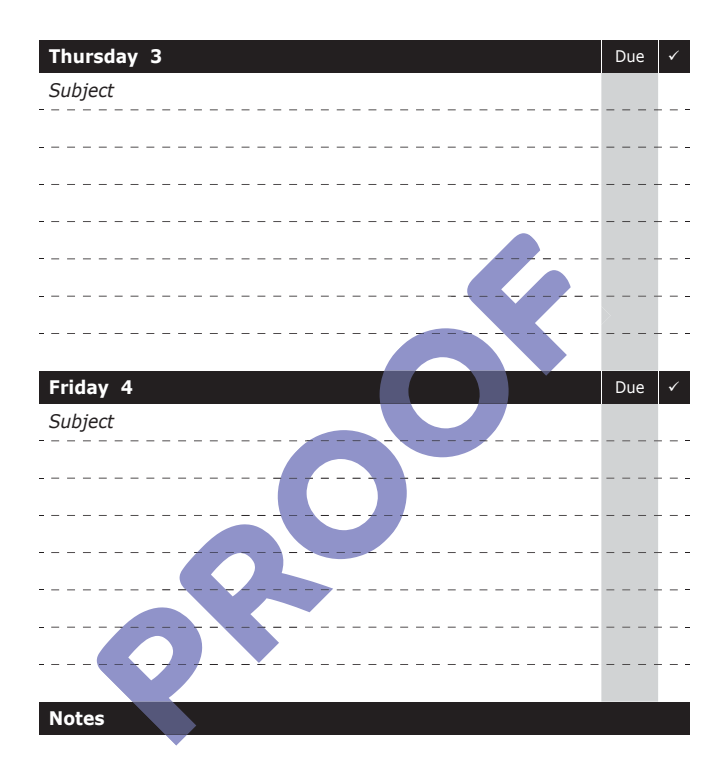

## **Week Commencing: 7th February 2022**

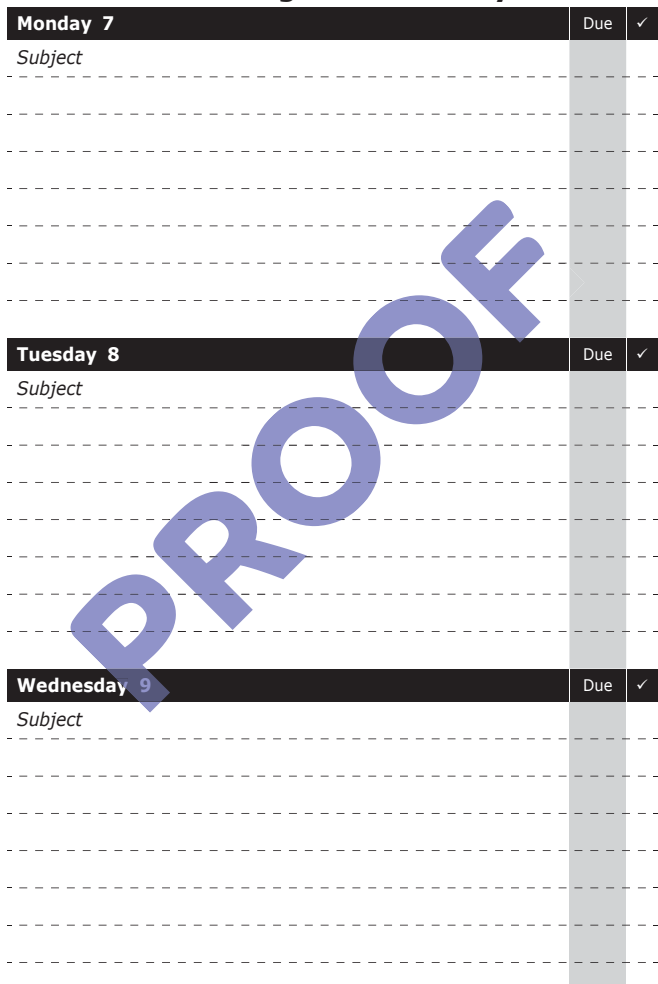

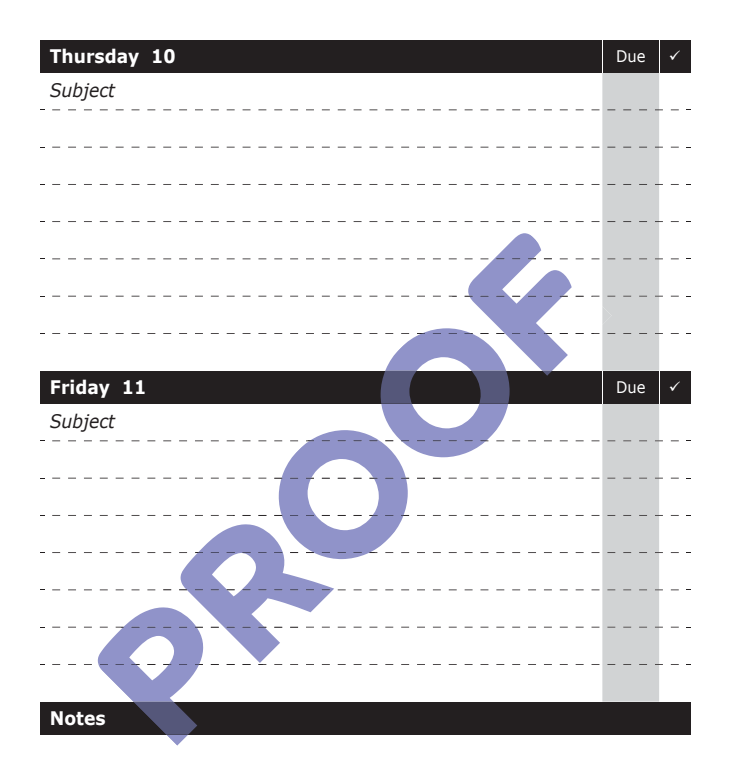

Tutor Signature: \_\_\_\_\_\_

## **Week Commencing: 14th February 2022**

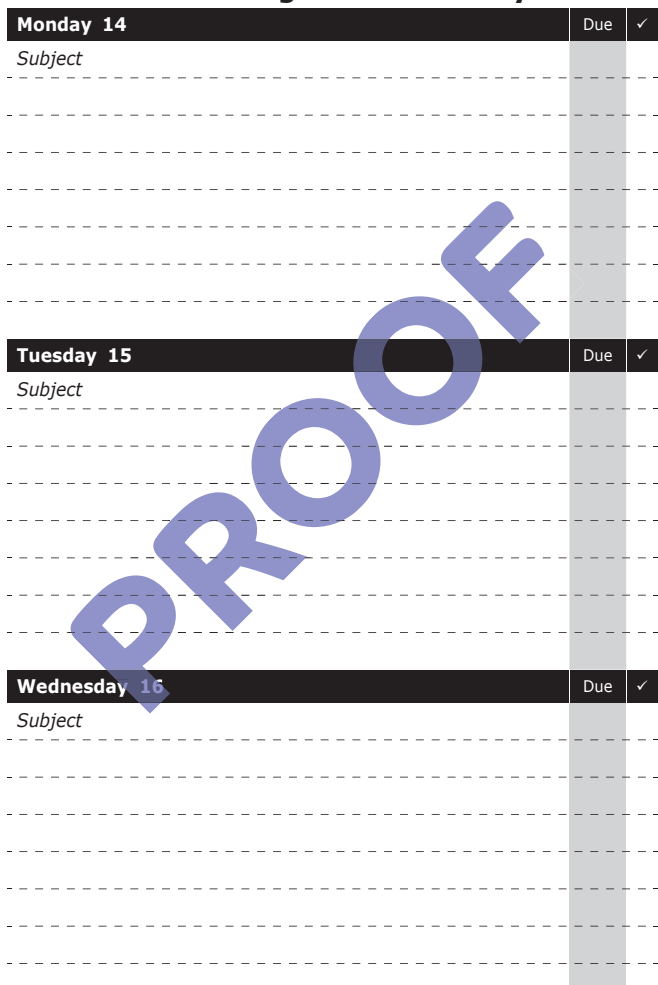

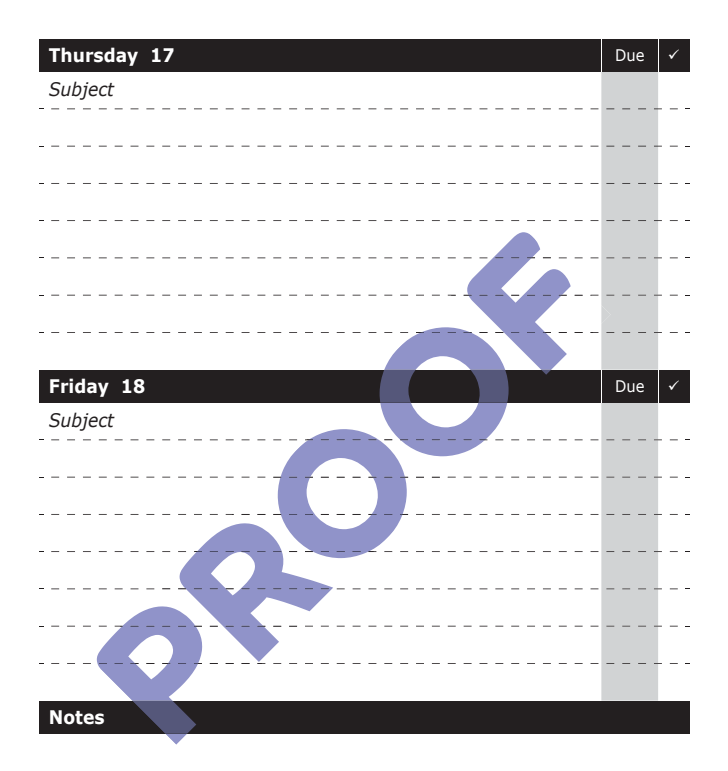

Tutor Signature: \_\_\_\_\_\_

## **Week Commencing: 21st February 2022**

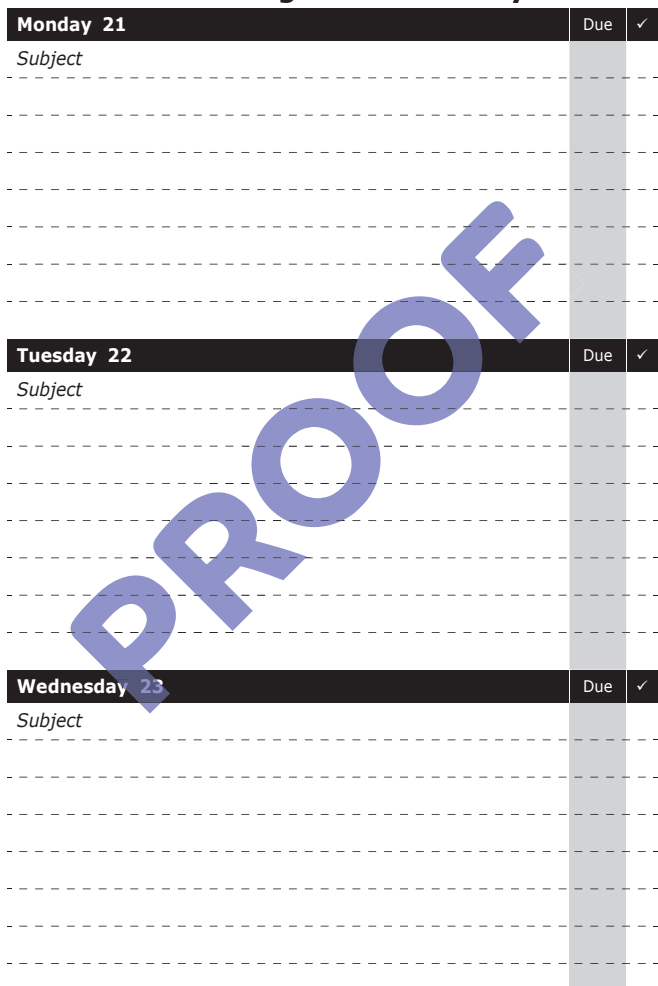

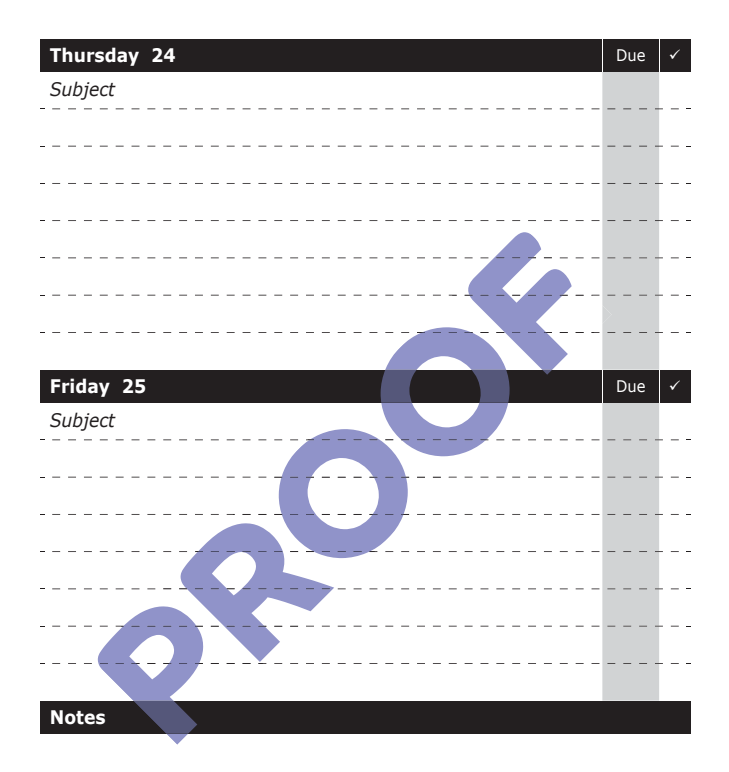

## **Week Commencing: 28th February 2022**

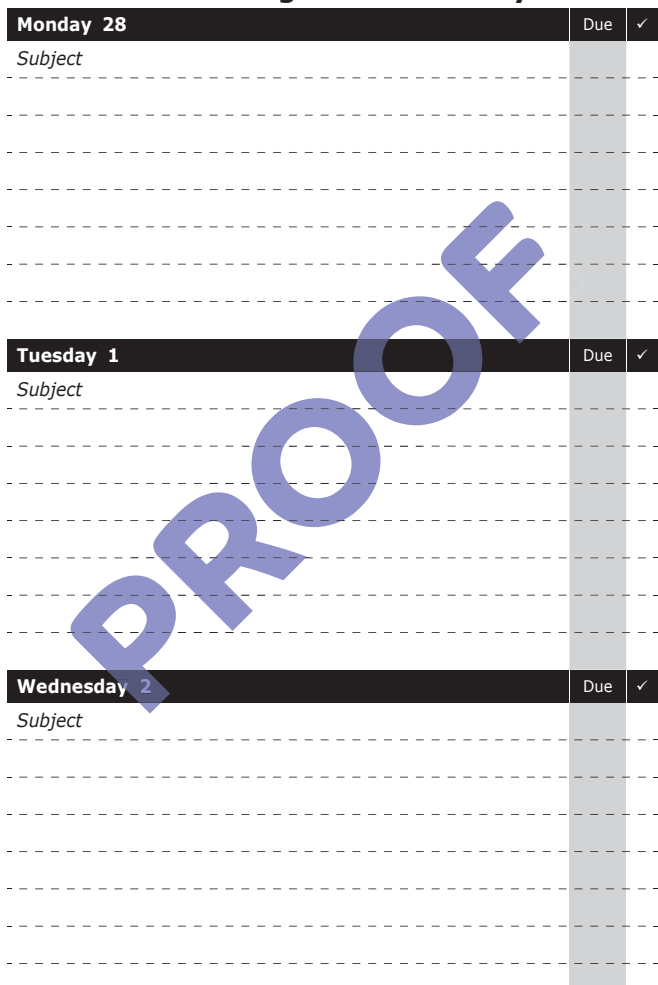

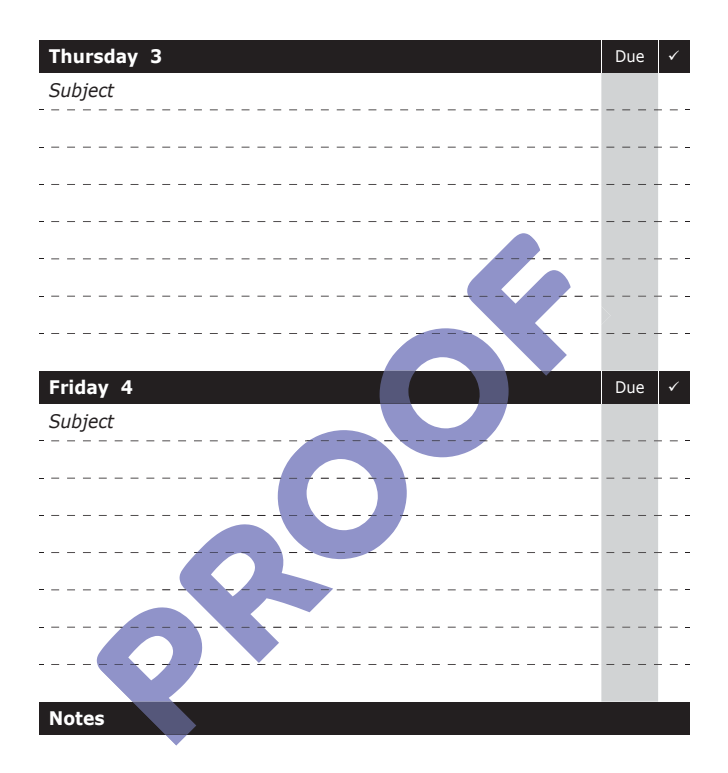

Tutor Signature: \_\_\_\_\_\_

## **Week Commencing: 7th March 2022**

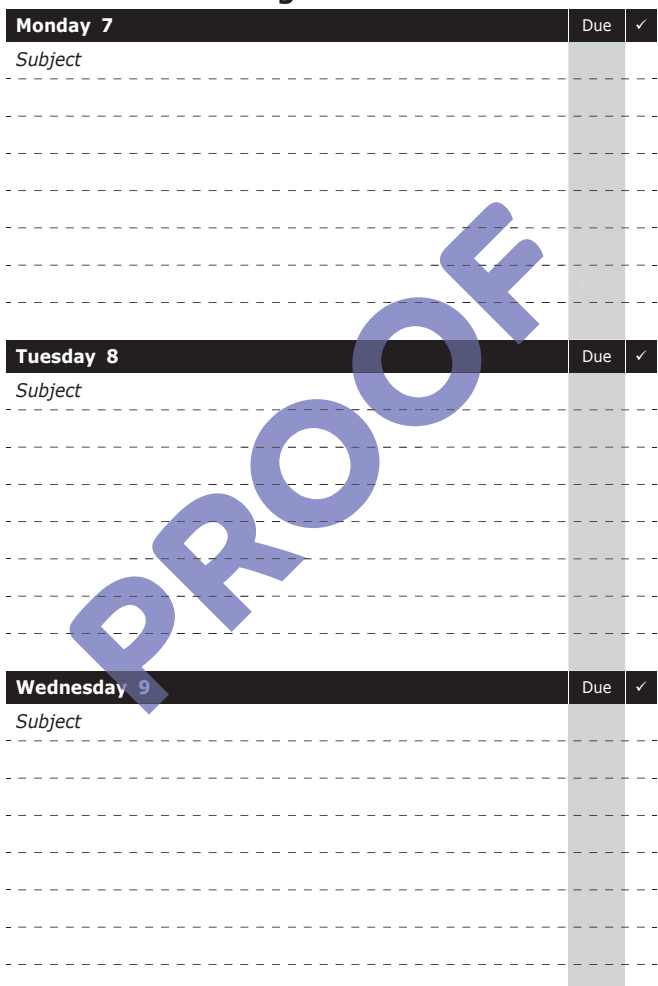
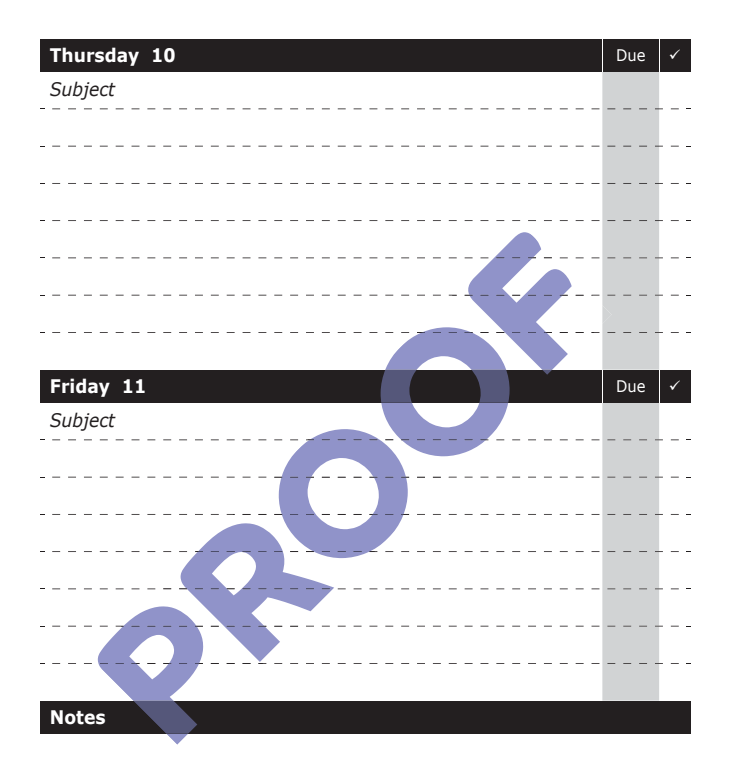

Tutor Signature:

## **Week Commencing: 14th March 2022**

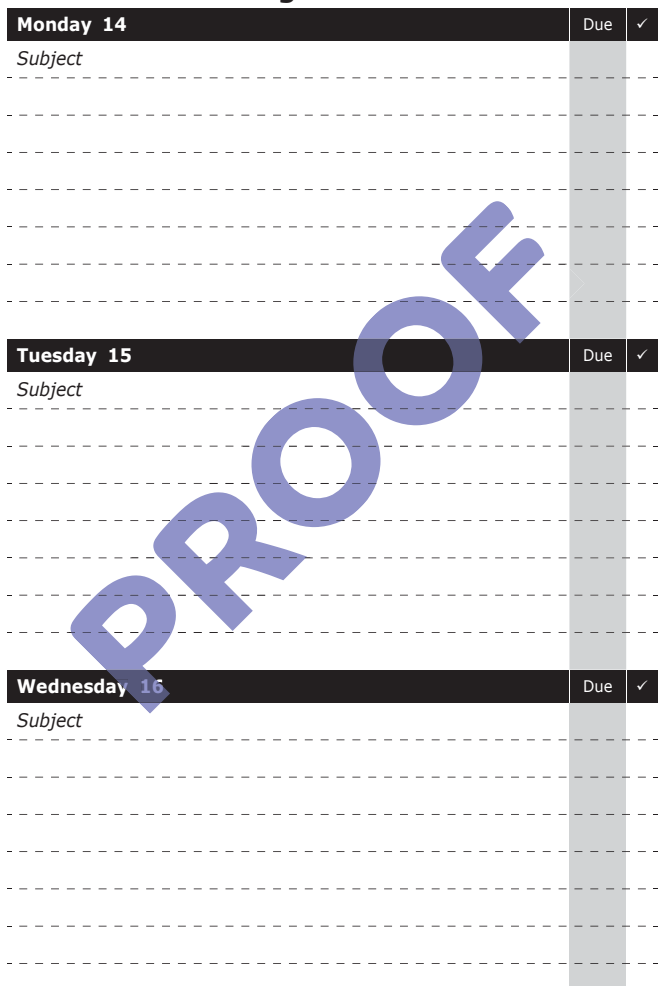

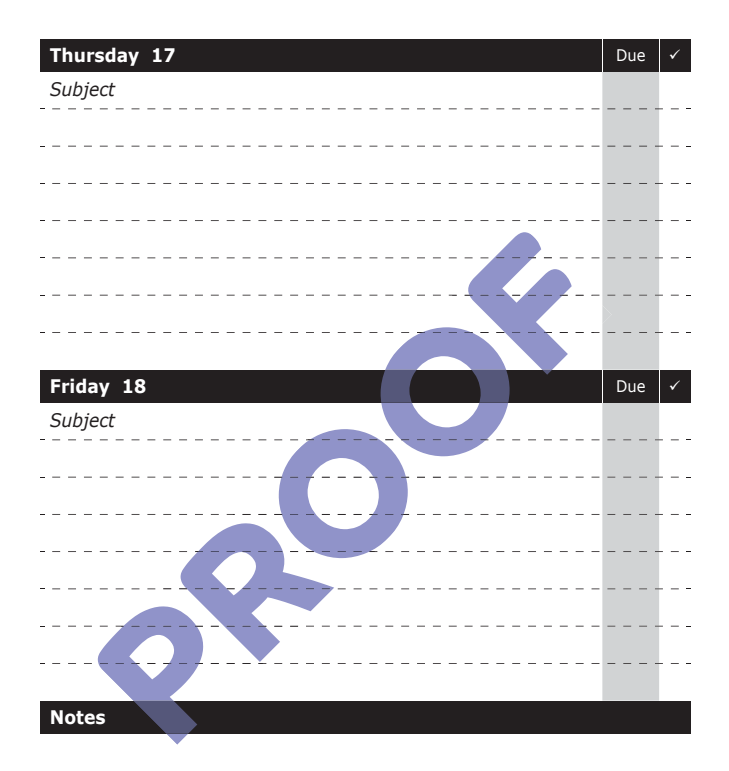

## **Week Commencing: 21st March 2022**

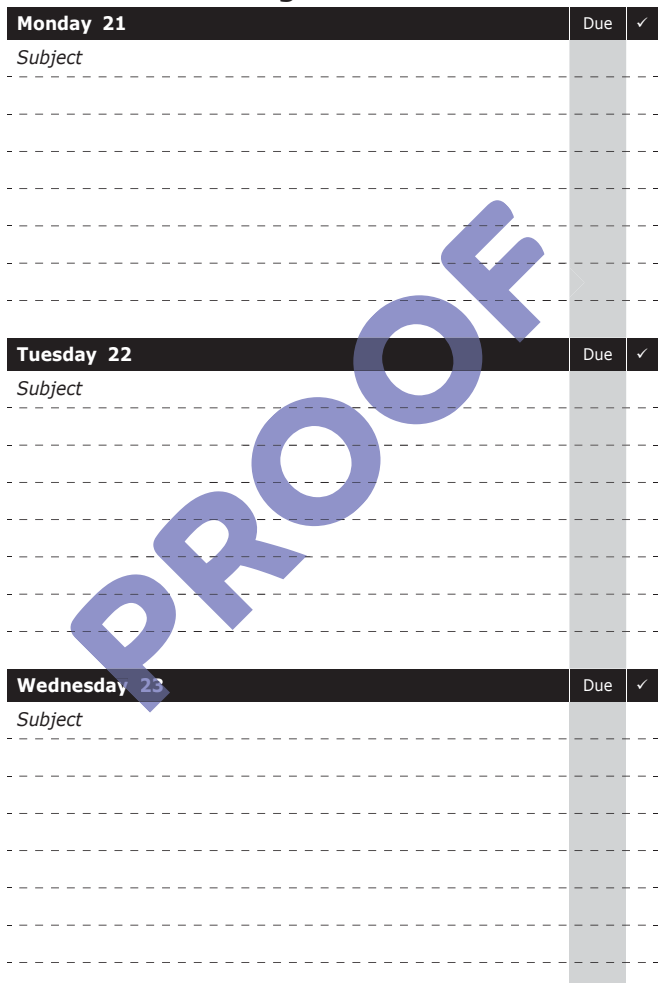

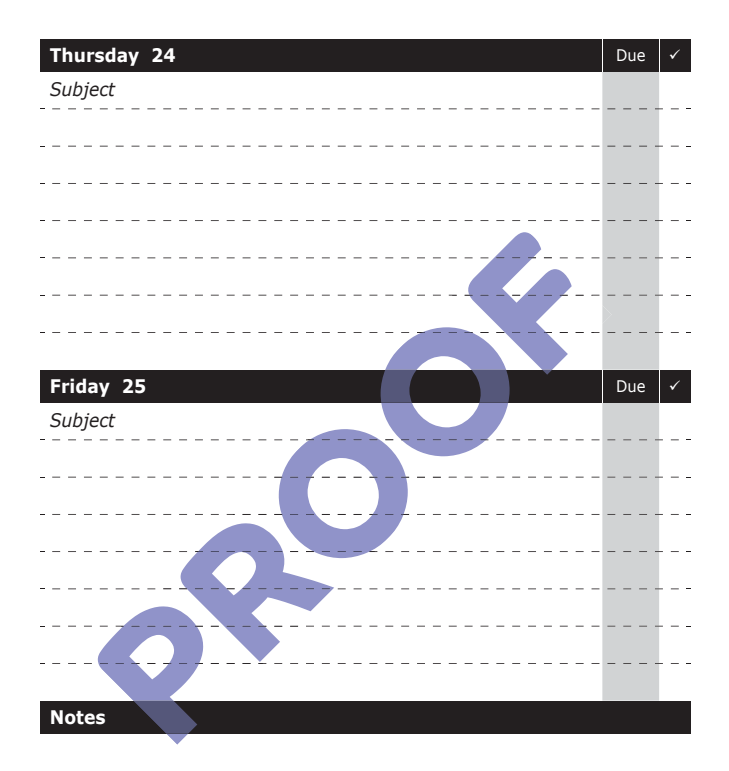

Tutor Signature:

## **Week Commencing: 28th March 2022**

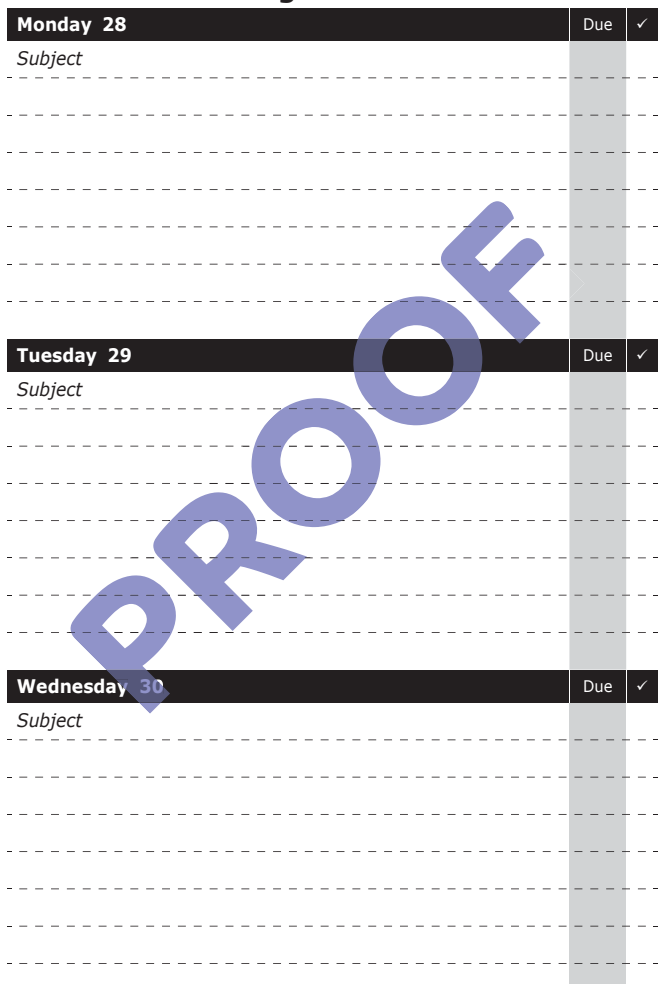

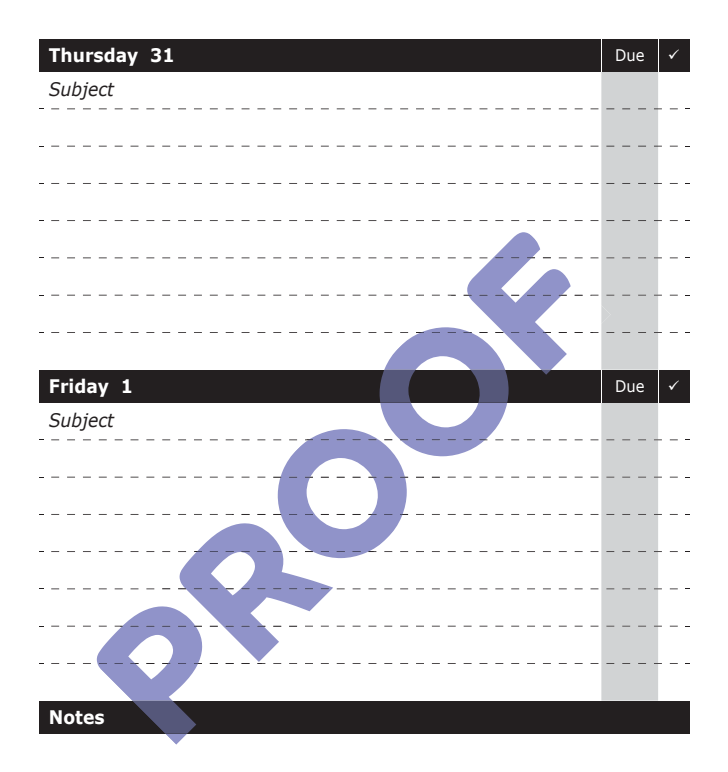

# **Week Commencing: 4th April 2022**

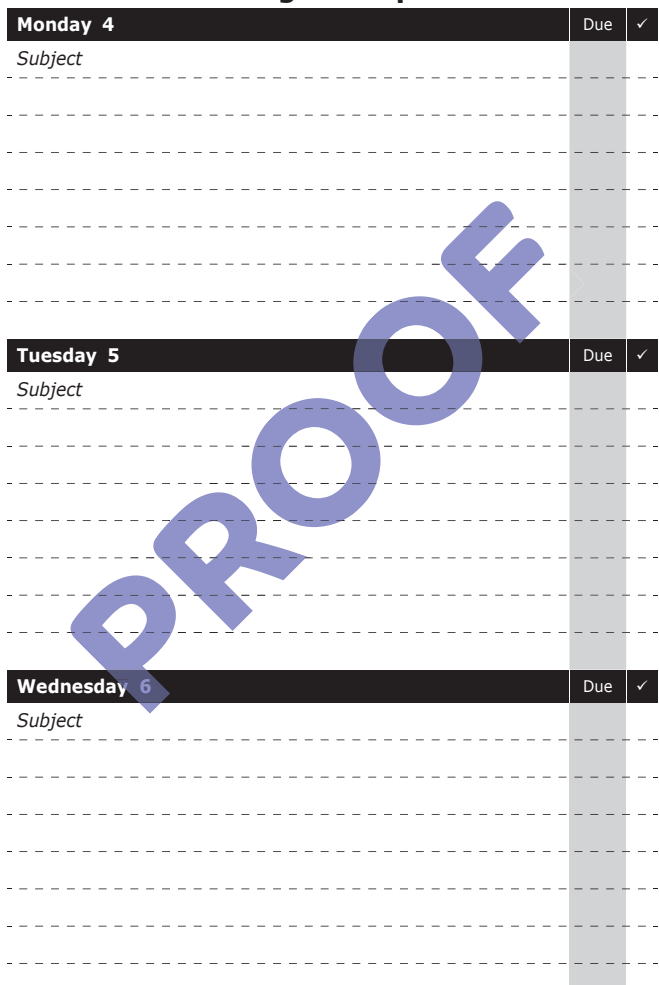

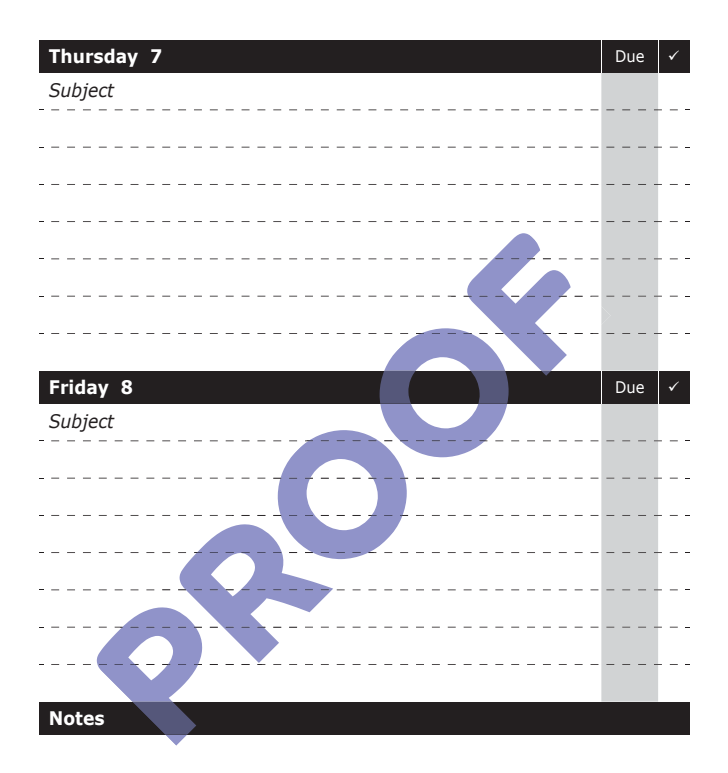

# **Week Commencing: 11th April 2022**

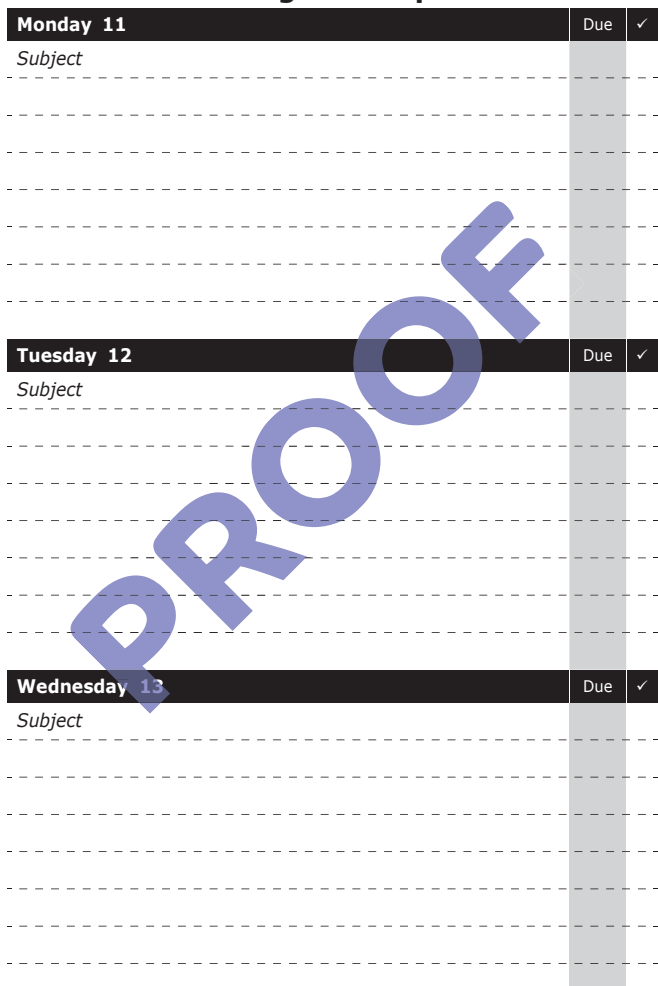

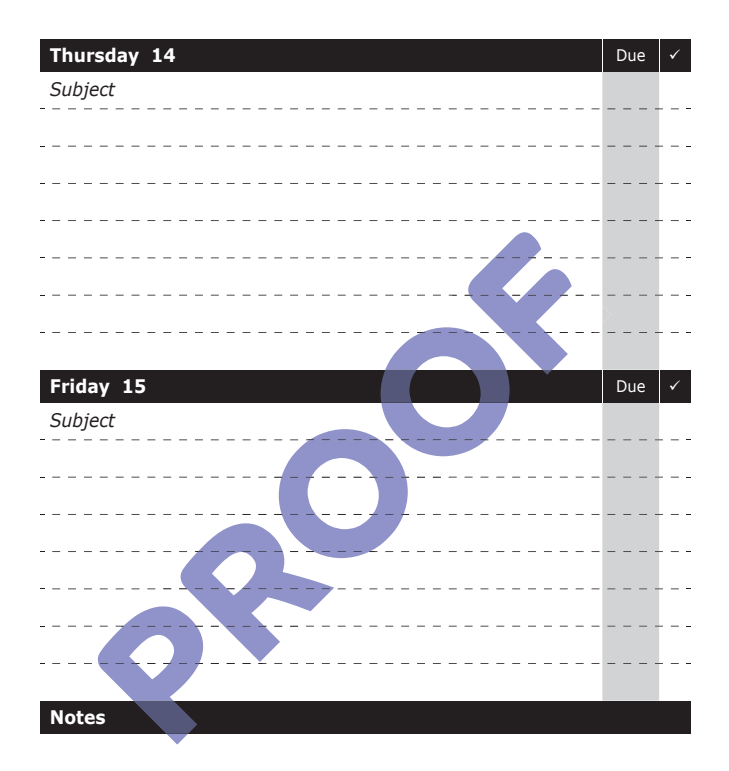

Tutor Signature:

## **Week Commencing: 18th April 2022**

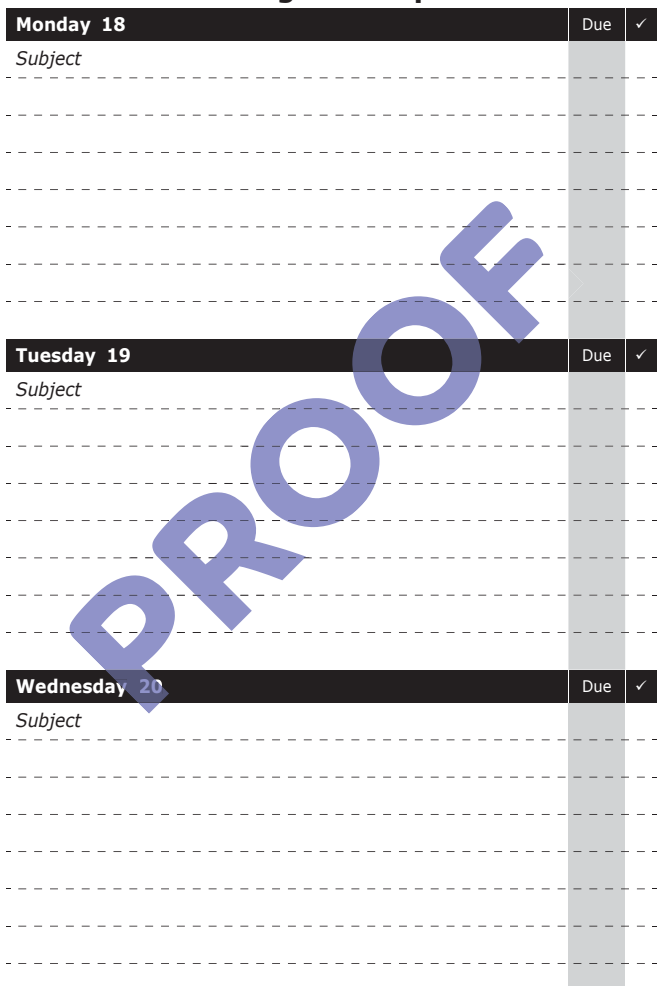

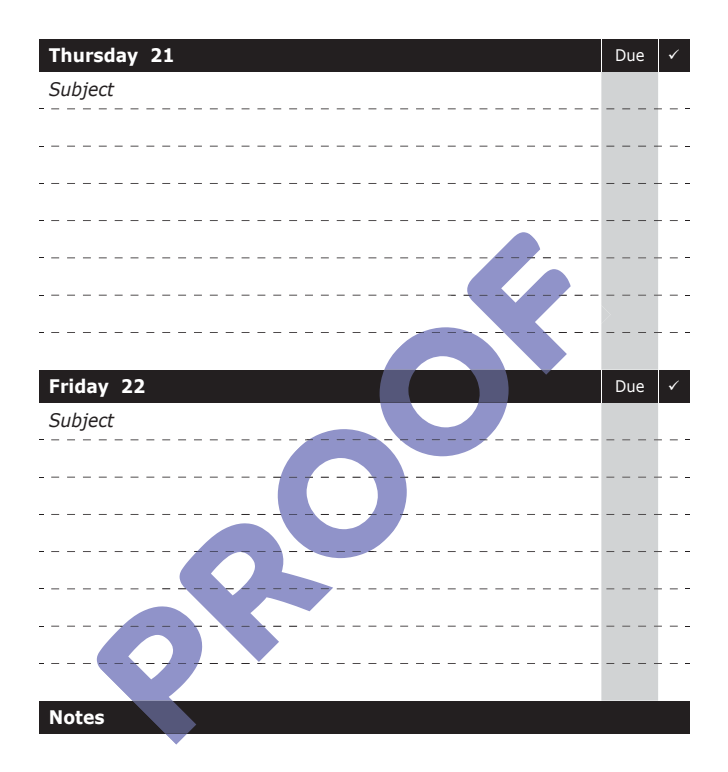

# **Week Commencing: 25th April 2022**

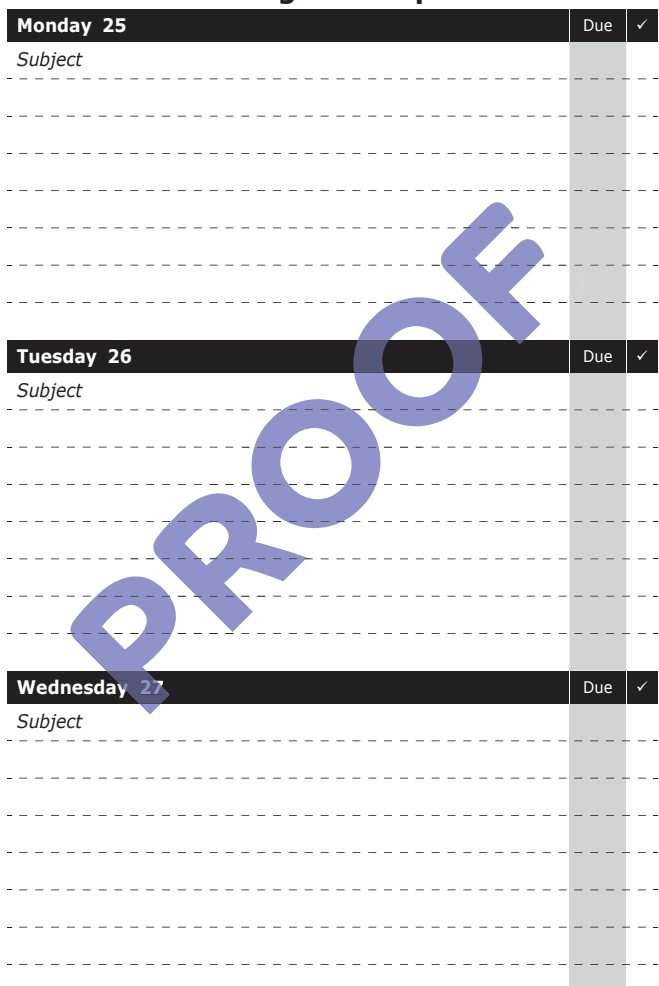

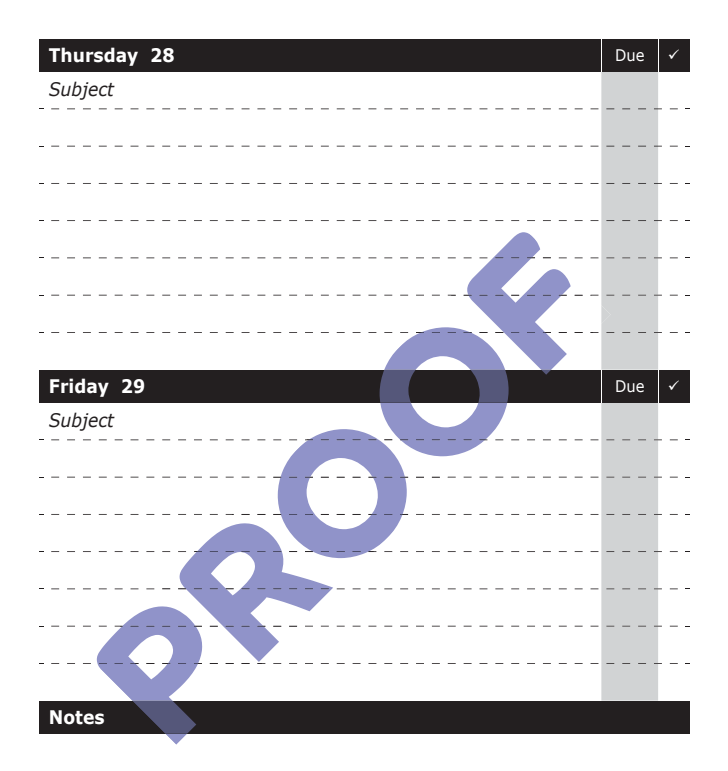

## **Week Commencing: 2nd May 2022**

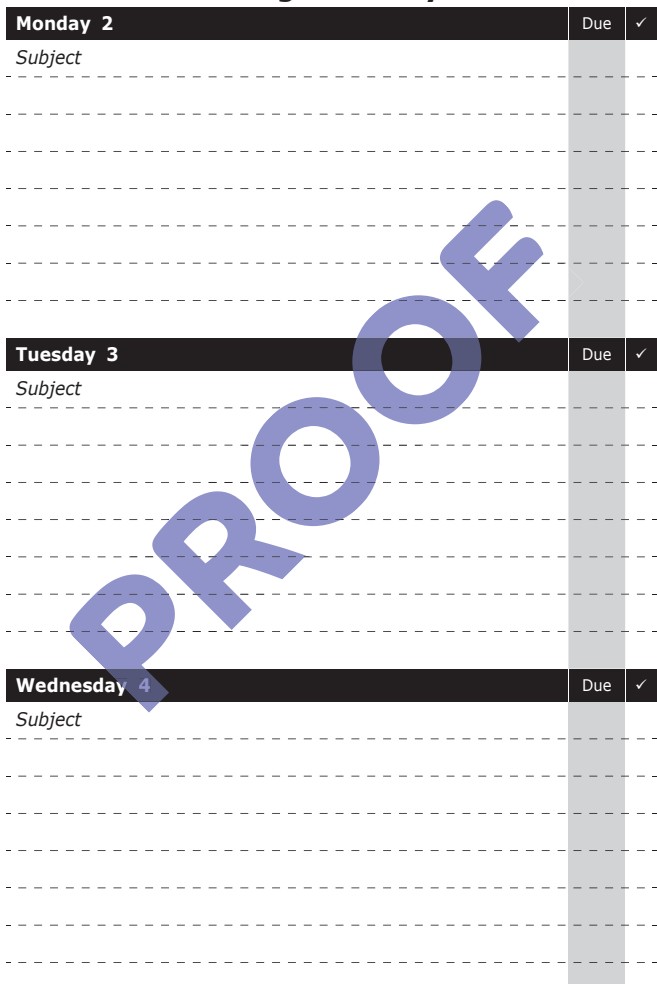

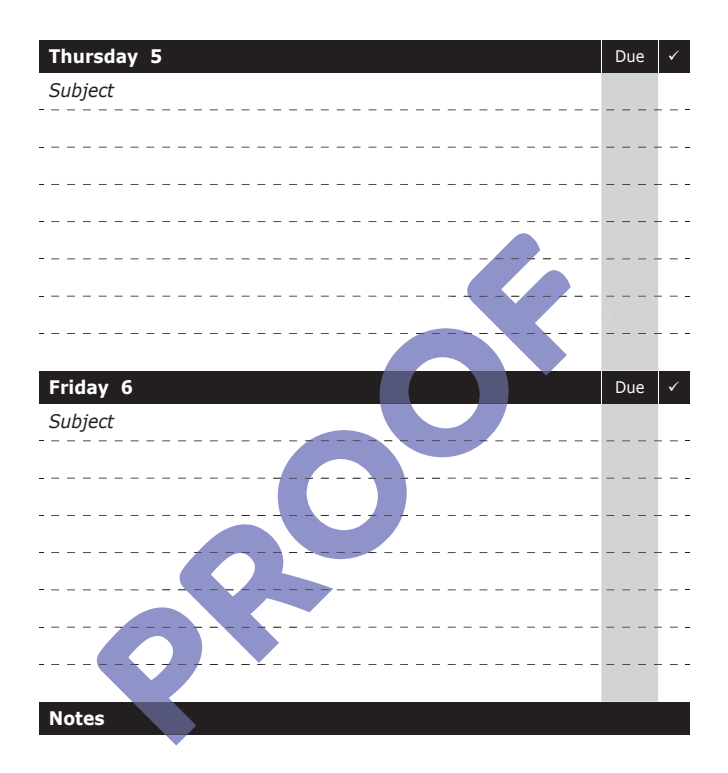

## **Week Commencing: 9th May 2022**

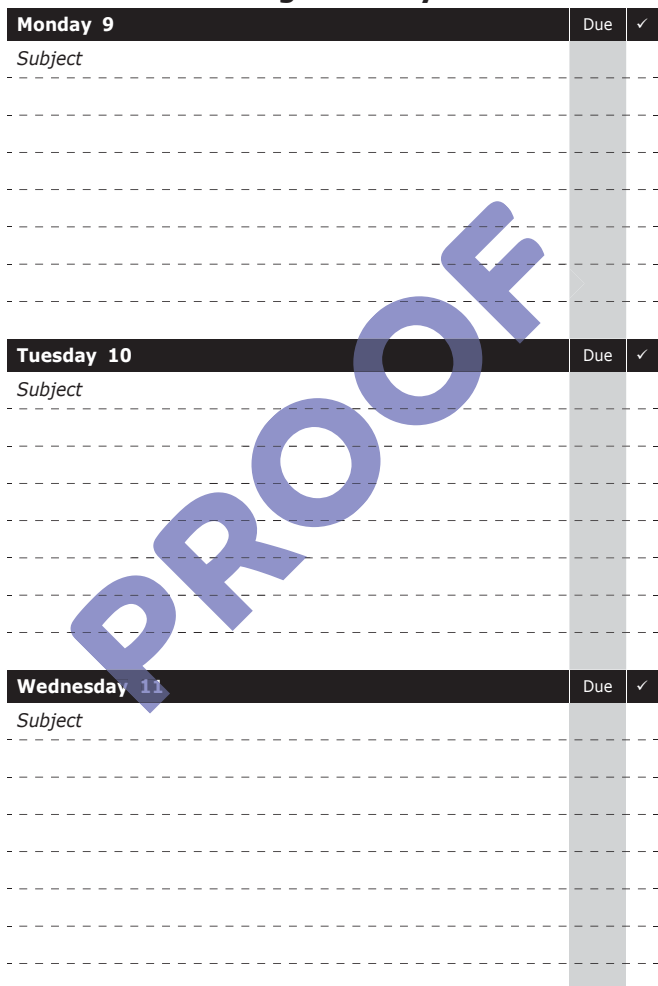

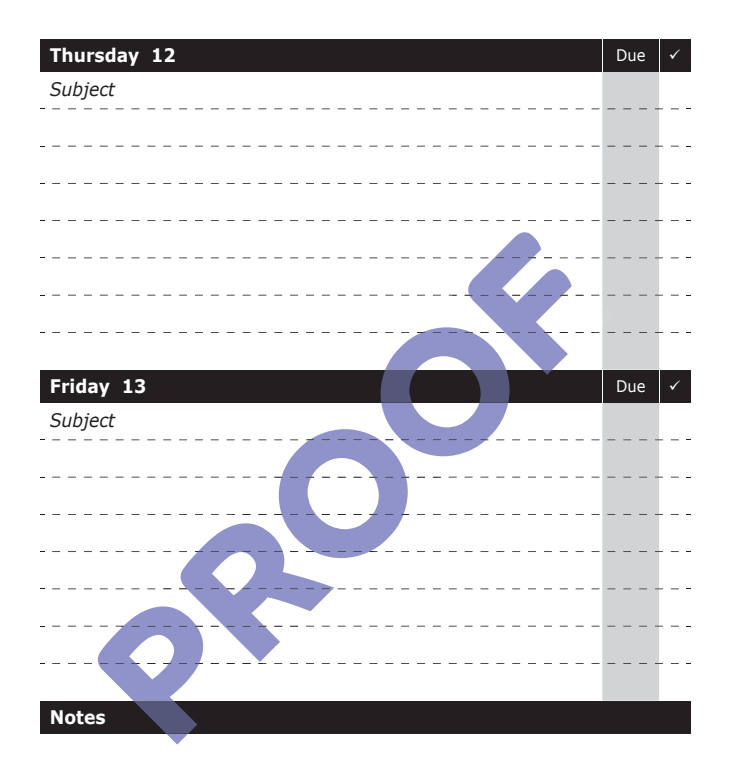

## **Week Commencing: 16th May 2022**

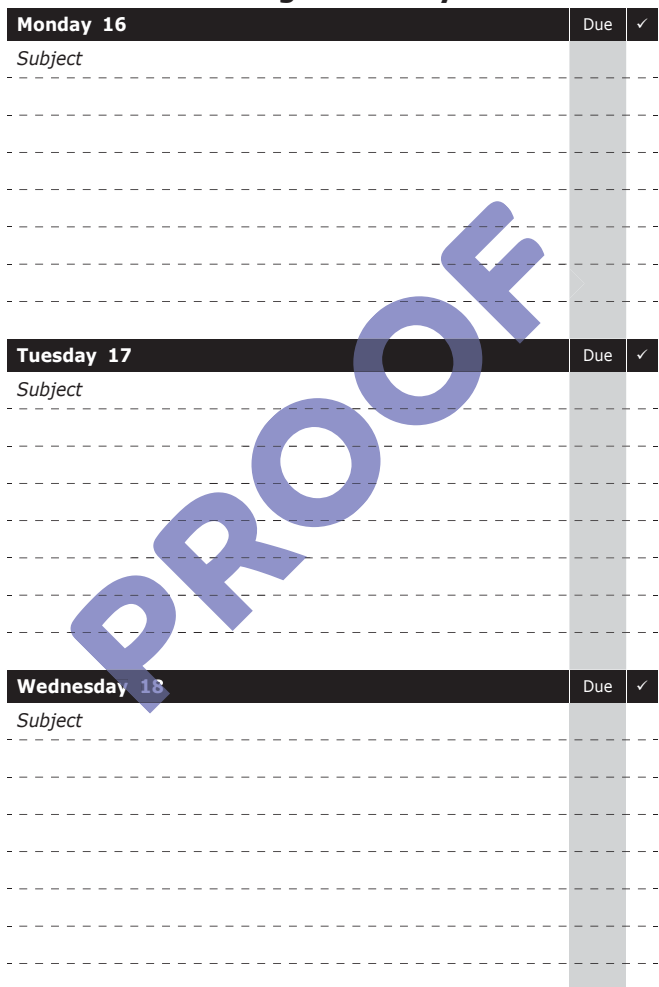

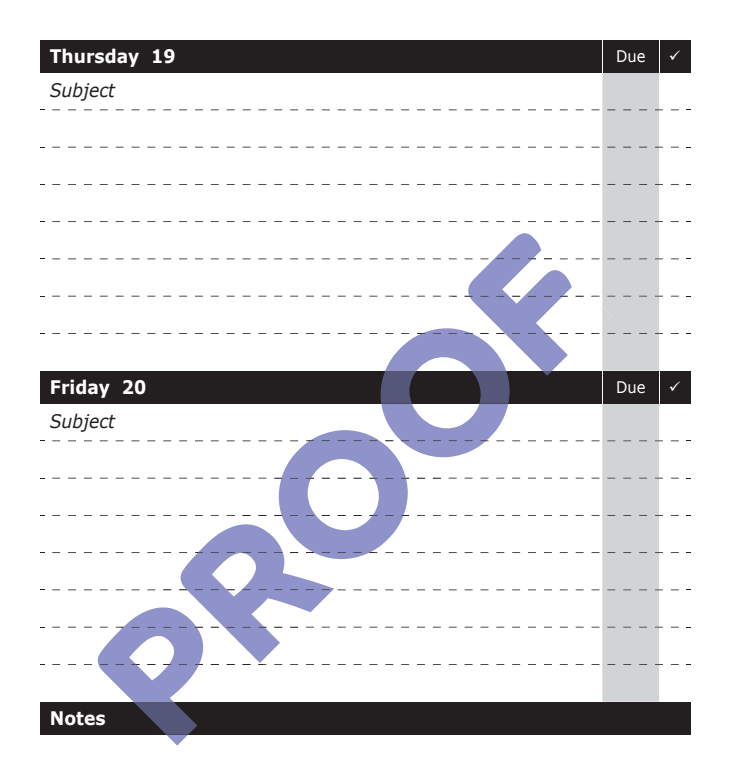

# **Week Commencing: 23rd May 2022**

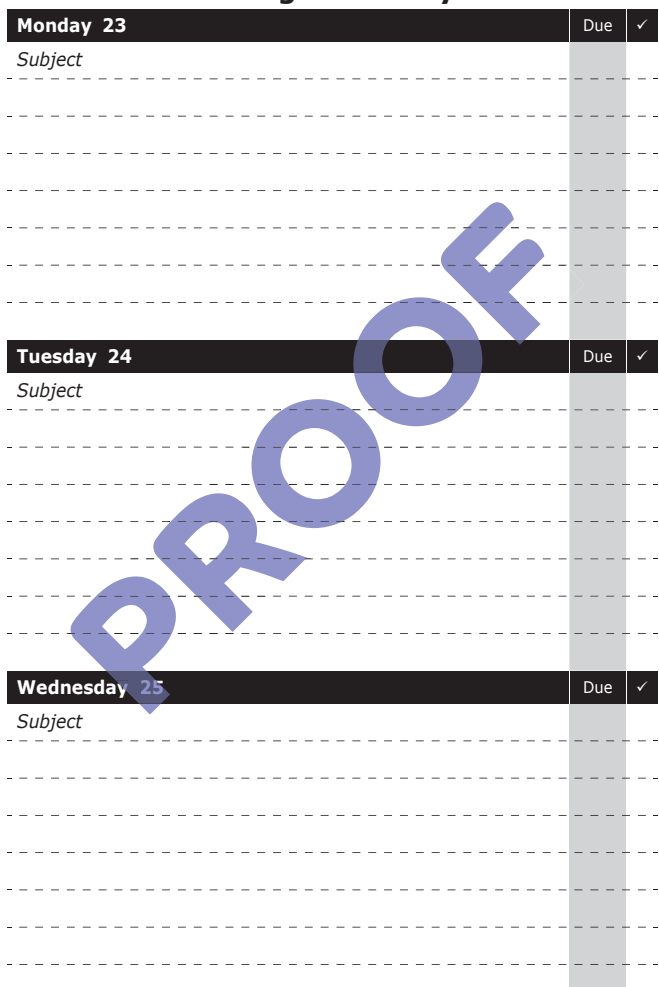

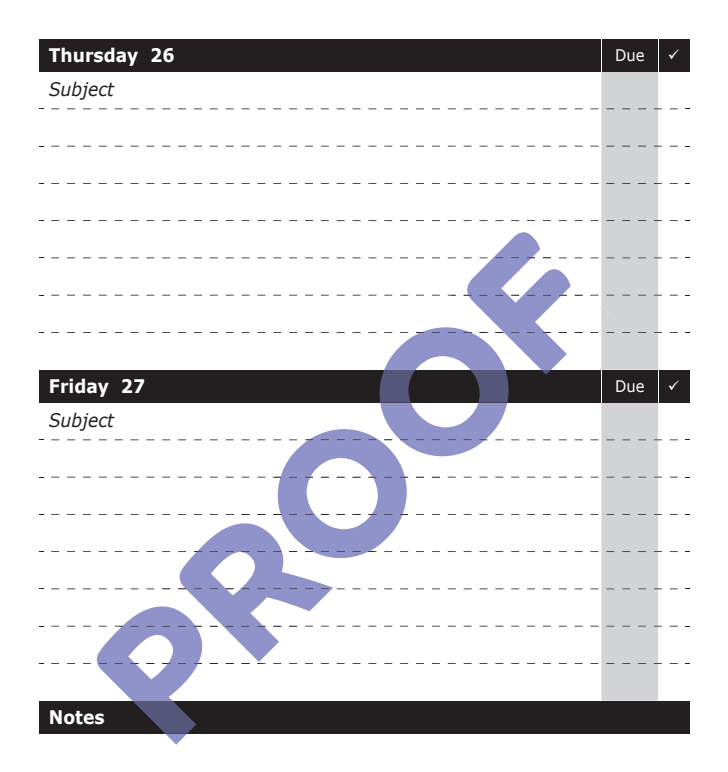

# **Week Commencing: 30th May 2022**

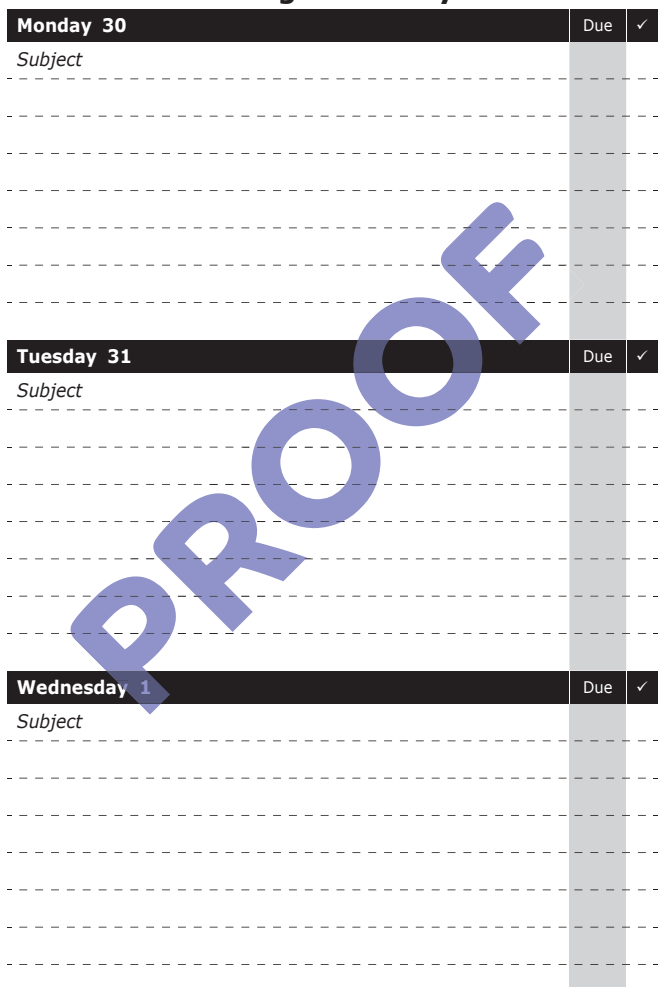

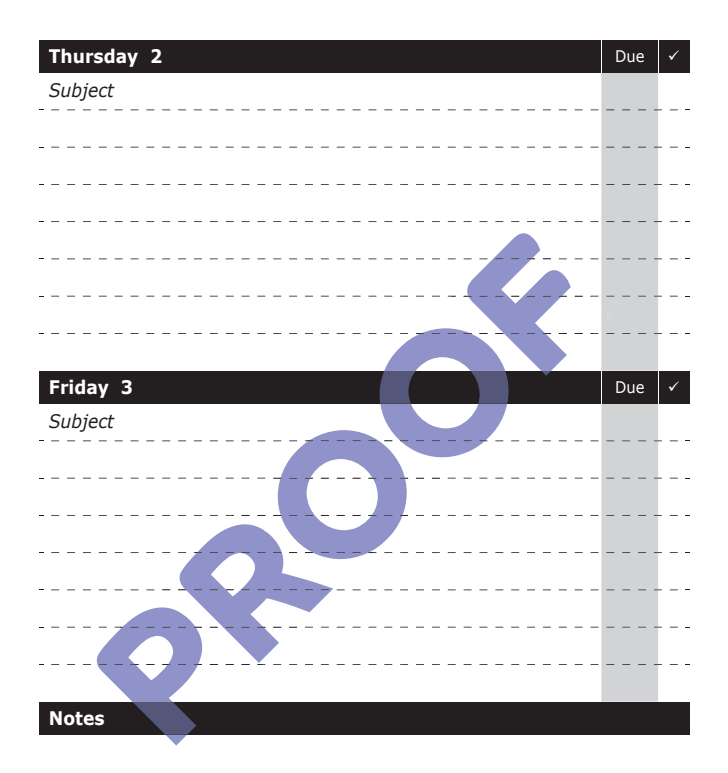

## **Week Commencing: 6th June 2022**

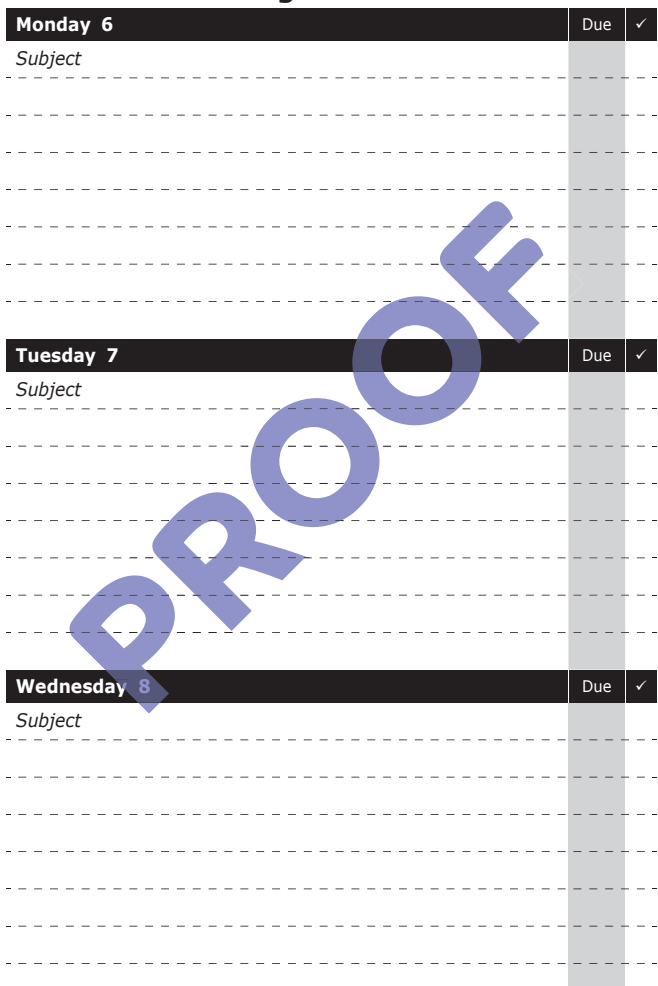

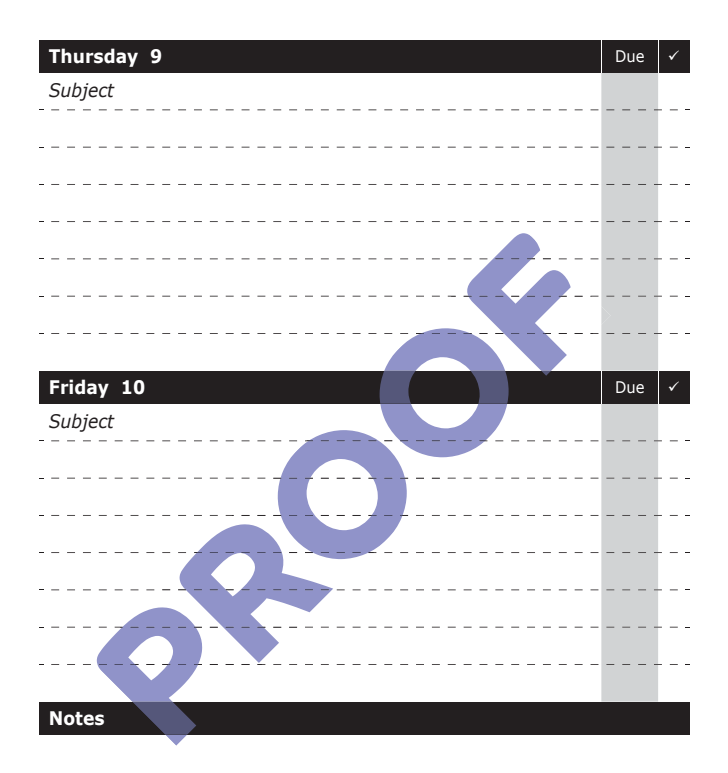

Tutor Signature:

### **Week Commencing: 13th June 2022**

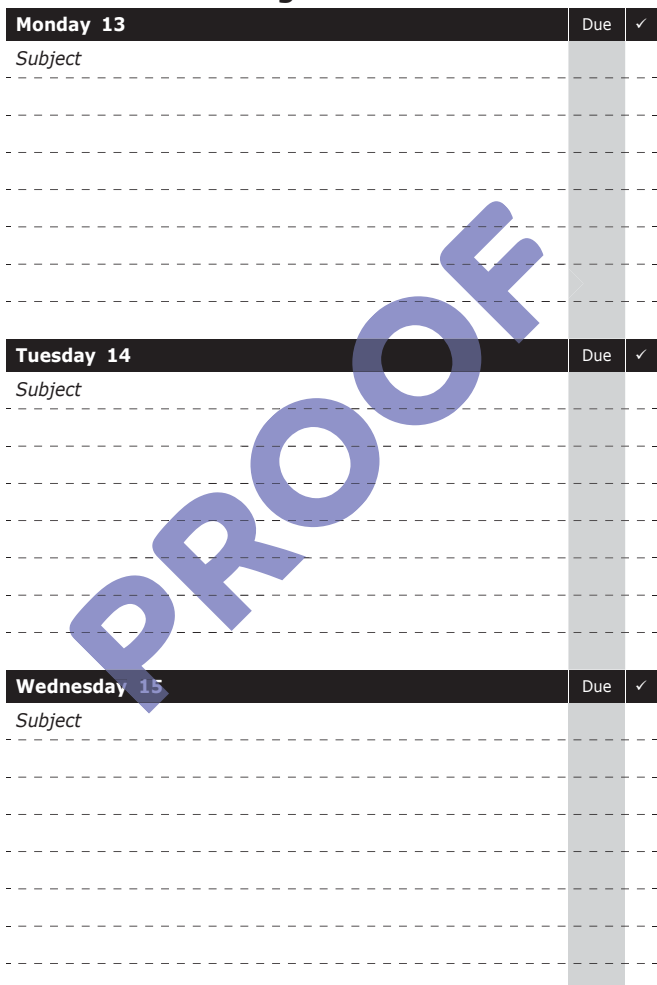

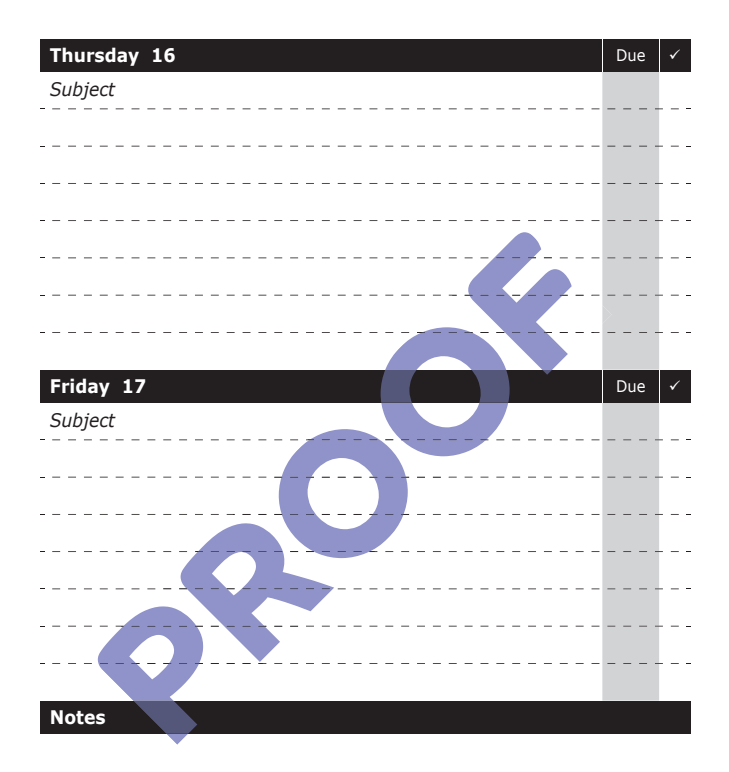

## **Week Commencing: 20th June 2022**

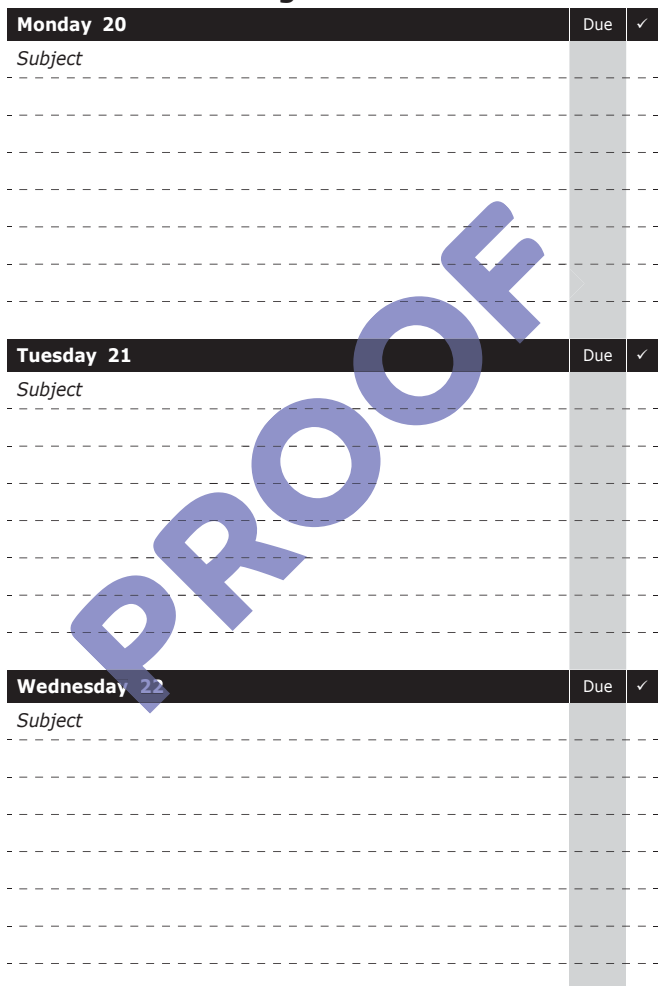

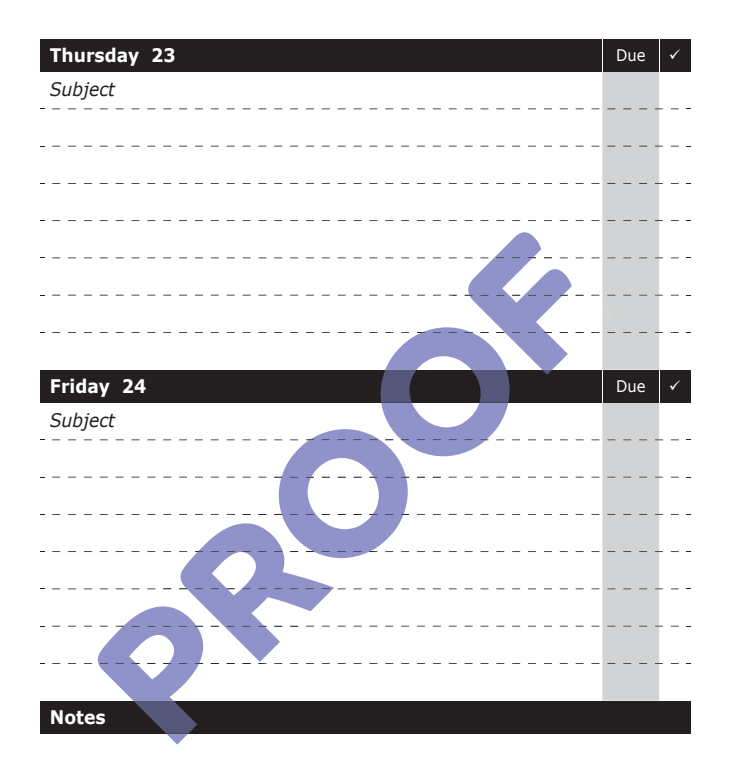

Tutor Signature:

## **Week Commencing: 27th June 2022**

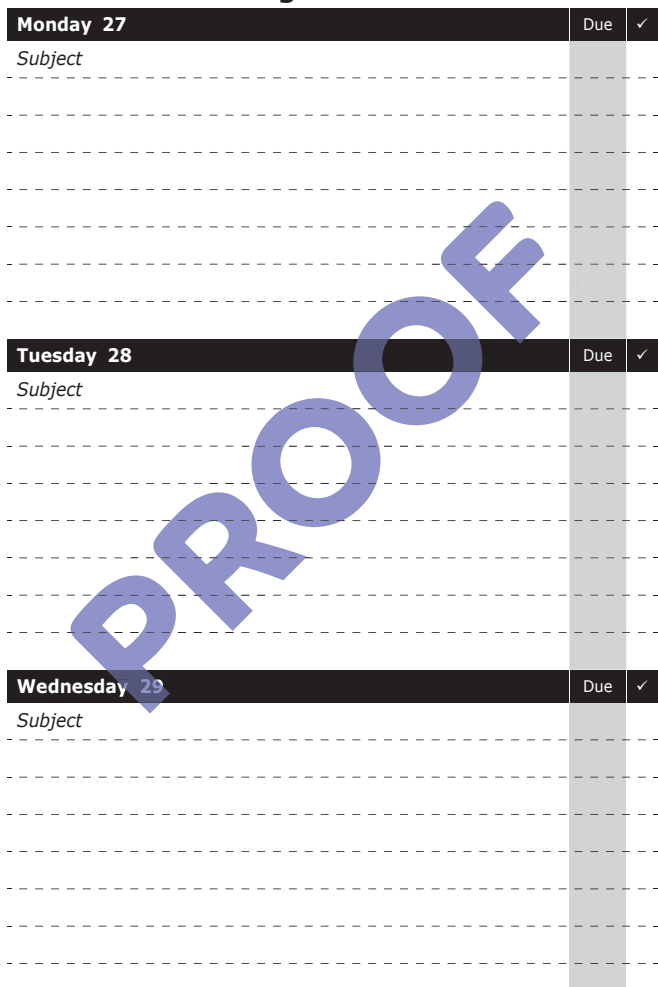

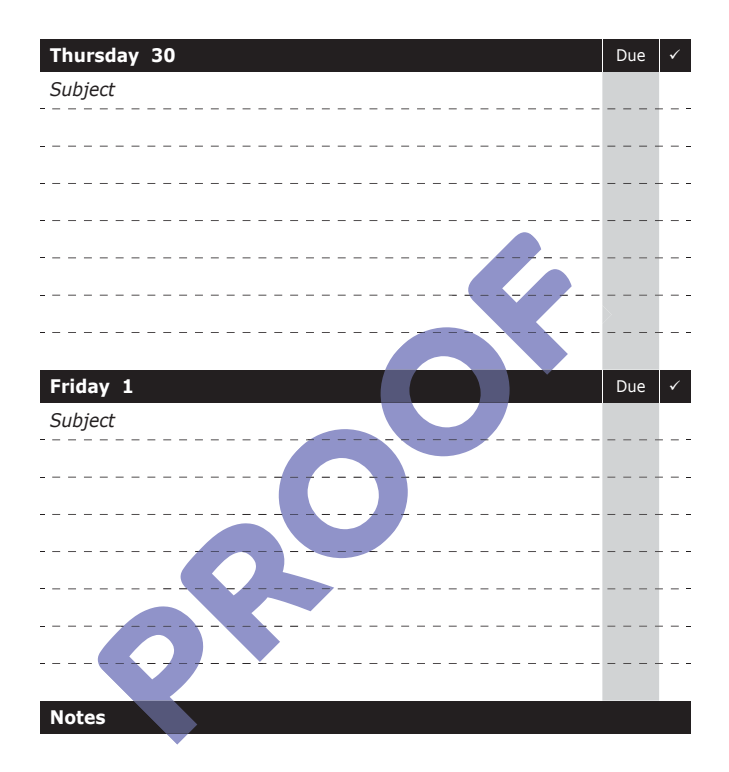

Tutor Signature:

## **Week Commencing: 4th July 2022**

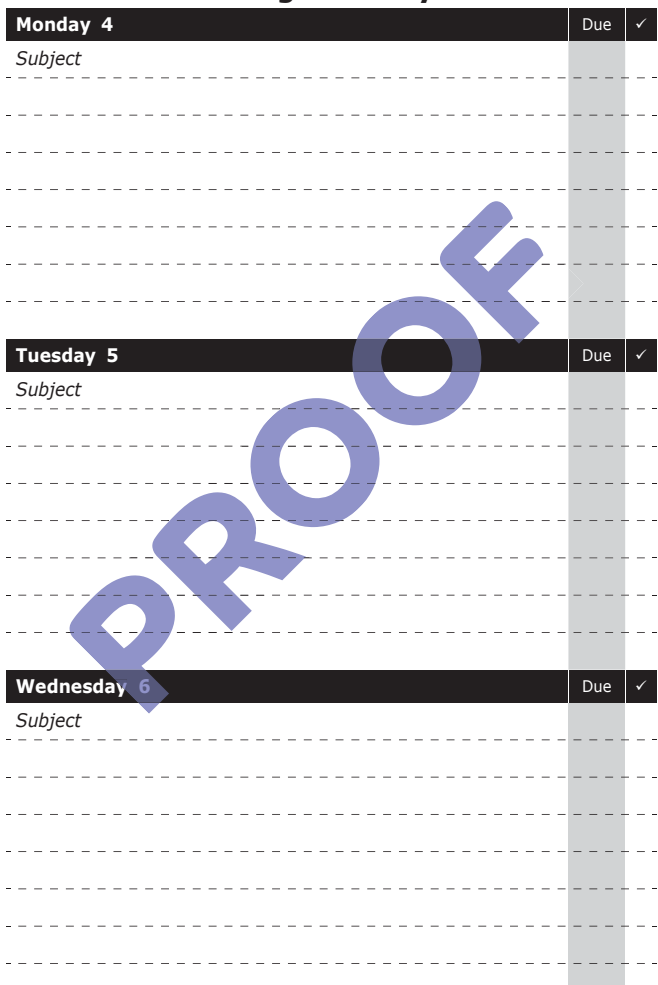

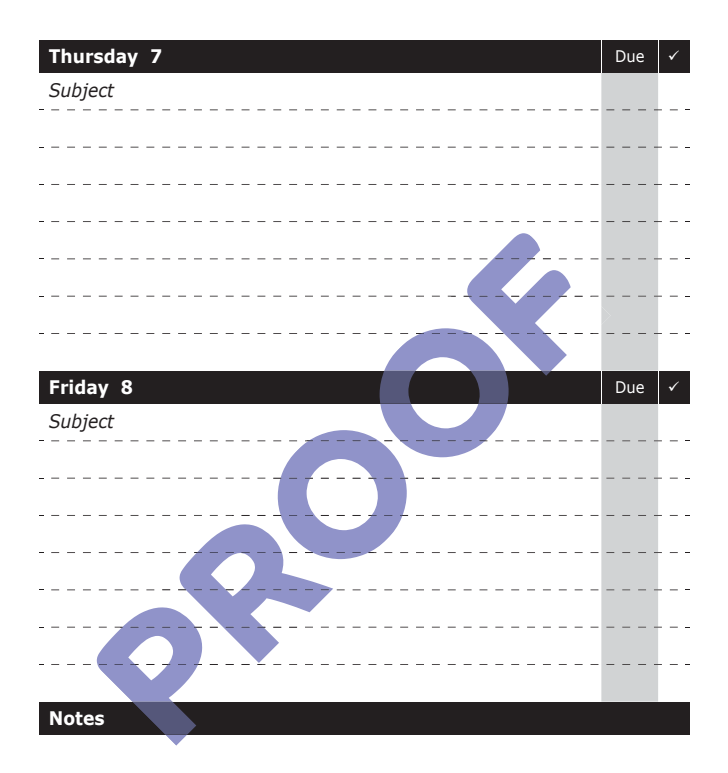

Tutor Signature:

# **Week Commencing: 11th July 2022**

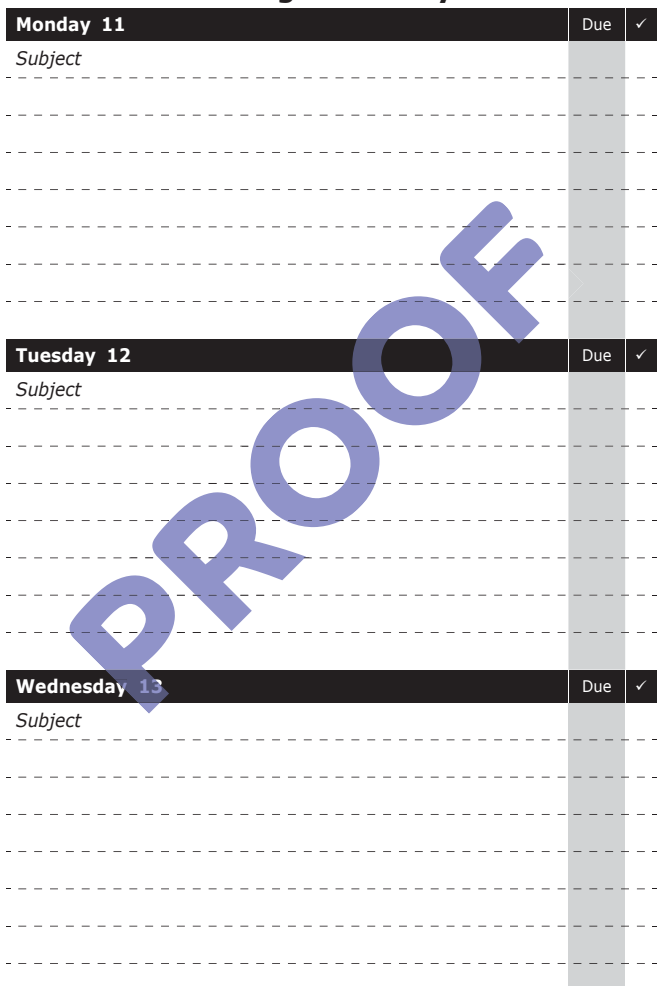
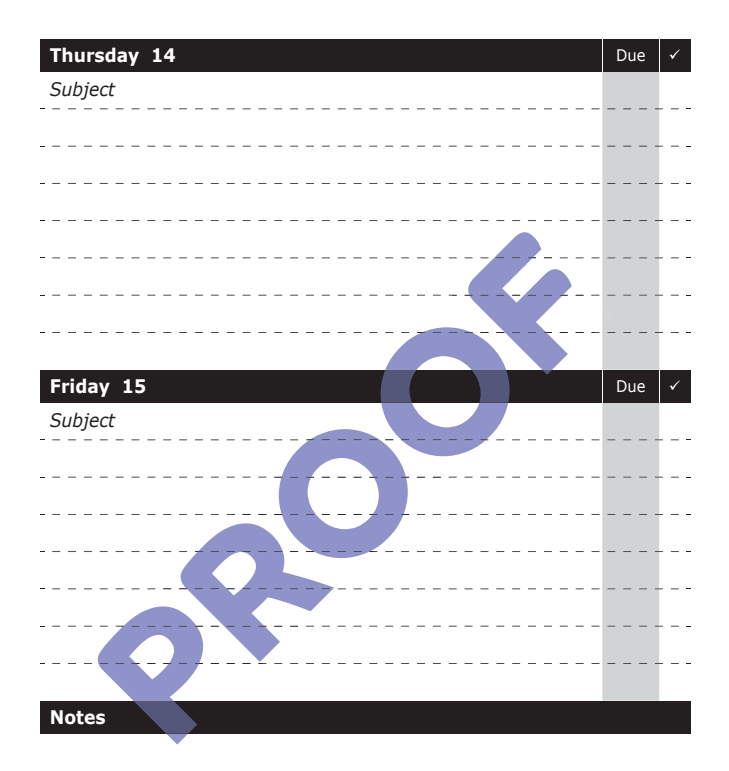

Parent/Carer Signature: \_\_\_\_\_\_\_\_\_

Tutor Signature:

### **Week Commencing: 18th July 2022**

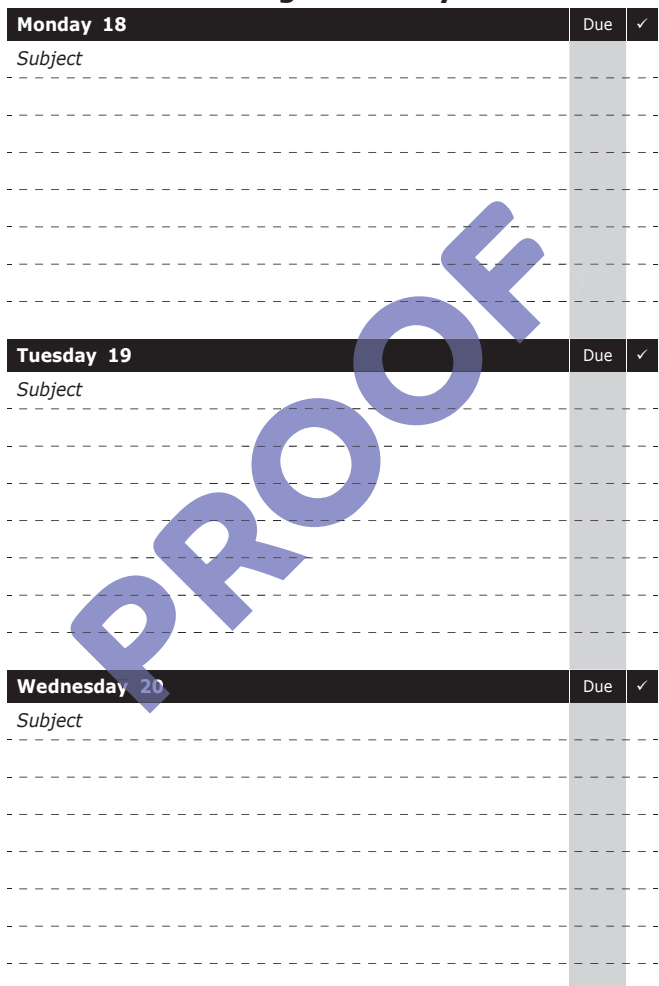

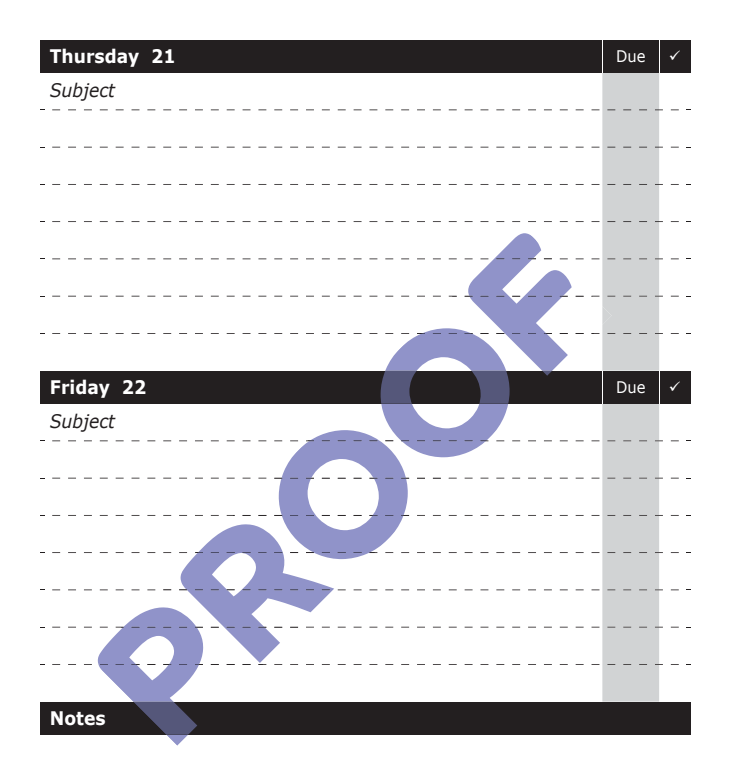

Parent/Carer Signature:

Tutor Signature:

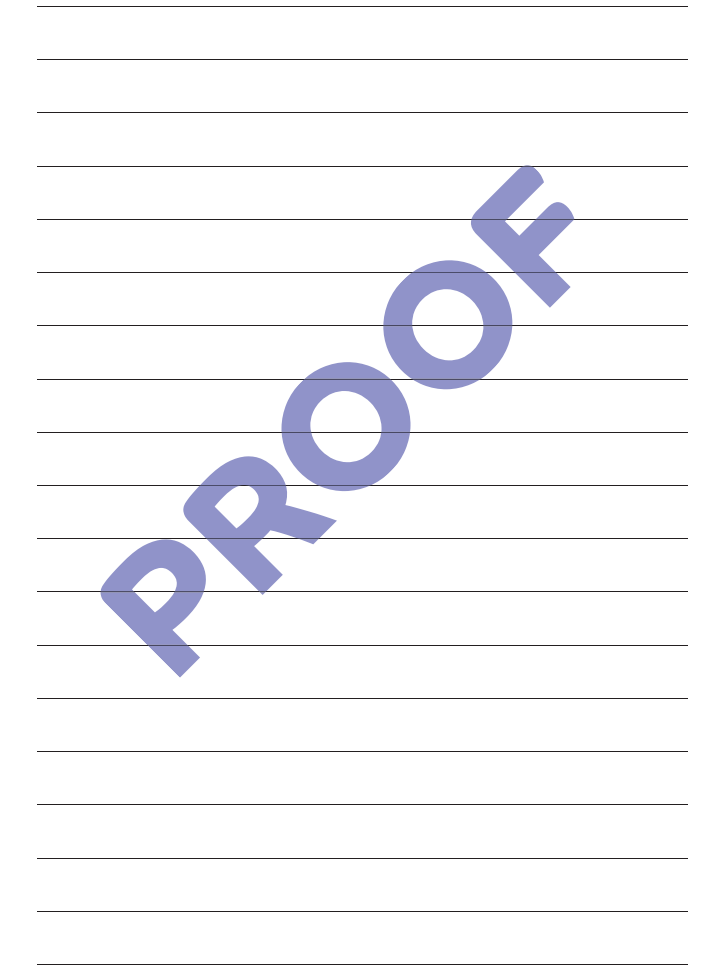

## **Conjunctions Explained**

Conjunctions connect words, phrases and clauses together.

# **Coordinating Conjunctions** The conjunctions and, but, or, nor and yet are called coordinating conjunctions. We use coordinating conjunctions to connect things that are equally important. Here are some examples: Words: Jack and Jill Phrases: The green coat or the blue jacket Main clauses: I wanted popcorn, but my sister wanted crisps. wanted crisps.<br>
Subordinating Conjunctions<br>
We use subordinating conjunctions such as <u>because, although</u> and use coordinating conjunctions to connect things that are eq<br>
oortant.<br>
Phrases: Words: Jack <u>and</u> Jill<br>
Phrases: The green coat <u>or</u> the blue jacket<br>
Main clauses: I wanted popcorn, <u>but</u> my sister<br>
wanted crisps.<br> **Prooff** nd Jill<br>een coat <u>or</u> the blue jack<br>ed popcorn, <u>but</u> my siste<br>d crisps.

#### **Subordinating Conjunctions onjunctions**

<u>until</u> to introduce adverbial clauses which often tell us how, when or why something happened. Adverbial clauses are **subordinate** clauses because they only make sense when they are with a main clause.

clause.<br>Here are some examples:

They went to the café because they were hungry.

We ate the food although we didn't like it.

I'll stay with you until your mother gets home.

There are lots of subordinating conjunctions:

After, before, if, except, since, though, whereas, unless, until, when, where, wherever, whether, while

Some phrases also act as conjunctions such as 'in case' and 'as long as'.

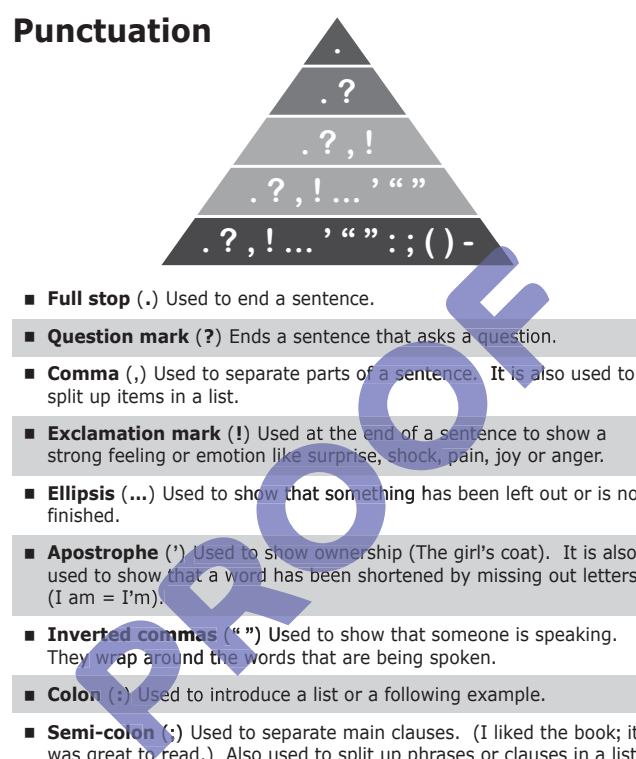

- **Question mark** (?) Ends a sentence that asks a question.
- Comma (,) Used to separate parts of a sentence. It is also used to split up items in a list.
- Exclamation mark (!) Used at the end of a sentence to show a strong feeling or emotion like surprise, shock, pain, joy or anger.
- Ellipsis (...) Used to show that something has been left out or is not finished.
- Apostrophe (') Used to show ownership (The girl's coat). It is also used to show that a word has been shortened by missing out letters (I am = I**'**m). .
- Inverted commas ("") Used to show that someone is speaking. They wrap around the words that are being spoken.
- Colon (:) Used to introduce a list or a following example.
- Semi-colon (;) Used to separate main clauses. (I liked the book; it was great to read.) Also used to split up phrases or clauses in a list. For example: I need a large bar of chocolate**;** a box of breakfast cereal**;** a mixing bowl and a wooden spoon.
- **Brackets ()** Used to add extra detail (elaborate).
- **Dash** (**一**) Dashes have several uses:
	- For emphasis, e.g. you need one thing-imagination.
	- To add extra information, e.g. his foot-the size of a football-was painful.
	- To add extra comments, e.g. "I've finished—at least I think I have."
- **Hyphen** (**-**) Used to join two or more words or to divide a word that runs over two lines.

### **Apostrophes**

#### **Apostrophes to Show Omission**

**Use an apostrophe** ,  **to show where a letter has been omitted from (left out of) a word or phrase.**

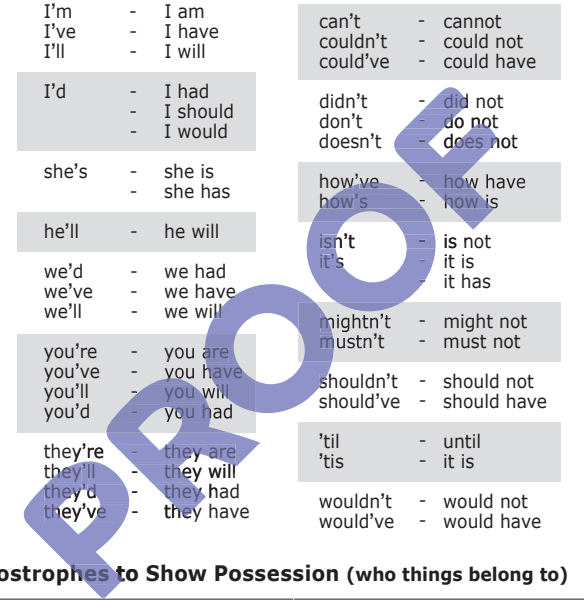

### **Apostrophes to Show Possession (who things belong to) phes t**

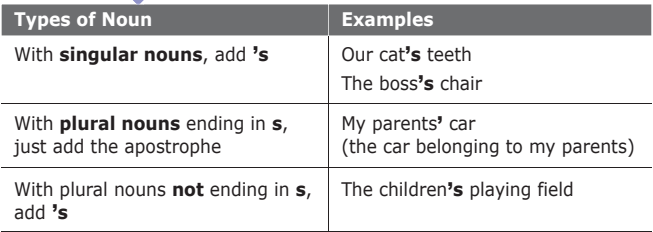

**Note:** names from ancient times ending with **s** are often treated differently. For example: Socrates' death, not Socrates's death.

### **Ideas for Sentence Openers**

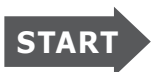

Openers are words we can use to begin a sentence. **Example: Finally**, the plane landed.

Here are some examples:

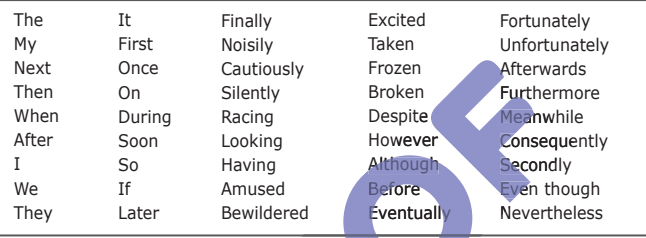

To improve your writing, try to use lots of different openers. As you read, look out for more openers you would like to use. You can make a note of your favourite ones here:

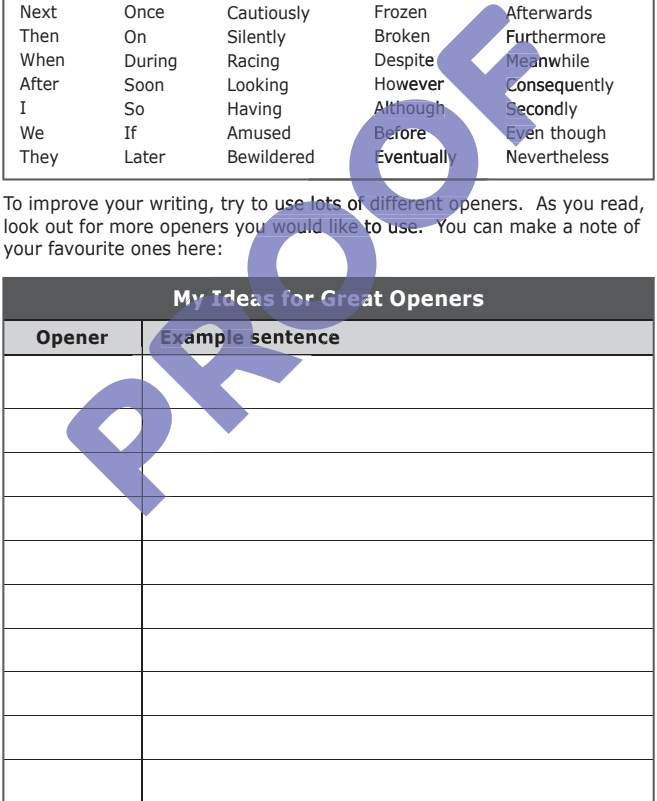

# **Figures of Speech and Poetic Devices**

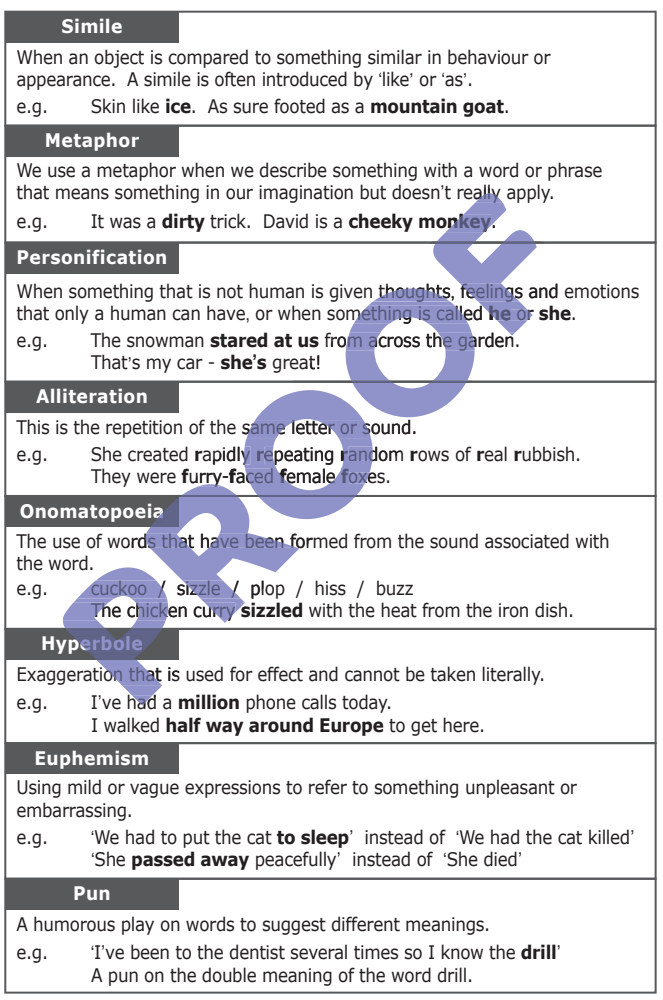

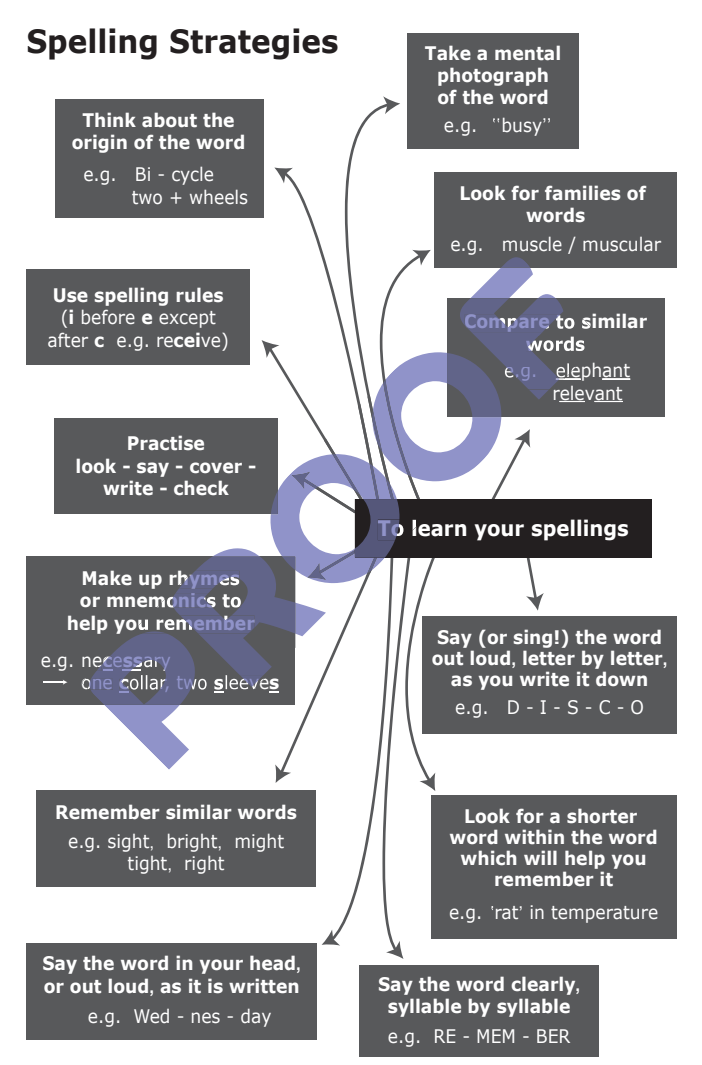

### **Multiplication**

### **Multiplication Table**

 $\frac{4}{5}$ 

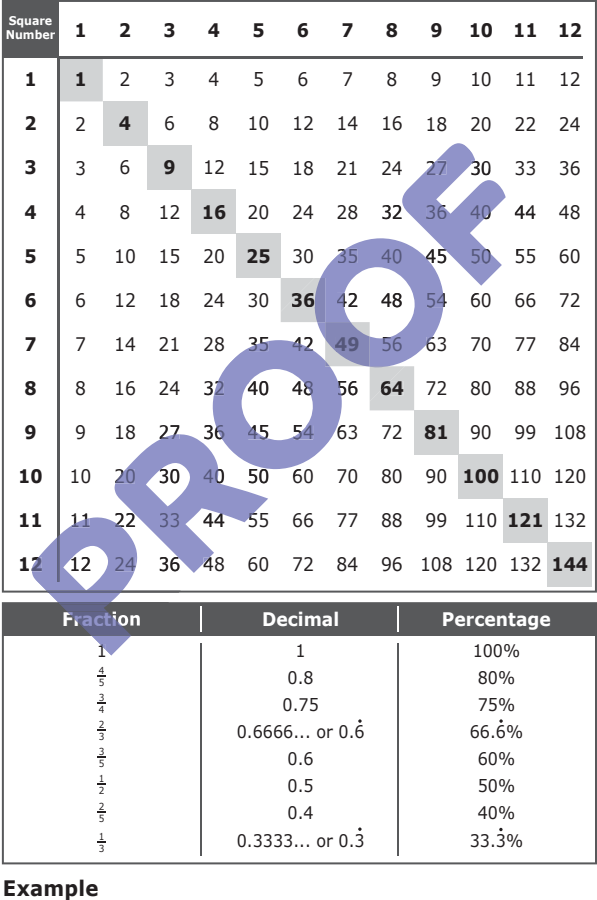

 $= (4 \div 5)$   $= 0.8$   $= (0.8 \times 100\%)$   $= 80\%$ 

### **Positive and Negative Numbers**

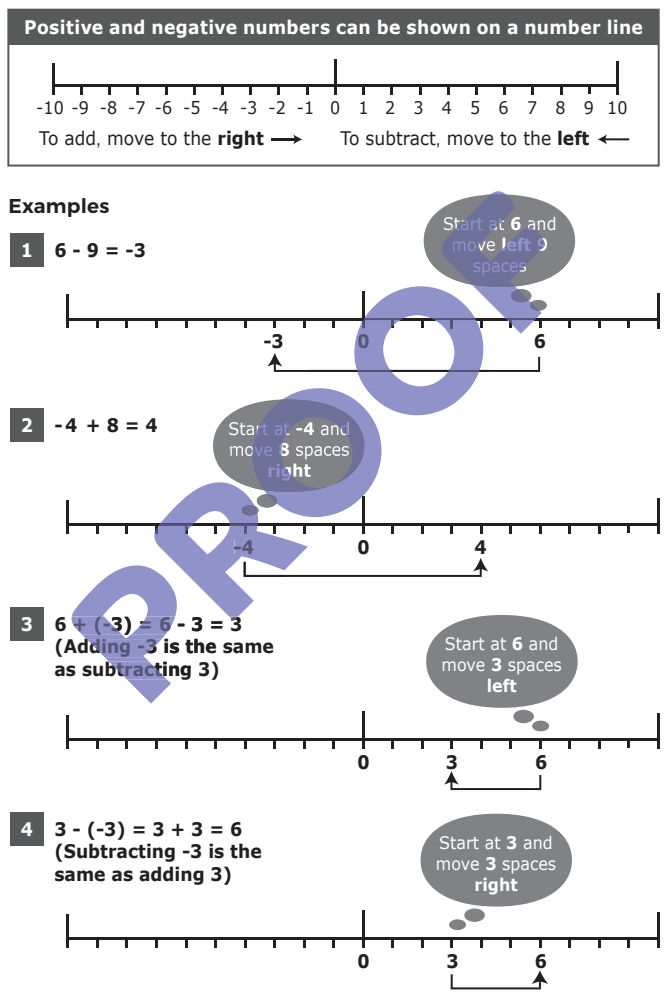

## **Circles, Triangles and Quadrilaterals**

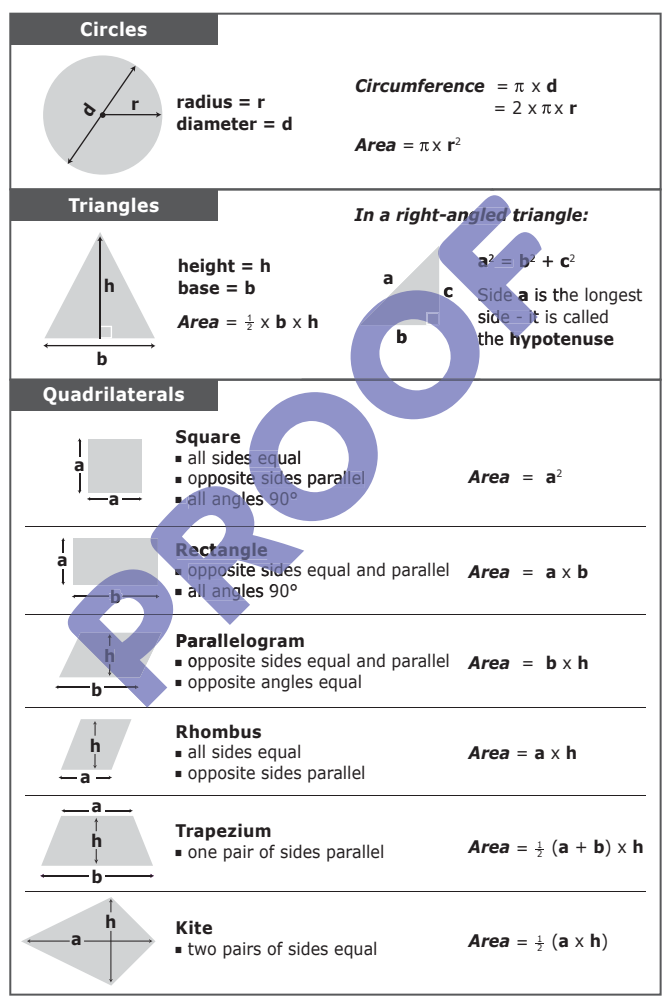

### **Percentages**

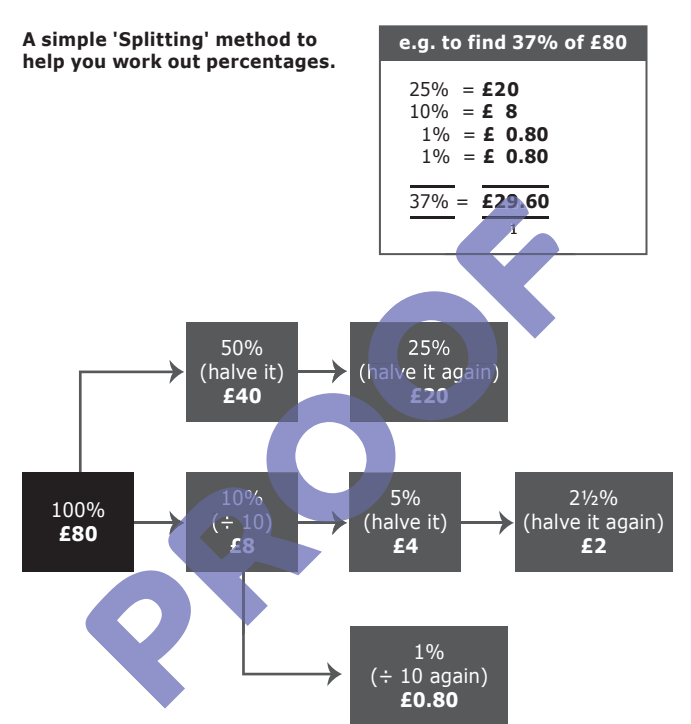

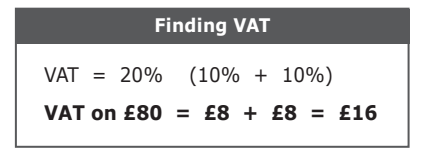

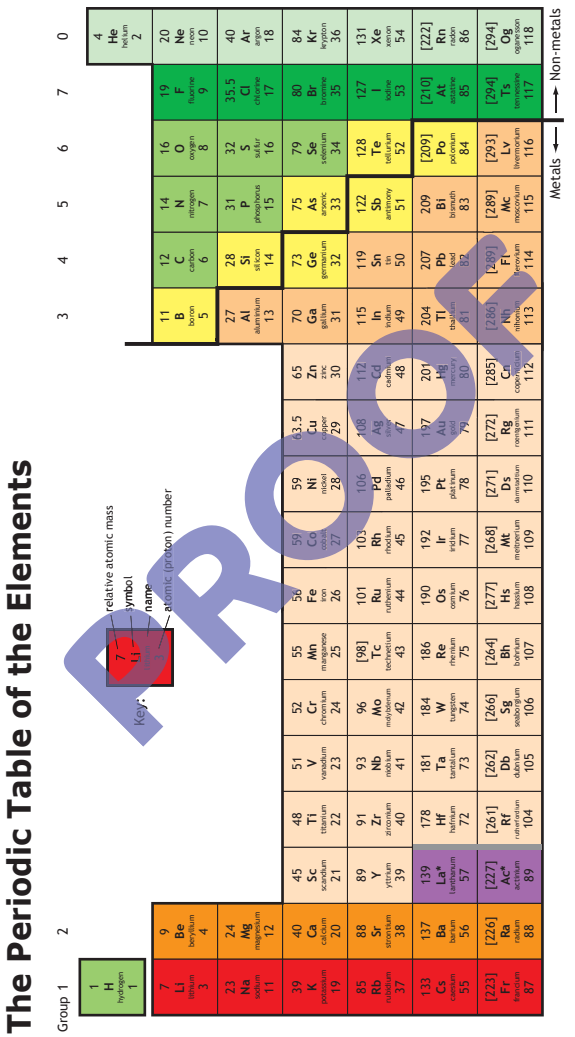

 $\Box$  \* The lanthanides (atomic numbers 58-71) and the actinides (atomic numbers 90-103) have been omitted. *\* The lanthanides (atomic numbers 58-71) and the actinides (atomic numbers 90-103) have been omitted.*

The relative atomic masses of copper and chlorine have not been rounded to the nearest whole number.

I

The relative atomic masses of copper and chlorine have not been rounded to the nearest whole number.

### **Science - Metals**

#### **1. Reactivity Series of Metals**

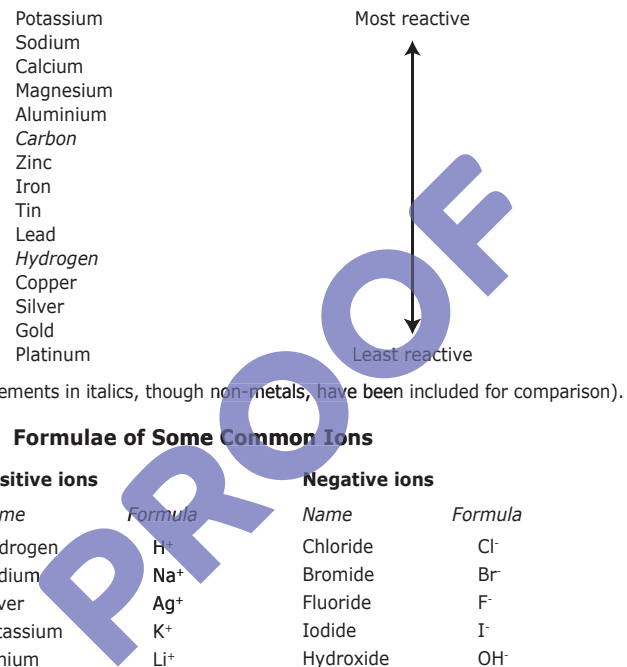

(elements in italics, though non-metals, have been included for comparison).

### **2. Formulae of Some Common Ions**

 $Al^{3+}$ 

Aluminium

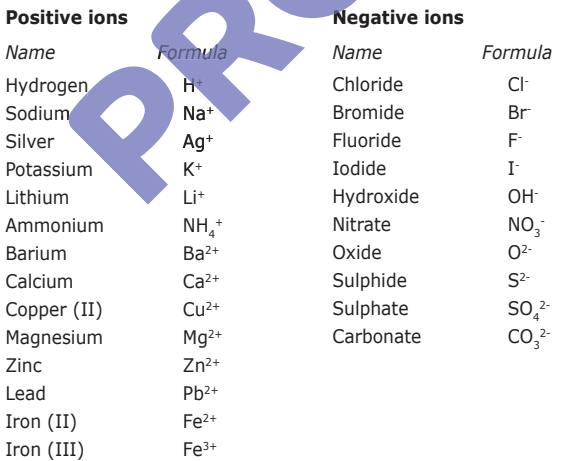

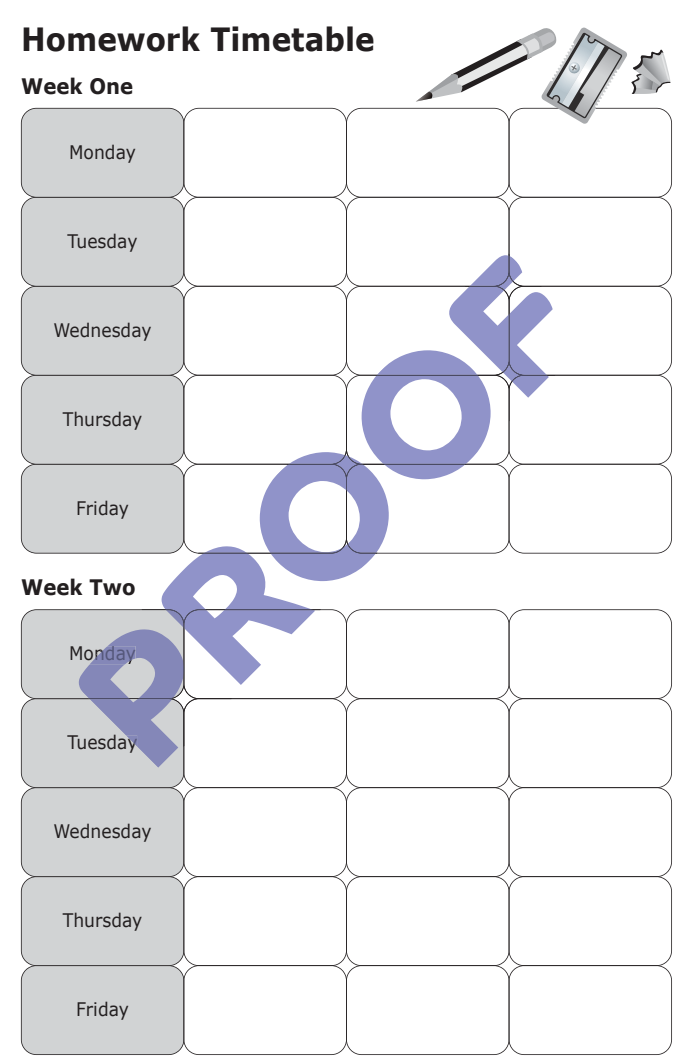

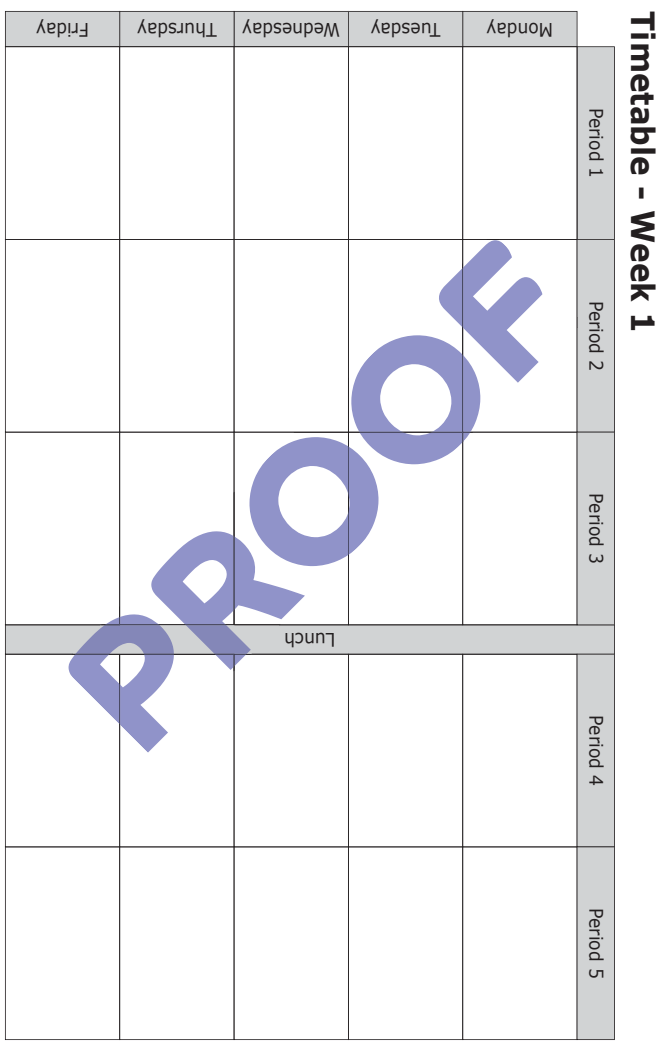

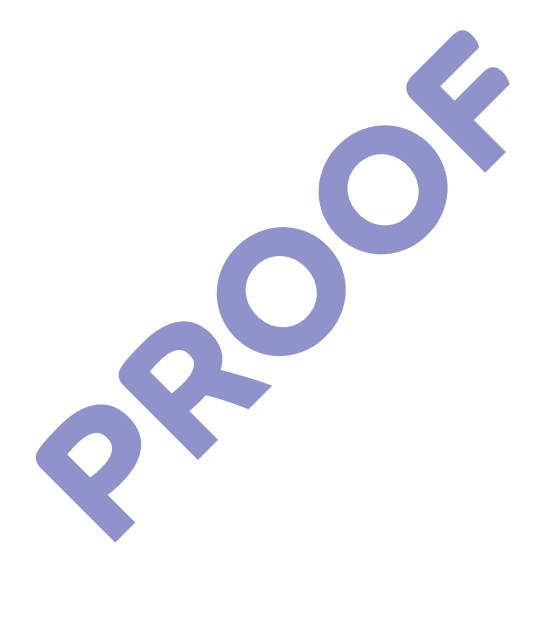

# **A6 Spiral-bound planners** - from **£1.80** + VAT

### **Included in the price:**

- $\blacksquare$  120 bespoke pages printed in black
- Fully bespoke full-colour printed covers, laminated<br>
 Whiteboard back cover<br> **Optional extras:**<br>
 Polypropylene outer covers: Sp per pane
- $\blacksquare$  Whiteboard back cover

### **Optional extras:**

- **Polypropylene outer covers: 5p per panel**
- **Traffic light cards: 6p per set**
- Extra bespoke pages printed in black: **1p** per side
- **Extra bespoke pages printed in colour: 2p** per side

To request a quote please email: **order@loopeducation.co.uk order@loopeducatio rder@loopeducati**

Minimum order quantity: 400

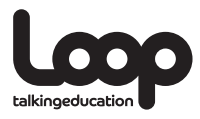

e: order@loopeducation.co.uk w: www.loopeducation.co.uk